# FREE No. 68 June 26-Jul 2, 1984

MSX

tells you all you need to know about the new computers

WIN

£1,000-worth of great games from

#### UNIQUE

Software reviews for: Spectrum, Dragon, CBM 64, BBC, Atari, TI, Oric/Atmos

type in for: Spectrum, BBC, CBM 64, Dragon

PLUS U.S. Scene, news, letters, charts...

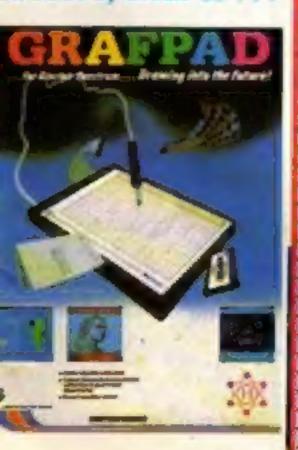

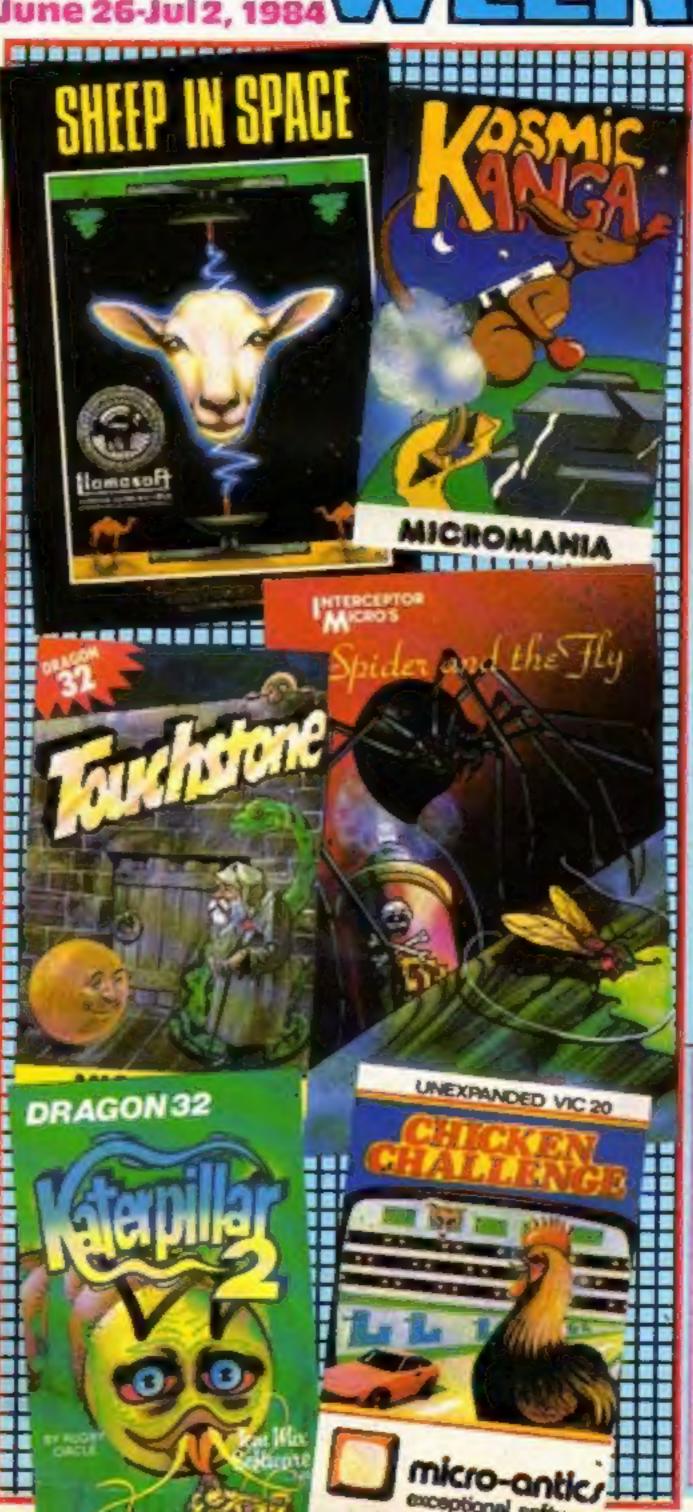

#### Sir Clive's ads promise

Sir Clive Sinclair has given his personal assurance that he will not advertise delivery times he cannot meet.

He gave the undertaking to Sir Gordon Borrie, directorgeneral of the Office of Fair Trading, following 81 complaints within three years.

As well as Sir Clive's own assurance — which covers any of his companies — an undertaking was also given by the managing director of Sinclair Research, Nigel Searle.

The 81 complaints had been made to trading standard officers about the ZX80, ZX81 and the Spectrum. There have also been three county court judgements against Sinclair Research and one hearing Continued on page 5

## Show of strength

New technology is helping first time disabled drivers discover their strengths and weaknesses, and modify their cars accordingly.

Banstead Place Mobility Centre is running a programme, with the financial support of Ford Motor Company, to assess disabled clients and calculate the alterations necessary on a standard car.

The three-year project is costing £100,000 and is being sponsored by Ford. The mobile simulator unit is the only one of its kind in the UK, and is Continued on page 5

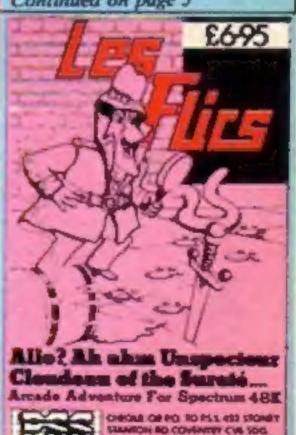

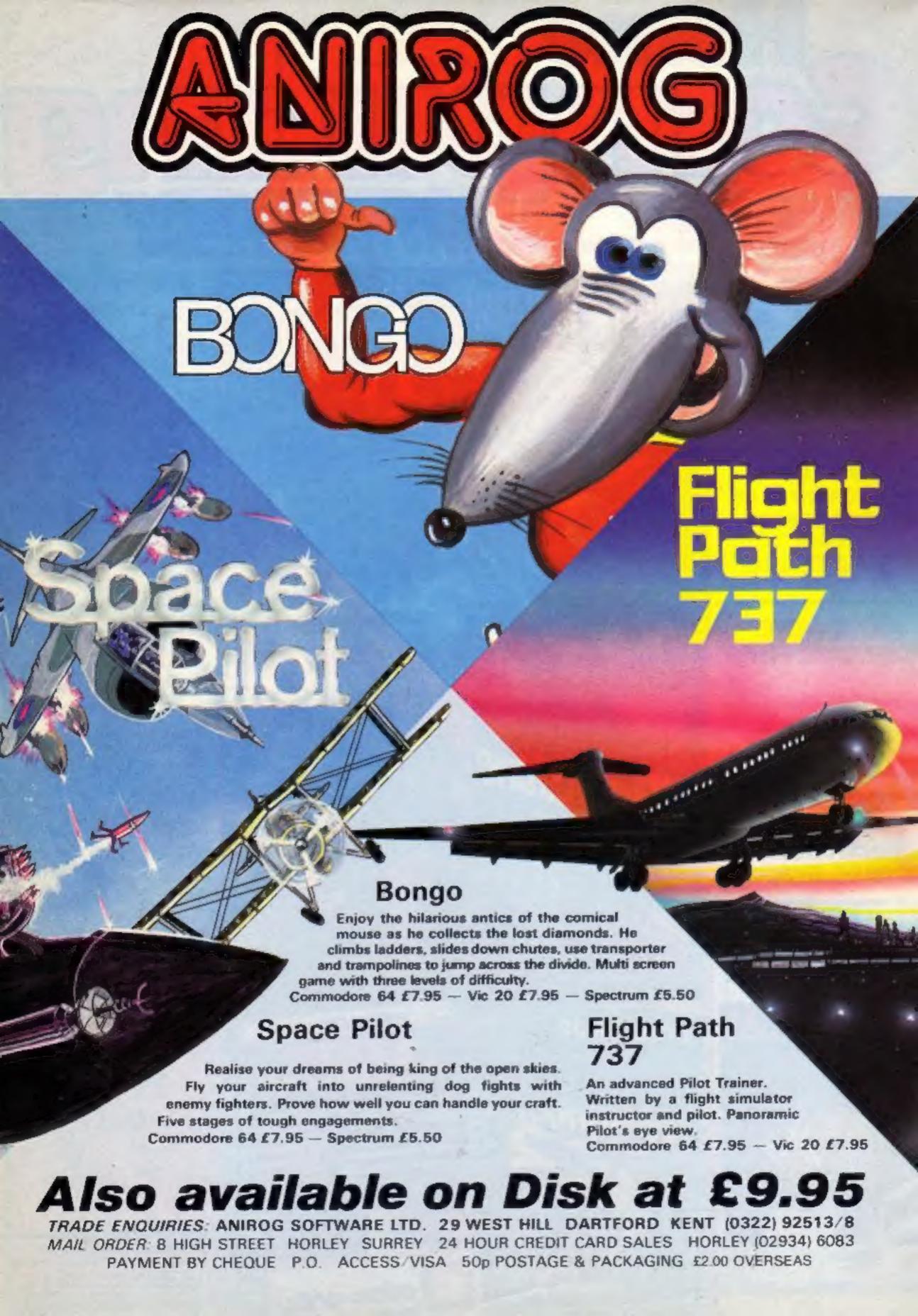

BUY THIS SPACE
TO ADVERTISE YOUR
LATEST PRODUCTS!
Ring John or Stuart
on
01-437 0626. NOW!

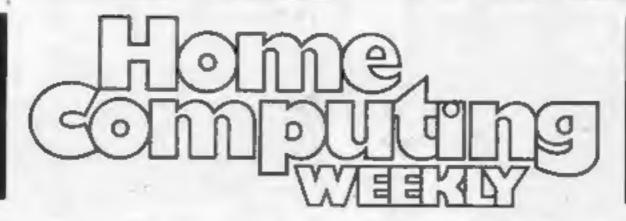

BUY THIS SPACE
TO ADVERTISE YOUR
LATEST PRODUCTS!
Ring John or Stuart
on
01-437 0626. NOW!

#### REGULARS

| News                                                                                                    | . 5 |
|----------------------------------------------------------------------------------------------------|-----|
| Software charts Our exclusive guide to best-seiling arcade and non-arcade software plus Top 10s for six home computers | re, |
| £1,000 Unique competition  There's 170 chances to win a brand new game. And every entrigets free club membership       | 15  |
| Letters  The page where you let off steam. There's free software for the bletters                                      | esi |
| U.S. Scene                                                                                                    | L   |
| Classified ads start on                                                                                                |     |

| PROCRAMS                                                                           |      |
|------------------------------------------------------------------------------------|------|
| BBC With this useful utility for enlarging letter                                  | . 12 |
| Drugon Defend yourself against the anti-matter clones and be prepare the supernova | 12   |
| Spectrum Search out words and see them grow — two useful programs to in            | . 24 |
| Commodore 64.  Transform your keyboard into a musical instrument and pagain        | .31  |

## HOME COMPUTING WEEKLY BRITAIN'S BRIGHTEST

#### MSX COMPUTING

In the second issue of our FREE magazine devoted to the new MSX range of micros you'll learn:

- How to program in MSX BASCI, including the first listing in a UK magazine
- The plans by the big software houses for MSX games
- What the retailers' leader thinks of the new computers

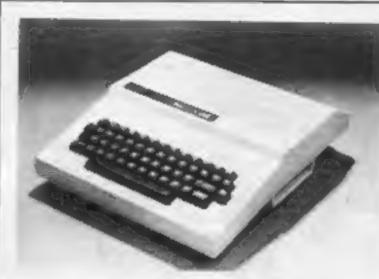

All the listings in Home Computing Weekly are tested for quality and checked for accuracy. You'll find programs for these micros in this issue

#### **SOFTWARE REVIEWS**

| Caught in a trap  Games for the Commodore 64 star-rated by our team | 10               |
|---------------------------------------------------------------------|------------------|
| Learn something new  Educational programs for the Spectrum          | 23               |
| Focus on the BBC                                                    | <b>29</b><br>buy |
| Time for some funt                                                  | 33               |
|                                                                     |                  |

Software houses: send your software for review to the editor. And contact him for competitions and other promotions, too

Editor:
Paul Liptrot
Assistant Editor:
Liz Graham
Designer:
Bryan Pitchford

Managing Editor: Ron Harris Group Editor Elspeth Joiner

Advertisement Manager: John Quinn Assistant Advertisement Manager: Stuart Shield Divisional Advertisement Manager:
Coleen Pimm
Classified Advertising:
Debra Stupple
Chief Executive

Jim Connell

Argus Specialist Publications Ltd.
No.1 Golden Square, London W1R 3AB. 01-437 0626

Home Computing Weekly is published on Tuesdays. Subscriptions and back issues: Infonet Ltd, 10-13 Times House, 179 Marlowes, Hemel Hempstead, Herts HP1 1BB. Trade distribution: Argus Press Sales and Distribution Ltd, 12-14 Paul Street, London EC2A 4JS, 01-247 8233, Printed by Alabaster Passmore & Sons, Ltd, of London and Maidstone, Kent. Design and origination: MM Design, Circus House, 26 Little Portland Street, London W1N 5AF

UNIVERSITIES University of Leicester, Department

of Psychology The Finance & Estates Officer, University College of Swansea

University of East Anglis, School of Biological Science

Westfield College, University of London

Westfield College, Department of Zoology, University of London

School of Physics, University of Newcastle upon Tyne

Oxford University Computing Service

The University of Werwick

University of Aberdeen, Department of Geography

The University of Sussex University of Bristol

Heriot-Watt University Dept. of Civil Engineering

The New University of Ulster

The University of Strathclyde The University of Southempton

University of Liverpool The University of Aston in Birmingham

University of Keele University of Surray

University Gollege of London The University of Dundee,

Migrocomputer Centre

**POLYTECHNICS** 

Thames Polytechnic

Polytechnic of the South Bank Coventry (Lanchester) Poly

Dept. of Applied Chemistry Coventry (Lanchester) Poly

Newcastis upon Tyne Poly Manchester Polytechnic

Hatfield Polytechnic Dept. of Psychology The Polytechnic

Leeds Polytechnic

Kingston Polytechnic

City of Birmingham Polymethnic

Middlesex Polytechnic Plymouth Polytechnio

Portemouth Polytechnic

Ulater Polylechnic Liverpool Polytechnic

COLLEGES

Chelses College, University of

Guildford C.C. of Technology Kings College, London

University College of Swanning

Statistics Department, Comput Centre Building, University College of Swansea

Nene College, Computer Services Combridgeshire College of Arts and Technology

London Borough of Haverley, The Principal Havering Technical

Blackpool and Fylde College Jordanhill College of Education

Bromley College of Technology

**Guildford County College of** Technology

Kilmarnook College

Wastalde College of F. Education

Wearside College of F. Education, Dept. of Electrical & Mining

Newark TC School/College

National College of Agricultural Engineering

Bradford & Hkley Community College

Goldsmiths College

College of Arts & Technology Head Craft, Design & Tech.

South London College

St. Columbus College

Robert Gordon's Institute of

Tachnology Chelmer Institute of Higher

Education Southwark College, Maths. Physics

Department Newark Technical College

Matiock College of Higher Education

Wakefield District College

Barnsley College of Technology The College of St. Paul & St. Mary

Thanat Technical College Bullymens Technical College

 Cannock Chase Technical College Lancaster & Morecambe College of Further Education Uxbridge Technical College

New College Durham Bath College of Higher Education

**North Trafford College** 

Dept. of Educational Resources

Southempton College of Higher Education

Bournemouth and Pools College of **Further Education** 

Harrow College of Higher Education Southatt College of Technology

Shirecliffe Colleg Southwark College Dewsbury & Batley Technical & Art

College

Trasham College

**Ware College** 

Thurrock Technical College

Chicklade College, Dept. Science & Technology

Redbridge Technical College

South Thames College York College of Arts & Teeh.

Somerset College of Arts & echnology

brough of Trafford, North Prefford

**Horth Trafford College** Thurrook Technical College

Thurrock Technical College,

Computer Department **Feirham Community College** Mid College of Higher & Further

East Ham College of Technology

Seale-Hayne College

**Homerton College** 

Uxbridge Techniqui College

North Oxfordehim Technical College & School of Art

Eating College of Higher Education Welch National School of Medicine

Lord Mayor Tralpar College South East London College

Famborough (Sixth Form) College

Wigston College of Further Education Annex

Strode's College

**Dundes College of Education** 

lele of Wight College of Arts and

Kendel College of Further Education

Wigan College of Technology Chippenham Technical College

South Devon College of Arts & Technology

South Shields Marine & Technical College

SCHOOLS

Camborne School of Mines

Longton High School

Berry Hill High School

Camborne School of Mines Management Department School of Physics

Queen Philippa's School Carter Lodge School

Ashfield School

All Hallows School

Mead Vale Primary School Vincent Thompson High School

St. Aubyn's School

Imberhorne School Newham School for the Buat

Dorcan School

Beaumont School

Billericay School Exeter School Computer

Department Currendon School

The Lavinia Norloik Unit

St. John's C of E Primary School

St. Peter's High School Rock Ferry High School

Connah's Quay High School Buckhurst Hill County High School

Stoke on Trent Language Centre

Harrington Upper School

Heath Comprehensive School

The High School Ballynahinch

Bishop Hedley High School

 Clwyd Lee School Monks Dylin High School

King Edward's School, Bath The Godolphin & Latymer School Frances Bardsley School

Shaw House Comprehensive

New Parks School

St. Paul's Way School Larkman Middle School

Rushcroft High School Training and Educ. Management

High Green School

Ogmore Comprehensive School Brakenhale School

 Oxford International Business School

Hampstead School

**GOVERNMENT DEPARTMENTS** Hertfordshire County Council

**Advisory Unit for Computers** Leicestershire County Council The Director of Finance & Administration, Cambridgeshire **County Council** 

The Hational Institute for Medical Research Department of the Environment

Building Research Establishment Kent County Council Education Department Ministry of Defence

**Basildon Council Accounts** 

Department Department of Trade

**Devon County Council Committee,** Department of Electrical Eng. College of Further Education

Strathclyde Regional Council, County Borough of Sunderland

Kent County Council

**Nottinghamshire County Council** 

**Basildon District Council** City of Newcastle upon Tyre Education Committee

Hampahire County Council Suckinghamahire Quanty Council Education Services

Cambridgeshire Education Metropolitan Borough of Gateshead Cieveland Education Committee,

**Guisborough Teachers Centre** Metropolitan Borough of Rochdale, **Education end Training Centre** 

Leicesterahlre Education Committee

Department of Industry & Trade Leicester Info. Tech. Centre

Soi hull Education Department Manpower Services Commission Training Services Division

Skill Centre Training Agency

Powys County Council
Information Technology Cente

East Berkshire Health Authority Devon County Council Ed, Comm.

Mid Surrey Health Authority **Epsom District Hospital** 

Scottish Council for Educational Technology **Chryd County Council** 

Norfolk Education Committee

Agricultural & Food Research Mid Glamorgan County Council

**Education Department** Kent County Supplies Centre

Landon Borough of Sernet West Midlands Regional Health Authority

Scottish Community Education Council The Scottish Adult Basic Education

Birmingham Social Services

Microelectronics Education Programa Greater London Council

 United Kingdom Alomic Energy Authority

Doncaster Metropolitan Borough

COMPANIES

Cambridge Applied Micros

 Sirton Computer Systems Assurance Sun Life Court

 Radala & Associates Computer Services

Laser Systems Ltd **National Physical Laboratory** 

 Central Trade Exchange Ltd Software Invasion

 Argonaut Systems integrex Ltd

 British Telecommunications B.T. Research Labs Accounts

Windsor Wine Supplies Jennerlow Ltd

Ibbotsons Design Software

H.C.C.S. Association Ltd Molsoin Ltd

Fisons Phermaceuticals, Pharmaceutical Division

Information Technology Marketing Steele Microsystems Ltd

British Telecom Enterprises

The Television Centre Education & Microtech Unit

Display Distribution Ltd Northern Gas

Spencer Source Trading

**BBC Publications** M.S. Simnets Computers Ltd. Rosville Tireothy Ltd

M.E. Electroncis Microstone Eastern Region Info. Centre

The Video Palace **Leser Creations Ltd** Lesermation

**Custom Video Productions** 

**BBC TV South** Kellogg Company of Great Britain Ltd

The Stitish Library Welter Computer Systems Standard Telecommunications

Laboratories Ltd Granada Computer Services Ltd-Applied Systems Knowledge Ltd Cipher Systems and

Communications Ltd.

Cogwell, Cornick Associates Ashibeld Project Centre Andrew Stryte & Son Ltd

Acomsoft Robot Technology Ltd British Shipbullders (Training, Ed. 4

Safety) Ltd

**Boston Computers Handeleges** Fisher Controls Ltd

 Three Corporation Robat Technology Etc. United Kingdom Atomic Energy

Authority British Aerospace Public Ltd Salam Group Ltd

Pleasey Autonics & Comm.

Elite Software Co. Ltd Computer Advisory Unit.

Chelmer-Institute

 Intec (Inverciyde) Ltd Universal Soner Ltd Digital Equipment Scattand Ltd

Edward Davies Chemical Labs. **Pyramid Services Ltd** Philips Research Laboratories

Kingsway-Princeton College Microtronix S.A.R.L. Thomas Law Associates

Transvideo Productions Ltd Dash Electrical & Electronic Services

 Asken Engineering The Electricity Council Triplych Publishing Ltd.

 ZX Data Octocon Data

North Wales Newspapers Litt Jenssen Pharmapsubcal Litt National Coal Board
 Five Ways Software Lid

Edets Ltd

 John Eimer Office Equipment Micronet Central Electricity Generating Board

 Guernsey Computers Ltd **Curran Computer Components Ltd** 

#### NEWS

#### Adverts

From front page

for breaching the Trades

Description Act.

An OFT spokesman said that the QL was not included in the evidence, although there had been complaints about its delivery too.

The advertising Standards Authority has upheld 20 complaints about the QL.

The undertakings were given to Sir Gordon under part three of the Fair Trading Act which means that, if breached, a court order can be obtained. And if that is not obeyed it would be contempt of court - a serious offence.

A spokesman said the OFT wanted there to be realistic delivery dates with customers given the option of getting back their money if they did not wish to wait.

Waiting times varied according to type of product, but generally it would be 28 days.

Sinclair Research said it regretted what had happened and said it had been extremely difficult to judge demand.

The company had sold 40,000 computers in 1980 and this had risen to 800,000 just three years later. Total computers sold by all companies in the UK had grown from 50,000 in 1979 to 1.4m in 1983.

As soon as the company saw the problems it had stopped advertising. And customers were given the opportunity of getting back their money. Most, however, were prepared to wait.

A spokesman denied a suggestion that the company used mail order to finance production.

The reasons for selling by mail order in the early days of a product's life were to better judge supply against demand and to build a base of interest in the product before retail sales began.

Computer and software companies come in for criticism in the latest report from the advertising watchdogs.

In three out of four cases the problem was that advertised goods were not available.

These are the details:

 A buyer of an Atari 5¼in disc drive found it would store only 88K instead of the advertised 127K. It had Disc Operating System II rather than DOS III,

The ASA considered the advertisement acceptable after hearing that the advertisers

density disc drives would first be available with DOS II and that a heading said: "These peripherals will be available soon". There was also an address for further details.

But the authority said it would have been helpful to indicate that the version of the drive available at the time of the advertisement's appearance was to a different specification.

 A Melbourne House program was not available twoand-a-half months after advertisements began to appear, said a complainant.

The advertisement, for the graphics games designer H.U.R.G., said it would be available at the end of October and went on: "Get your order in now, and reserve your copy so that you can be among the first with this revolutionary software."

Programming difficulties had delayed release, said the advertisers.

The ASA said it was concerned that the advertisements had been placed before the company was entirely sure that the product would be on sale.

It was given an assurance that in future only products actually available would be advertised.

Another complainant visited many dealers in a vain attempt to find a Commodore 64 package deal at £239.99, a saving of "over £40".

The ASA was shown stock details and instructions issued to member stores by Spectrum (UK), a distribution company.

The panel said it was satisfied that Spectrum had not acted unreasonably in offering the goods, but noted that there would have been a period after the appearance of the advertisements during which there would have been a shortage of the interface included in the package. It also noted that stocks became available after only a short delay.

 The authority took advice over an advertisement by Lerm that a program was "Microdrive compatible".

Lerm said the phrase was to indicate that it could be used while a Microdrive was connected. It could not, however, copy to a Microdrive.

This was not clear enough, said the ASA, noting that a revised program, which did copy to a Microdrive, had since been brought out. Advertisements had been amended.

Advertising Standards Authority, Brook House, Torrington were aware that the 1050 double | Place, London WC1 7HN

#### Strength

From front page

probably the most technically efficient unit in Europe.

A Hewlett-Packard computer times the client's reactions to common road hazards shown on the wrap around simulation screen. It also determines the strength, co-ordination and joint range in each limb.

"Disabled drivers face a number of problems," said a spokeswoman for Banstead Place Mobility Centre. "First they have to get into the car. Then they have to switch on the ignition, steer, accelerate and brake. The unit assesses each person's strengths and prints out the adaptations which would be necessary on a standard car.

"For example, a car could be modified to include a combined lever for accelerating and braking if a person was unable to use the foot pedals;" she continued.

"Some companies manufacture these adaptations and others fit them. The advantage of this system over our old one is that the reactions are timed automatically. Before, we used to have a person standing behind the driver timing all his or her reactions. Now the computer does all the hard work for us, and more scientifically and accurately too."

The mobile computercontrolled unit had its first appointment last week in Norwich. It will be travelling the country, giving disabled people nationwide opportunity to increase their mobility.

The driving assessment unit is staffed by a full-time therapist and a driving instructor. "We would like to be able to offer disabled people full day driving assessments from our mobile unit," said a spokeswoman for Banstead Place. "If people have had strokes or similar problems, they come to our unit for testing. We have on site at Banstead a doctor, orthoptist and a pyschologist, who evaluate each client's problems. Ideally, we would like to be able to offer this service in future from our mobile unit?"

"The program written for the Hewlett-Packard in our unit is a very easy one from the operator's point of view," she went on. "It's also very rewarding that the driver can turn round and watch his or her progress on the computer, so there is some feedback. This unit is really intended to show first time drivers how they can I drive, and to make them more mobile!"

The computer simulation unit is housed in a 7.5 metre long van, providing easy access to wheelchair passengers by a tail lift. The dashboard is based on that of a Ford Escort, and the interior is fully carpeted and furnished. Test results are provided immediately from a high-speed printer.

If the disabled driver has driven previously, a speciallyequipped Ford Excort is available for practical experience and road tests. This car has power-assisted steering. hand controls, a wheelchair lift and car chair installation.

The mobile unit makes driving assessments accessible to those who live outside the Surrey area. If you are disabled and wish to make an appointment for a personal driving test while the mobile van is in your area, call 07373 51674.

Future dates for the mobile unit include Devon and Cornwall in July, Carlisle and South Wales in September and Warwickshire, Birmingham and Scotland before the end of the year.

Banstead Place Mobility Centre, Park Rd. Banstead. Surrey SM7 3EE

#### Quicksilva branches out

Quicksilva is branching out in several directions - into education, a licensing deal with Atari and converting children's books into software.

Managing director Rod Cousens made the announcements, his first since the company was bought by the Argus Press Group.

 Education is to be handled by a new arm of QS called QED - Quicksilva Edutainment Dimension. The aim is for games with a serious educational content, said Mr Cousens.

The first, out in autumn, will be for pre-school and early learning ages and then extended to all age groups.

Discotechnology is introducing to the UK discs and disc drives at reduced prices. If you want to buy 50 single sided, double density discs in a storage box, you'll pay £57.50. Or you could pay £129.50 for a half-height, direct drive for the BBC. This drive incorporates an automatic track sensor and includes cables and manual.

Discotechnology, 20 Orange St, London WC2H 7ED

#### The Wheel of Fortune 32K BBC £9.95

Epic, 10 Gladstone St., Kibworth Beauchamps, Leicester

Epic prides itself on producing high quality adventures for the BBC buly, concentrating effort on producing superior games. I must agree. Technically this game surpasses any I have seen for the BBC.

After spinning the Wheel of Fortune you find yourself in a different world. In the bottom half of the screen, your position information is given. The top half displays a picture of your surroundings using Mode 7 graphics. You move around the area picking up objects and meeting a policeman and a beggar. The interesting thing

about these characters is that they both move independently from you and treat you in the same way as you treat them.

There are 250 different locations, with pictures drawn instantly. You can type in commands in every-day English of up to 254 characters. The function keys can be set up with common commands and there is the usual SAVE feature.

The game itself is nothing new and as usual it doesn't understand that many sentences. However it is of good quality and is carefully written.

| Instructions    | 80% |
|-----------------|-----|
| playability     | 80% |
| graphics        | 90% |
| value for money | 75% |

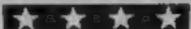

#### Chess II Oric 1/ Atmos 48K **E9.99**

Tansoft, Techno Park, Newmarket Rd, Cambridge

Chess II is an update of Tansoft's earlier Oric Chess. In computer chess you pit your wits against the computer, which can be programmed to respond at various levels. The higher the level, the longer Oric takes to plan its next move. Response times vary from 5 seconds to 5 hours. In Chess II you may change the level during play and even change sides.

Various options are available. To allow a particular problem to be analysed the board may be set up in a predetermined pattern.

The game may be saved on tape for future continuation and if you have a printer, the moves can be produced in hard copy.

Another option is voice output. The computer announces its moves and various other messages audibly. I find the need for this rather dubious and the voice sounds more like a badly tuned walkie-talkie, but of course you can turn it off.

I was not very impressed with the screen display and found some of the text difficult to read. but if you fancy an evening in with a friend, give it a chance.

P.S.W.

| structions    | 85% |
|---------------|-----|
| se of use     | 70% |
| splay         | 65% |
| due for money | 70% |

#### Thoynan Warlock/ Destroy Base X T1-99/4A £5.99

Solid, 35 Melville Rd, Bispham, 📝 Blackpool FY2 9JF

These two programs are on different sides of one cassette. Destroy Base X is a waste of time - the less said the better. It's not only boring; nothing seemed to happen, whether played or left to , run and watched.

In contrast, the main program, The Times and Treasures of the Thoynan Warlock is an ideal 7 game for the unexpanded Tl. Your objective is to survive in the mystical castle of wizard Thoynan, gathering treasure. Strange creatures and gargoyles guard his wealth, so different types of spells must be collected to combat these fellows or their attack will sap the explorer's strength, leading to his eventual demise.

Remembering how to use these spells takes time, that is when you've determined their meaning from the instructions. Whilst play was in progress there was a great deal of shouting done round our computer. One person desperately battled at the keyboard whilst another frantically sifted through paragraphs to find which spell would work on what - and how. The resulting confusion compensated for any slowness of TI BASIC, inevitable where two or more characters chase around

instructions playability graphics value for money

the screen.

## Find the key, solve the mystery

Keys, spells, treasure — all must be located before these games are resolved. Join the adventure and start off on the quest

#### Danger Ranger Atari £8

Austell, Cornwall PL25 5JE

games I have seen in a long time. complete it. Fancy a real challenge? Then this is for you,

Chamber of Pasha and his object Sound effects and graphics are is to collect 10 keys located here, really first class. Danger Ranger He is under constant assault is a real winner and a game that I from various enemies including totally recommend. floating urns and radioactive bats. Once he has got the keys instructions he enters the Acid Chamber, playability Avoiding falling drops of acid, graphics he must collect all of the treasure value for money chests and eliminate the four demons on guard.

In this brilliant game you will

need all your wits about you even on the easiest of the five skill levels. Thank heavens for the practice facility. Here DR is allowed to wander around totally Microdeal, 41 Truro Rd, St immune from the surrounding dangers. In the limited time I had playing the game I found this to Danger Ranger is one of the best be the only way I could ever

The game is played with the joystick and you have the option Danger Ranger starts in the of one or two-player game. D.W.L.

> 70% 85% 90% 85%

#### Lionel and the Ladders TI-99/4A £7.95

Intrigue, Cranbrook Rd, Tenterden, Kent TN30 6UJ

Another princess captured! But good old Lionel sets off to her rescue. His adventure takes him to a crumbling castle, where he explores by climbing ladders, jumping across holes in the floor - and on occasion, monsters.

Scattered through the eastle are doors leading deeper into the maze. These are all locked, so Lionel must start by finding keys which, once taken, will be hidden again. After a door is opened it changes colour. If it changes to red, the door is an entrance only and cannot be re-entered.

All Lionel's movements must be carefully planned. A fear of heights means he can only climb up ladders, although a fall may prove a fortuitous escape, providing there's a floor to land

Lionel has only three lives, but can win a bonus life. Patience sometimes runs short, especially when Lionel is grabbed by as monster before even having the chance to start, or sometimes after landing safely on the floor he then falls right through it. Still, with a high enough score. there's consolation in the Hail of Fame. Needs Extended BASIC.

instructions playability graphics value for money

75% 75% 70%

85%

3.W.

80%

55%

60%

50%

Tel: 0344 427317

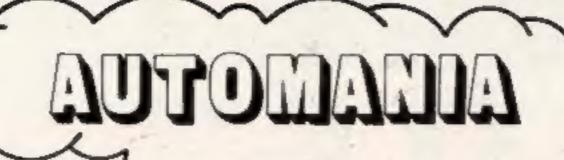

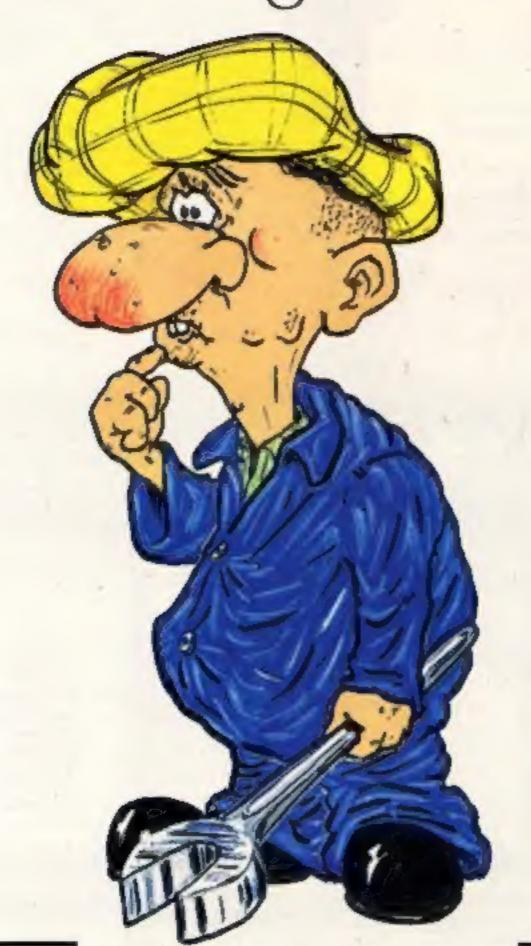

MANUELLE IS here!

FOR COMMODORE 64 AND 48K SPECTRUM

# BRITAIN'S SOFTWARE

- 1 Jet Set Willy
- 2 Sabre Wulf
- **3 Fighter Pilot**
- 4 Beach-Head
- 5 Cosmic Cruiser
- 6 Antics
- 7 Les Flics
- 8 Psytron
- 9 Cavelon

- Software
- Dioitai

- P55
- Beyond
- Ocean
- New 10 Trashman

- **Projects**
- **Littimate**
- US Gold
- tmagine
- **Bug Byte**

- Generation
- Spectrum (-)
- Spectrum (-) Integration
  - **CBM 64 (7)**
  - CBM 64 (-)
    - Spectgrum (-)
      - Spectrum (-)

Spectrum (2)

- Spectrum (3) **CBM 64 (-)**
- Spectrum (-)

## MOM-ARCADE

- 1 Mugsy
- 2 Golf 64
- 3 Flight Path 737
- 4 Snooker
- 5 Fall of Rome
- 6 Fall of Rome
- 7 Solo Flight 8 Twin Kingdom
- AsheA
- 9 Classic Adventure

10 Blockbuster

Melbourne House

APS

**US Gold** 

- Spectrum (1) Spectrum(-) Abrasco
- Anirog
  - **CBM 64 (2)**
- **CBM 64 (4)** Visions APS
  - Spectrum (3) **CBM 64 (3)** 
    - **CBM 64 (8)**
- **Bug Byte CBM 64 (6)**
- ZX 81 (-) CD5 Spectrum (-) Clever Clogs

Compiled with the assistance of Britain's leading software distributors, including: Pinnacle, SDL, PCE, Websters, PCS and Software Centre.

#### SPECTRUM

- 1 Jet Set Willy
- 2 Sabre Wulf
- **3 Fighter Plict**
- 4 Psytron
- 5 Jack and the eanstock
- **6Antics**
- **7Les Files BACIC ACCC**
- 9 Scrabble 10 Trashmen
- Tolects (2) Uttlersate (-) Digital (-) Beyond (3)
- Thor (-) Bug Byte (-)
- P55 (+)
- **Ultimate** (9)
- Psion (-)

Generation (6)

#### COMMODORE 64

- 1 BMX Racers
- 2 Space Walk
- **Atteach Head**
- 5 Snooker
- 6 Stack Nowk
- 7 Colouna Ches
- 8 Space PRot **9 Chuckde Egg**

9 Revelation

- Macter tronic (5)
- Software
- Projects (1)
- Centresoft (-) Visions (-)
- Creative
- Sparts (\$) CD5 ++
- Anirog (4) ARF H

Softek (-)

- astertronic (2)
  - 1 Buzzard Balt

DRAGON 32

- 2 Cuthbert
- **S Dragon Chees! 4 Hungry Horace**
- Stilling Diver
- 6 Eightball
- 8 Dungeon Raid
- **Espritemegic** 
  - **@ Skramble** 10 Mr Dig
- Microdeal (-)
- Microdeal (2)
- Dasts (3)
- M. House (5) Mastertronic (-)
- Microdesi (4) Knicht (4)
- Microdeal (-)
- Microdeal (81 peterodeal (-)

Compiled by W. H. Smith and Websters. Figures in brackets are last week's positions.

#### WC-20

- 1 Duck Shoot 2 Tank Commander
- **4Snooter**
- 5 Computer War
- **& Charlot Race**
- 7 Vegas Jackpot

**8Phantom Attack** 

- 9 Sub Hunt 10 Games Designer
- Mastertronic (1) Creative Sparts (3)
- Visions (-)
- Creative Sparks
- Micro Antics (4)
- Mastertronic (-)
- Mastertronic (+) Mastertronic (-) Galactic (4)

- **38C**
- 1 Aviator
- 2 Spitsfire Command
- 3 OverDrive
- **Afortress 5JCB Digger**
- **6** Smoother
- 7 Battle Tank 8 Chees
- 9-0 Mari 10 Twin Kingdom
- Acornooft (1)
- Superior (\$1)
- Superior (3) Pace (4) Acorrectt (2)
- Visions (-) Supertor (4)

BBC (-)

MEM (S) Bug-Byte (+)

## ZXBA

- 1 Allen Beign
- 2 Brypton Ordeal 3 Planet Raider
- 4 Walk the plank S Black Crystal
- 6 Flight Simulation 7 Mothership
- 3 Reversi
- **9 Sabotage 10 City Patrol**
- MOVAUS (3) Carriell (7) Sirectair (8) Sinclair (-)

CRL (II)

Novus (2)

Movus (4)

Sinctair (+) Sinctair (-) Sinclair (-)

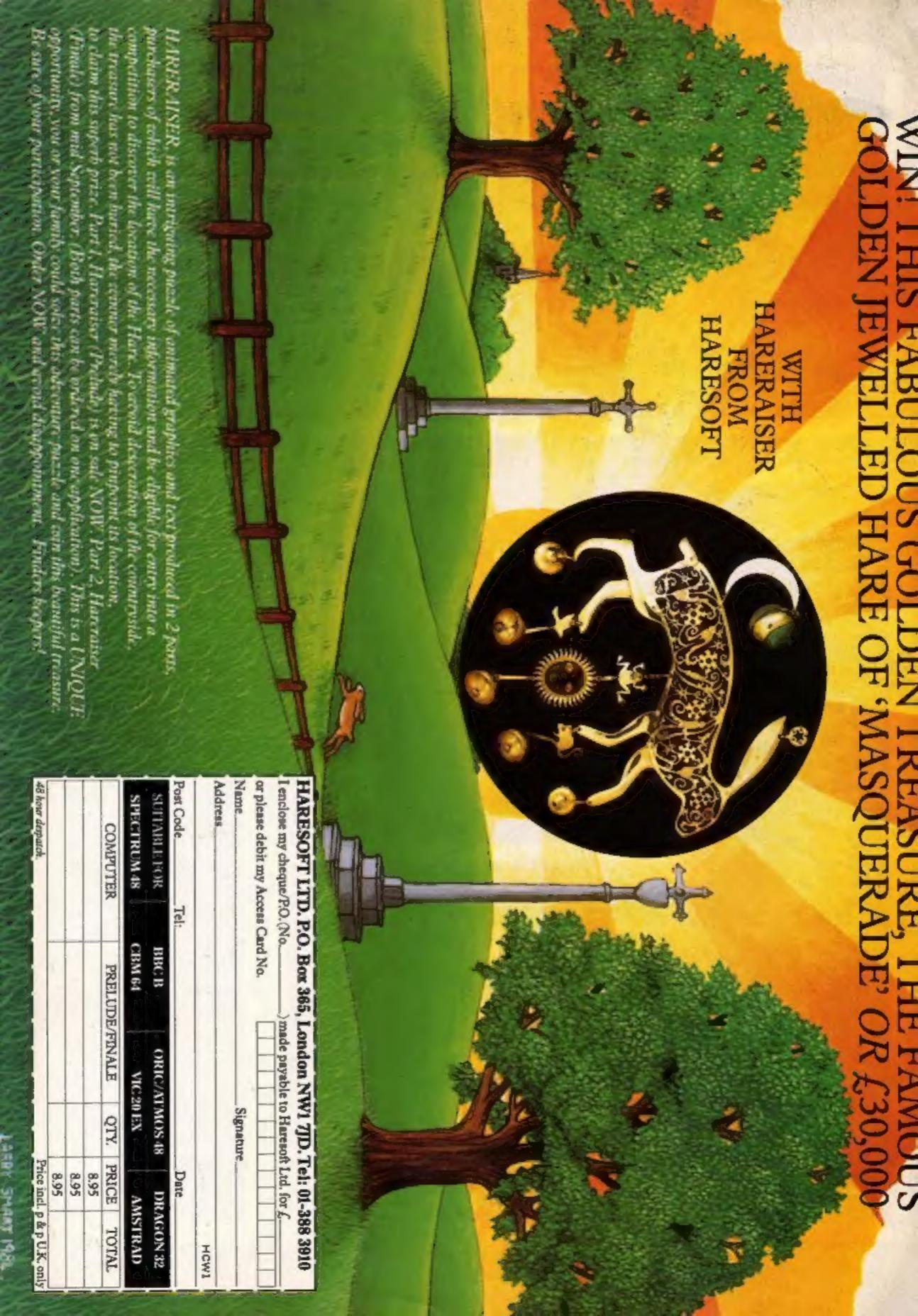

#### Arena 3000

Microdeal, 41 Truro Rd, St Austell, Cornwall PL25 5JE

This game is slow and gets boring

very quickly.

You have to destroy puny little creatures which wander around the screen trying to catch you. When they do you lose a life. For your protection you are given lasers but you can only use four on the screen at any one time, which means certain death when you have five or more creatures, otherwise known as Cybergs, closing in on you.

The instructions have had more time spent on them than the game, and the loading describes the game accurately, simple!

A word of warning should you intend buying the game: disconnect your Datasette once the game has loaded, because the motors keep running.

The game can be played using one or two joysticks and not keys. This may be a good thing. The sound deserves credit, and is a good standard. You get the chance to join the Cuthbert Club. G.J.

instructions 80% playability 50% graphics 30% value for money 25%

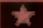

#### Wallie goes to Rhymeland £7

Interceptor Micros, Lindon Hse, The Green, Tadley, Hants

Your task is to guide Wallie through Rhymeland while avoiding contact with various obstacles on the way. You may attack the nasties by spitting chewing gum at them. Not a very original idea; a similar concept was used in Revenge Of The Mutant Camels. However Wallie seems to be slightly more playable.

The graphics are very clear and quite large. This is a good point for anyone who has an older television which makes small shapes unclear.

The game follows a similar

pattern every time you play it. This makes it possible to master section by section. This is quite a relief because it's a tough game. I haven't completed all the levels yet but find it addictive so far.

You need a joystick. This leaves you with an unbasked keyboard for programming.

The cassette claims to be fast loading. I thing that Interceptor is trying to pull a fast one because it seems to take quite a long time. I wasn't very impressed with loading — on occasions the game didn't start, it just reset itself. K.I.

| nstructions    | 10% |
|----------------|-----|
| layability     | 75% |
| raphics        | 70% |
| alue for money | 70% |

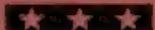

#### Pegasis £12.50

Audiogenic, P.O. Box 88, Reading, Berks

This disc is based on the myth of Pegasus the figing horse, brought to life by Perseus. You control Pegasus and must conquer the black riders and other foes.

You use the fire batton to control the rate of wing flapping and the joystick to move left or right. You destroy the black horses by jumping on them from above. When you succeed the rider fulls to the ground. You can tain extra points by following him and trampling on him. Should a black horse land on Pegasus you lose a life. As the tevels progress things get mastier and new opponents appear.

Graphically the game is excellent and uses nice effects. I liked the use of raster interrupts to generate bands of colour. Both the design and animation of the horses are brilliant. No music is used but the sound of flapping horses is most realistic. Graphically there are few British games to rival Pegasis (it's American... who else would mis-spell Pegasus?).

This game is of the highest quality but, in my view, overpriced. Knock £3 off and that's about right for a disc-based, game. M.W.

Instructions 80% playability 95% graphics 95% value for money 75%

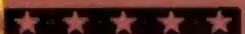

## Caught in a trap

One of these games features
you as a spider, luring flies
into your web. The others star
flying sheep and horses,
Cyborgs and chewing gum
missiles

#### Spider and the Fly £7.00

Interceptor Micros, Lindon House, The Green, Tadley, Hants

This game has an interesting and original concept behind it. Your objective is to draw a web around some flies to trap them and gain points. To binder your progress there is a hand which floats around the screen. If you touch this, you die and lose a spider. If the hand comes into contact with the web then you fall to the ground and have to try again.

As the game gets harder more and more insecticides appear and

spray at you, with the predictable result of you being killed.

The graphics are not overexciting. The screen is black; you trail a web behind you while shapes float around aimlessly. I can't say that the program made any use of the CBM 64 sound, facilities either.

I found the game quite interesting for the first half hour of play, but after the initial novelty were off it started to get very repetitive and uninteresting. There does not seem to be much lasting interest in this game. K.L.

instructions 40% 50% graphics 30% value for money 40%

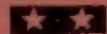

#### Space £7.50

Liamasoft, 49 Mt Proposes. Tadley, Hants

This must be the largest load of sheep dip Llamasoft has produced so far.

The game involves flying a theepoid through space and firing at objects flying towards you. To survive you must keep your stomach full, although if you eat too much you will explode.

To eat something you may either collide with Roating blobs or land on the grass and have a feast. If you move too close to the surface when landing you will die. This makes landing quite hard. A point to remember in that flying through space is faster than walking on the planer surface.

Sheep in Space is recorded in turbo format to make loading quite fast. No extra hardware is needed to utilize this.

The instructions are very wellwritten and explain very fully allthe various screen areas and functions.

This game has absolutely no appeal for me. It is an adaptation of Scramble and Defender minus their good points. Perhaps Jeff Minter should pull his socks up and produce quality and not quantity.

K.I.

playability 25% craphics 65% value for money 30%

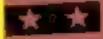

# Voyage into the Unknown at HMV for 1.99.

Take a trip to HMV and you'll find yourself in the world of Spectipedes, Gnashers and Bionic Grannies.

Just some of the many Mastertronic computer games now available at your nearest HMV shop.

All for only 1.99.

#### Spectrum

Voyage Into The Unknown (48K)

Bullseye (48K)

Tank Trax (48K)

Gnasher (All)

Spectipede (All)

Electron (48K)

Rifle Range (All)

#### Commodore 64

Duck Shoot Vegas Jackpot Squirm Space Walk BMX Racers Jungle Story Bionic Granny Munch Mania Hektik Sub Hunt The Election Game

#### VIC 20

Duck Shoot Vegas Jackpot Phantom Attack Sub Hunt

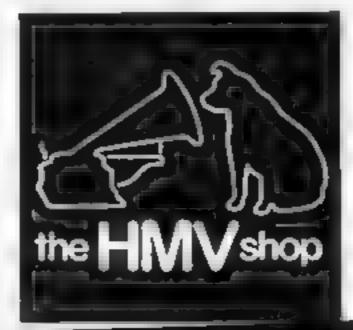

More records. More tapes.

More discounts.

OXFORD STITEL 629 240 BEDFORD; "FIZ: SA BIRHINGHAM. E. 647 079 BOLTON TEL 1947 4 BRADFORD TO TIERE, BRICHTON TEL 29060 BRISTOL TEL 29467 CARDIFF TEL 2747 COVENTAY EL 7007 DERBY EL 364 05 EDINBURGH EL 166 6 ENHELD 65 64 EXETER EL 84 GLASGOW TEL 2 1656 GLOUCESTER EL 1423 GUILDFORD EL 579509 HULL TEL 2 160 LEEDS TEL 4 96 LEICESTER FEL 14 LEWISHAM FIZ: 444 LIVERPOOL TEL 76 8555 LUTON TEL 790 MANCHESTER TEL 834 9920 MIDDLESBROUGH TEL 65 NEWCASTLE EL 7 47. NORWICH EL 49 NOTTINGHAM FIRE OLDHAM EL 6 17 PLYMOUTH TEL 606 PORTSHOUTH TEL 82968 SHEFFIELD TEL 5145 SOUTHAMPTON TEL 4554 SUNDERLAND TEL 7978

## on't strain UF EWES!

Make your text easier to read with this useful program for enlarging letter sizes. Shingo sugiura, HCW regular, has written this utility to save

#### How it works

10-30 RFM statements

50 call the procedure which assembles machine code routine

60 selet MODES (in fact, this utility works in any mode)

70-100 print message in double height.

110 end of program

120-150 procedure which prints string in double height

130 move cursor to specified position

140 call machine code routine Notice how string is passed to machine code routine via the powerful CALL statement (passing parameters to machine code routines is difficult, so for more details see user guide)

160 beginning of procedure which assembles machine code routine

170 save space for machine code routine and workspace

180 define OS calls

190 deline variables

200 loop

210 start of machine code

230-270 set various information about the string

280 reset counter (string length) 290 push Y-register on the stack for later use

300-310 point to control block 320 get information about the characters of the string using OSWORD call with accumulator set to &A

330-380 define top half of double height character

390-440 define bottom half of double height character 450-480 print double height

character (two user defined characters, 224 and 225)

490 get Y-register (used as a counter) from stack and increment it

500-510 compare with string length and if not the same go back to beginning

520 end of subroutine. Return to BASIC

550-560 function which returns low and high byte of a 16-bit

MODE2 and MODE5 are often used for games or other programs because they offer a wide range of colours. However, because their screen format is 20 x 32, the characters are rather squat and difficult to read

I decided that if I made them double height, they would be much easier to read.

A few double height character generators have been published before, but they were usually written in BASIC and were, as a consequence, very slow. So I decided to write in assembly language but I made the utility so that the machine code is called from a procedure and thus easy to use.

To use the double height utility in your own programs, you must type in lines 120 to 560. Alternatively you can merge it on top of your program if you have already typed it in and saved it (see BBC user guide page 402 on how to merge programs).

You can call PROCedure double from anywhere in your program in the format PROCdouble (string,x co-ordinate,y co-ordinate) where string is the characters you want to print at the cursor position x co-ordinate. Remember that the characters take up two rows and the procedure uses user defined characters 224 and 225. It's as simple as that!

The demo (lines 70-100) illustrates just how fast the procedure is. The string is printed on the screen almost instantly and thus can be used in your instructions if you wish.

#### Variables

code space for machine code block space for information recharacter

oswich, osword operating system. calls

end end of machine code routine

```
10 REM Double height utility
```

20 REM By Shingo Sugiura

40 50 PROCassemble

60 MODES

70 PROCdouble ("HOME COMPUTING", 2,6)

80 PROEdouble ("WEEKLY", 6, 12)

90 PROCdouble("For all",5,17)

100 PROCdouble("Micro Users", 3,22)

LLO END

120 BEFPROCdouble(strings,x\_co%,y\_co%)

130 PRINTTAB(x\_co%,y\_co%);

140 CALLdouble, string\*

150 ENDPROC

160 DEFPROCassesble

170 DIM code 200,block 8

180 ownerd=lFFF1: pwerch=lFFEE

190 parameter=&600:temp=&70:address=&72:length=&80

200 FOR pass=0 TO 2 STEP2:PX=code

210 COPT DASS

220 .double

230 LDA parameter+1:STA temp

240 LDA parameter+2:STA temp+1

250 LDY80:LDA (temp),Y:STA address

260 INYILDA (temp), VISTA address+1

270 INY: INY: LDA (temp) .Y: STA length

280 LDY#0

290 .loop TYA:PHA

Store Yregister on stack

300 LDA (address), YiSTA block

310 LDA ##A:LDX #FNlo(block):LDY #FNhi(block)

Point to control block

320 JSR osword

330 LDA #23:JSR ogerch

**VDU23** 

340 LDA #224: JSR asurch

350 LDA block+1:JSR oswrch:LDA block+1:JSR oswrch Define top half

360 LDA block+2:JSR oswrch:LDA block+2:JSR oswrch

Ditto

370 LDA block+3:JSR owwrch:LDA block+3:JSR owwrth

380 LDA block+4:JSR ownch:LDA block+4:JSR ownch

390 LDA #23:JSR pewrch

400 LDA #225: JSR pwwich

410 LDA block+5rJSR onerch:LDA block+5rJSR overch Define bottom half

420 LDA block+6:JSR oswrch:LDA block+6:JSR oswrch Ditto

430 LDA block+7:JSR owwrch:LDA block+7:JSR owwrch

440 LDA block+8:JSR oswrch:LDA block+8:JSR oswrch 450 LDA 0224: JSR owwich

Print top half

460 LDA B10:JSR oswech:LDA #8:JSR oswech Move cursor

470 LDA #225:JSR aswrigh

Print bottom half 480 LDA 811: JSR pwerch

VDULL

490 PLA: TAY: INY End of string?

500 CPY length: BEB end

End of string?

510 JMP 100p

No. So back to beginning

520 .end RTS

Return to Basic

530 INEXT

550 DEFFNlo(number)=number MOD 256

560 DEFFNhi (number) = number - DIV 256

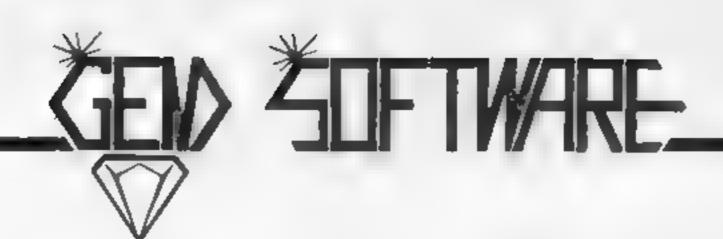

#### OH MUMBERS

Your party of archeologists enter the pyramid in search of the mummies of the pharoah's household. There are five burial chambers—containing—treasure,—secret scrolls, keys, royal mummies and some nasty surprises. To pass from one chamber to the next, you must find the key and royal mummy, but beware, you may uncover a guardian, who will chase your group to avenge your desecration!!

A Machine Code game for those with nerves of steel and great courage.

Price

(ZX81 & SPECTRUM) £4.95

#### DESCRIPTION DANS

Can poor Dan decontaminate the atomic fuel rods in time?! In this new 3D machine code game, you control Dan Dan The Atomiser Man, jumping him from disc to disc, trying to reduce the ever increasing radiation levels, in the atomic pile. However, Up'n'Atom'Arry and his gang of vagrant particles are thirsting for the energy in your back pack, which makes life a bit awkward at times. Then there's Ron the Rapacious Robot, not the sort to meet in a dark alley (or anywhere else for that matter)!!

Price (48K SPECTRUM) £4.95

All prices include postage and packing. All cassettes despatched within 48 hours of receipt of order.
Access orders welcome.

DEALER ENQUIRIES WELCOME

GEM SOFTWARE, UNIT D, THE MALTINGS, STATION ROAD, SAW-BRIDGEWORTH, HERTS. Telephone (0279) 723567/723518.

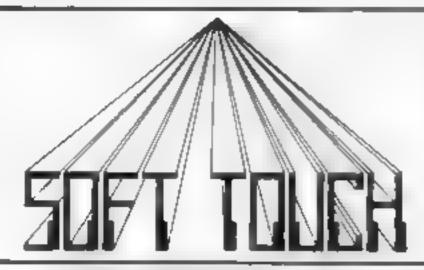

WRITE OR PHONE NOW FOR OUR NEW CATALOGUE OF OVER 600 TITLES FOR THE ATARI, BBC, COMMODORE 64, DRAGON, ORIC, SPECTRUM AND ZX81 ALL AT DISCOUNT PRICES! AND GET AUTOMATIC FREE MEMBERSHIP OF THE SOFT TOUCH CLUB WITH YOUR FIRST ORDER

AS A MEMBER YOU WILL RECEIVE A REGULAR NEWSI FITTER CONTAINING NEWS REVIEWS, SPECIAL OFFERS, COMPLITITIONS AND THE SOFT TOUCH HELPLINE TO ASSIST WITH THOSE PROGRAMMING PROBLEMS!

ELECTRON, VIC 20, IBM, T199a and TRS 80 ALSO CATERED FOR

| ATARI/VIC 20/ELECTRO     | Ni 2 X81 |        | COMMODORF &               | 1     |        | ORIC                    |       |        |
|--------------------------|----------|--------|---------------------------|-------|--------|-------------------------|-------|--------|
| SOLO FLIGHT (Aum)        | MPS      | 13 45  | SOLO FLIGHT               | 3.10% | 11.65  | PROBE 3 (+ ATMOS)       | IJK.  | 7.14   |
| ZAXXON (Atari)           | DAT      | 13 45  | COLLOSUS CHESS            | 3.728 | p. 15  | PASTA WARS              | ARC   | 4.85   |
| SAVAGE POND (Attel)      | 5TA      | 7 95   | BLACTIBLAD                | A.C.L | 16 175 | BOZY BOA                | 0.118 | 4.75   |
| FLIGHT PATH 252 (Void)   | ANT      | 6.95   | POLE POSITION             | ALA   | 4, 16, | FRIGATE CMMDR (+ ATMOS) | JK    | 4.40   |
| BONGO Vici               | ANI      | 6.24   | GYROPOD:                  | 135   | 4 (8)  | DEFENCE FORCE           | TAN   | 6.99   |
| WIZARD & PRINCESS (Vic)  | MEL      | 4 44   | FIARRIER ATTACK           | LIR   | 6-95   | RAT SPLAT (* ATMOS)     | TAN   | 6.90   |
| CHUCKIE EGG (Elec)       | A&F      | 6 oc   | REV OF MET CAME IS        | . 4   | 6 4    | MARC                    | PSS   | 5 474  |
| TN KINGDOM VALUEY (Elec) | BUG      | 31.5(1 | PYRAMID                   | LAN   | 4 45   | SPACE SHILTILE          | MIDI  | 6 194) |
| 49LR (2X81)              | SEA      | 4.95   | CAVELON                   | Oct   | 6.39   | LCKI                    | 16 1- | 5 55   |
| 3D GRAND PRIX (ZX8I)     | DKT      | 4.45   | LORDS OF TIME             | 13.9  | 8.95   | TWO GUN TURTLI          | 1 (21 | 5.05   |
| 3BC                      |          |        | DRAGON                    |       | 1.     | SPECTRUM                |       |        |
| SPACE SHUTTLE            | MDL      | 6 49   | CRICKLEWOOD INC           | 5.4.1 | 6.99   | JET SET WILLY So Offer  | SPR   | 4 74   |
| FOOTBALL MANAGER         | ADD      | A 45   | CUTHBLET IN SPACE         | MDL   | 6.99   | JACK & BEANSTALK        | 110   | 4 44   |
| VOODOO CASTLE            | ADV      | 6 95   | THE KING                  | MIDL  | 6.99   | PSYTROS                 | 131 7 | 445    |
| 737 FLIGHT SIM           | SAL      | 8 95   | SPACE SHUTTLE             | MDI   | 6.99   | FIGUTER PILOT           | 1316) | N 95   |
| JUNGLE JIVE              | VIR      | 6.95   | MAURICE MINOR             | M R   | 5.95   | SABR W. IF              | , 1   | 20.30  |
| BLAGGER                  | AL3      | 7.90   | PETTIGREWS DIARY Sp Offer | SHA   | 5 95   | TRANLMAN                | NI W  | 4 99   |
| 3D BOMB ALLEY            | SEN      | 6.94   | HUNGRY HORACE             | 515.1 | 5.50   | AD ASTRA                | iAR   | 4 99   |
| SNOOKER                  | VIS      | 1.00   | MYSTERY JAVA STAR         | SHA   | 6.39   | CODENAME MAT            | MANA  | 5.00   |
| PLANETOIDS               | ACO      | 24.16  | TRANS TOWER               | SHE   | 5 H.S  | BLADE ALLEY             | FREE  | 4.49   |
| DAREDEVIL DENNIS         | N ES     | 8-99   | BUZZARD BAIT              | MIX   | 8 95   | NIGHT GUNNER            | DIC   | 2 00   |

JUICY JUNE OFFERS!! OUICKSHOT HEOVSTICK \$10.50 RRP \$ 1.95 THE HOBBIT (ANY COMPLITER) FOR ONLY \$10.00 WHEN YOU PURCHASE ANY OTHER TITLE FROM THIS ADVERT? IN RICHARD \$6.00 STICK ONLY \$10.00 WHEN SPECIAL SAME SPECIAL SAME SPECIAL

SEND ORDERS TO SOFT TOUCH, I CLARE DRIVE, THRAPSTON, NORTHANTS NNIATE PHONE ORE 2 MIGH.

Please rush me

I p

Address

Lenclose Cheque/PO for E , payable to Soft Touch

Payable to Soft Touch

Payable to Soft Touch

Payable to Soft Touch

Payable to Soft Touch

Payable to Soft Touch

Payable to Soft Touch

Payable to Soft Touch

Payable to Soft Touch

Payable to Soft Touch

Payable to Soft Touch

Payable to Soft Touch

Payable to Soft Touch

Payable to Soft Touch

Payable to Soft Touch

Payable to Soft Touch

Payable to Soft Touch

Payable to Soft Touch

Payable to Soft Touch

Payable to Soft Touch

Payable to Soft Touch

Payable to Soft Touch

Payable to Soft Touch

Payable to Soft Touch

Payable to Soft Touch

Payable to Soft Touch

Payable to Soft Touch

Payable to Soft Touch

Payable to Soft Touch

Payable to Soft Touch

Payable to Soft Touch

#### FOR THE BEST TI-99/4A SOFTWARE

Packaged in Audio Wallets

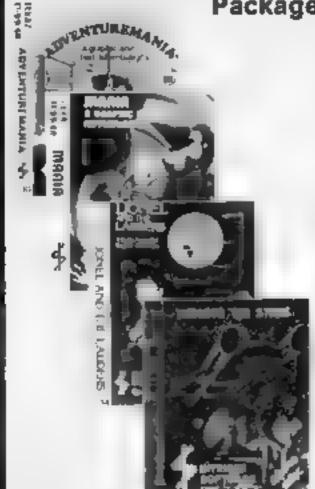

ADVENTUREMANIA :BAS-C NO COMMAND MOD E MEEDED HOW GAVE THIS FILL GRAPH L AID EX ADVENTURE & STARS LAN YOU DISCOVER THE UL MATE QUEST SPECTACULAR MISSION 30 LOCATIONS

MANIA BASIC NC COMMAN. MODULE NEEDED HOW GAVE 5 STARS AND SAID I WAN I CLATAIN Y BUY MANIA FULLY GRAPHIC AND EXT CAN YOU SURVIVE A MANIA AND ESCAPE TO THE CORRIDORS OF TIME

LIGNEL AND THE LADDERS EXTENDED BASIC JAP " NJE NEEDED THE VERY BEST SPRITE BAPH , AL ELT AL YOU HAVE EVER SEEN IN YOUR T 99 4A MELP TONEL AS HE DON PARTS THREE OH THE ABYRN H % STARLM OF HS PHINCESS BU MAKE SURE HE DOES NOT GE CALLINY CAPTYATING AND SPE KBINGING

#### **NEW RELEASE.**

BENEATH THE STARS BASIC 15.46 FILL ARLAGE A TION DEFEND AND MAINTAIN YOUR SPA E BASE & CONTROL KEYS O KEEP YOU BUSY

> TELEPHOTRE FOR DETAILS

At your dealer now or ~

Mail order by return post free! Send PO/Cheque to:

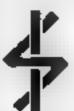

Games to remember from

Telephone 05806 4726

Crambrook Road, Tenterden, Kent TN30 6UJ

#### AL ALL "Timeless Software VIII $ML_{AT}$ $\Delta$ EXTENDED BASIC SOFTWARE

**BATTLE OVER TITAN by Millers Graphics** 

Cat No. T.2 £7.96

Your short range scanner has located Torg craft that are out to destroy your outpost on Trian. How long can you stave off the Torgs attack? High speed, fast action game with full colour high resolution graphics.

THE CRAZY FUN HOUSE by Millers Graphics

Cat. No. T.3 £7.95

This crazy game has visible and mivisible passageways where you can chase and be chased, dodge, shoot and rack up points for extra men: 9 screens and 32 levels of fast action, with colourful graphics and superb sound effects

**BLACKSEARDS TREASURE by Millers Graphics** Cat. No. T.4 £7.95 Your 5 man diving team has found the lost treasure of Blackbeard the piratel Unfortunately it is at the bottom of a shark intested see and is protected by 2 grant octopuses

.one of those rare games you don't get tired of playing... a program that will make owners of other home computers wish they had purchased a 77-99-44 instead?' 99'er May 1983

DIABLO by Extended Software Company

Cut No. T 11 £8.95

A brand new game using a brand new idea, the latest game from Extended Software Company which gives new meaning to the word 'frustration' Manouver any of the 116 moveble tiles to form tracks over which you must guide. # moving ball. Sounds easy? It's not, each track disappears after the ball rolls. over it, leaving less and less track

This game is not an action game. It's an intimidator!" The SPRITE Sept. 1983.

GAMES PACK III by Extended Software Company Cat. No. T 12 E14 95 This gamepack contains the two best sellers "Kong, and "Bouncer, as well as the graphic arcade/adventure 'Romeo', giving you 3 games for less than the price of 2. Full instructions for all three pames are included

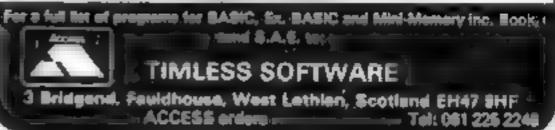

#### SAVE £££'s ON THESE SUPERB GAMES

Hunchback Havock (BASIC) 45:95 Arcade action in T1 BASIC! Race with Egor thro four castles and 24 different sheets Superb graphics and great fun-

The Black Tower (BASIC)

rescue the Lady Gwen in our latest full 16k adventure. Addictive and entertaining.

Runner On Treiton (BASIC)

memory.

Duddle's Hot Rod (BASIC)

Drive through therep fields, woods, over rivers and avoid all obstacles, then pick up buch takers down perilously Institute toads

Builder Minefield (BASIC)

Unlock the mysteries of the black tower and. Two great games in one. Budger, drive a tack pick up books and build a wall but warch he obstacles. More trio, drive a lank the light a rience icid white being shelled

E5495 Buttlestar Attack (EXT-BANC)

You are on the planet Treiton your task is. Stop the battiestar before it blows up your to collect towels. This term-text term home plant: A fast game with excellent graphics adventure requires skill and a good graphics. HCW said even at sevel one a very audic se game.

SAVERE Special Offer

Mention this ad when ordering any of the above games and you will ONLY pay £4.95, per title! Don't delay -- order Now! Offer ends 31st July

... ... Send cheque or P.O. to

LANTERN SOFTWARE.

4 Haffenden Road, Tenterden, Kent TN30 60D or SAE for full list. Look out for our products at your Ti retailer.

It's easy to complain about advertisements.

The Advertising Standards Authority. If an advertisement is wrong, we're here to put it right.

A.S.A. Ltd. Brook House Tomnaton Place London WCIE 7HN

#### Doctor Hog's.

**TEXAS TI 99/4A** SPECTRUM HIGHER & LOWER 5.50 JET SET WILLY 5.25 DRAUGHTS 5.50 MANIC MINER 5.25 WOMBAT WASHERS 5.50 XENO II 4 99 SHOOT OUT 5.50 GLUG GLUG 4.99 HIT-MAKER 5.50 COMMODORE 64 **EXTENDED BASIC** FLIGHT PATH 737 5.99 MONKEY MAN 5.50 DINKY DOO 5 99 5.50 3D TIME TREK MOON LANDER 4.99

PLEASE ADD 50p P&P TO ALL ORDERS. SEND S.A.E. FOR FULL LIST OF OVER 100 GAMES TO: (DEPT. 20), 22 ST ALBANS TWR, IRIS WAY, CHINGFORD, LONDON, E4 BRG

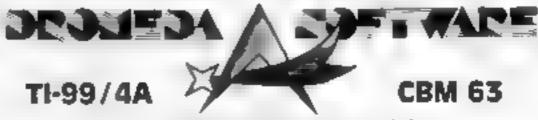

#### SOFTWARE £4.99 SOCCER SUPREMO

SOCCER MANAGEMENT GAME CONTROL YOUR SOLAD OF PLAYERS THEIR RATING FINANCE ETC. IN ORDER TO TAKE THEM FROM THE 4TH DIV TO CHAMPIONS OF 15T DIV. HOW 5 STAR RATING

#### TRATE LAND

A BOARD STIMULATION FOR TWO PLAYERS, 10 DIFFICULTY LEVELS, GATHER TREASURE AND RETURN TO HOME PORT, HOW 5 STAR RATING

#### CRICKET

ENGLAND VIWEST INDIES IN A LIMITED OVERS MATCH, YOU STATE NO. OF OVERS AND CONTROL TEAM SELECTION. AB LITY TO CHANGE DATA OF TEAMS AND PLAYERS OF YOUR CHOICE FOR ONE OR TWO PLAYERS. HOW 4 STAR RATING

SAE FOR CATALOGUE

DROMEDA SOFTWARE 56 WELLS ST, HASLINGTON ROSSENDALE, LANCASHIRE BB4 5LS

## We're giving away over £1,000-worth of games from

Win a Unique game in this week's wordsquare - and save yourself some money.

Unique is giving away Bully, a brand new game, to each of 170 top winners and all competition entrants will automatically become members of the Unique That's Different club. Your free membership entitles you to monthly updates of what's new at Unique, as well as special reductions on any of Unique's four games — Clerky, Sand Scorchers, Whizz Kid and Bully.

To whet your appetitic, here's a description of each Unique game.

Feel the sun beating down on the desert in Sand Scorchers. You're behind the wheel of a sand scorcher and you're tearing over the dunes. Your life is made uncomfortable by the unrelenting sun, the glare and the dust, and endangered by hostile sand buggies. I don't know what you've done, but they're out to get you. You can block their path with a trail of heat from your engines but beware; they'll do the same to YOU.

Clerky is a busy office clerk, who's overworked and underpaid All his working days are spent scuttling round the office trying to inutil order by filing all the correspondence, His colleagues aren't very co-operative though, they amuse themselves by firing inkpots and rubbers at him. Poor old Clerky has to dodge these trajectiles or else he won't be allowed into his local for a wellcarned pint and a bit of peace and

in Whizz Kid you have only nine minutes to reconstruct a 3D colour-coded grid system. This is a game of logic and clear

thinking. The less moves you make, the higher your score, but you'll have to think fast the minutes are ticking away!

Play darts on your computer with Bully. You can play any games you could play on a dartboard. You'll have to concentrate and keep a steady aim, as there's big money and a world championship title at stake.

Whizz Kid is for both Spectrums, while the other three games are for the 48K Spectrum.

Unique is a new software house based in Buckinghamshire. John Willan, the proprietor, was formerly with the Rabbit sales team, "I'm an old hand at this business," he said. "I've been working in the industry since 1982.

"We have six in-house and two freelance programmers," he continued. "Unique wants to be known for its original, different games. We're incorporating everyday articles to provide interest and amusement.

"We spent a long time writing our first few games and they're good value for money. We intend to produce up to date games which keep up with the newest technological advances!"

Now's your chance to win a great Unique game and join the club. All you have to do is find all the computing words in the wordsquare.

#### How to enter

Look closely at the wordsquare - in it you will find a number of words associated with computing. Ring each word clearly with a ballpoint or semiopaque feit tro pen. Complete the coupon clearly and fully if you are a winner it will be used as a label. Send wordsquare and coupon to us. Important: write the number of titles you found on the back of the envelope.

Send your entry to Unique Competition, Home Computing Weekly, No.1 Golden Square, London WIR 3AB. Closing date is at first post on Friday July 13.

You may enter as many times as you wish, but each entry must be on an official coupon - not a copy - and sealed in a separate envelope.

Please follow clearly the guidelines on entering. Incomplete coupons and entries in envelopes with no numbers of the rules.

on the back cannot be considered.

Senders of the first 170 entries opened at random will receive Bully from Unique. The prizes will arrive from Unique within 28 days of the publication of the issue containing the results of the competition.

#### The rules

Entries will not be accepted from employees of Argus Specialist Publications, Unique and Alabaster Passmore & Sons. This rentriction also applies to employees' families and agents. of the companies.

The How to Enter section forms part

| Α | P | G  | U  | a | Υ  | В  | Z | \$ | В  | Α  | Υ | R | Α | M  | P |
|---|---|----|----|---|----|----|---|----|----|----|---|---|---|----|---|
| V | 8 | R  | х  | Y | Α  | R  | C | Α  | Z  | C  | В | 0 | Z | G  | Н |
| C | ₩ | Α  | X  | Z | Z  | S  | D | F  | D  | Y  | Α | M | D | L  | M |
| Х | D | P  | W  | ₩ | D  | Y  | E | Ε  | N  | E  | Х | Z | K | Ε  | J |
| ₽ | 0 | н  | E  | Х | 1  | V  | F | М  | F  | C  | 8 | W | E | F  | D |
| R | Q | T. | V  | F | S  | W  | D | G  | L  | G  | V | С | Υ | T. | 1 |
|   | N | C  | G  | В | C  | 0  | M | P  | U  | T  | E | R | В | Q  | S |
| N | P | S  | U  | н | U  | U  | Н | K  | н  | K  | G | U | 0 | Н  | C |
| T | М | 0  | 1  | T | Т  | T  | J | 1  | н  | T. | Т | G | Α | 0  | D |
| E | J | J  | S  | J | \$ | 1  | L | 1  | J. | S  | J | S | R | N  | R |
| R | L | K  | J. | 0 | Υ  | S  | Ŧ | 1  | C  | K  | R | Κ | D | F  | 1 |
| K | K | H  | Ł  | B | R  | C  | P | K  | R  | 8  | L | Q | Ε | R  | ٧ |
| M | 0 | D  | E  | М | 0  | Q  | В | Υ  | L  | M  | Х | В | P | D  | E |
| N | L | Q  | G  | N | N  | \$ | 0 | F  | Т  | ₩  | A | B | Е | S  | C |
| J | М | М  | F  | 0 | D  | Q  | P | Z  | N  | М  | В | 0 | C | В  | Т |
| L | 1 | K  | ρ  | н | Е  | G  | A | 0  | F  | ₩  | N | U | Α | D  | ε |

#### **Unique Competition**

Entry Coupon

| 1 |
|---|
|   |
|   |
|   |
|   |
|   |
|   |
|   |
|   |

Closing date: first post, Foday 13 July 1984. Follow carefully the advice in the How to fixter section, including writing the number of titles found on the back of your envelope.

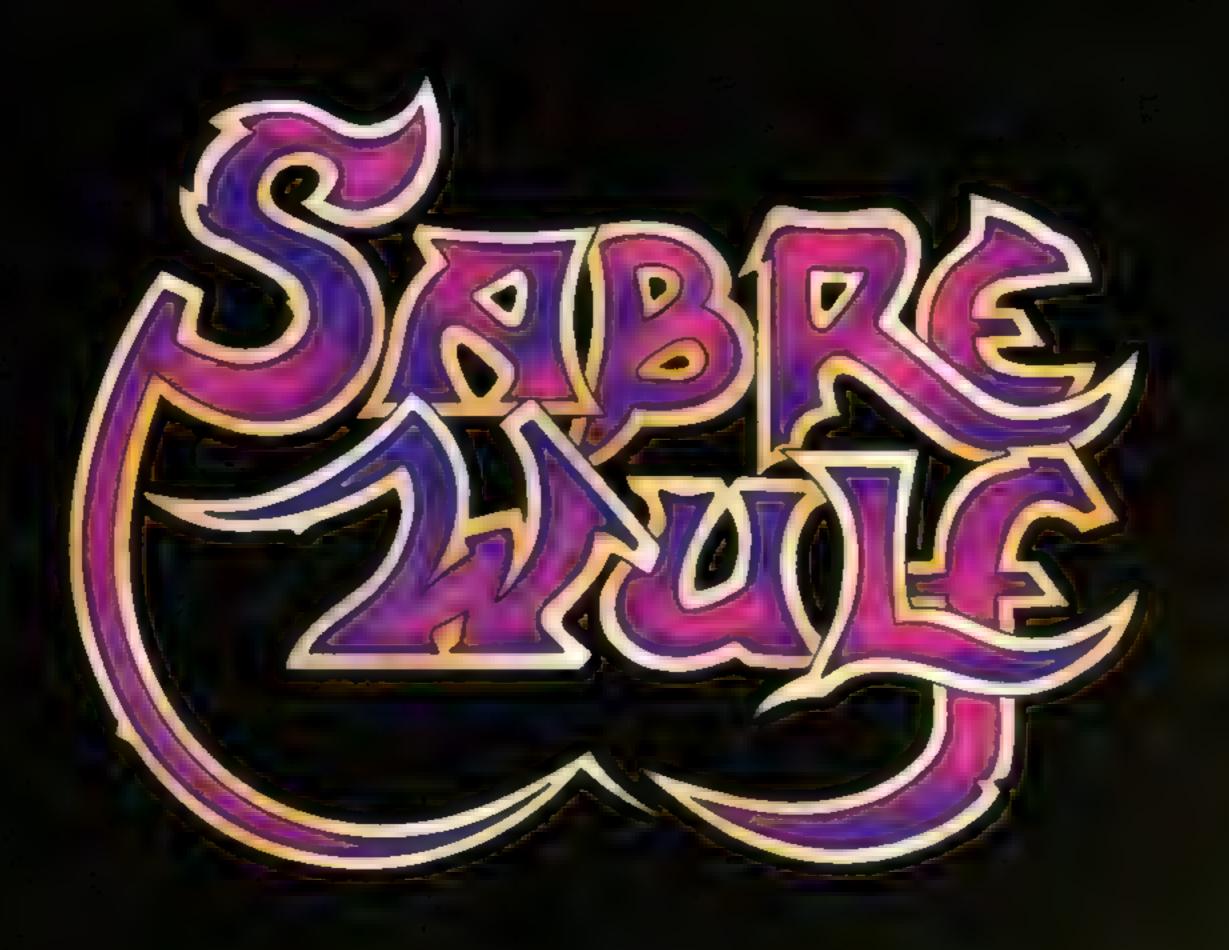

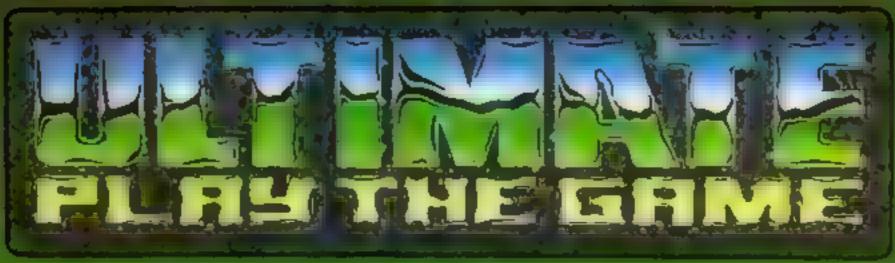

THE GREEN
ASHBY DE LA ZOUCH
LEICESTERSHIRE LE6 SJU

HBH SINCLING OF

## Will you survive the holocaustz

#### L seful hints

Take care when putting in the high score routine, as it also contains the random trigger for the supernova - when the sun explodes in lines 810 and 890

There are several of these triggers in this game I ook out for them. If you get one wrong the game will stop

The ship repair sequence is in lines 650-690. Don't be tempted to try and loop back to the original draw sequence in lines 260-320. It might save you some typing but it will interrupt your game and reset some important variables

Note the use of motor on off and audio on-off in the super nova sequence. This allows you to put your own sound effects on the supernova. Use a (30 good quality tape and record supernova on the first part Check it is there and then you can use the rest to record explosions. Create the sound of the supernova according to your mag nation.

Once the game is loaded and running I will switch the sound through to the TV You was hear an exprosion every time you are capped by a supernova until the tape runs out

If you want to play it safe, record your game on both 3 des of the tape so that if it does snap you can space it and retrieve it

Don't forget to leave the play button pressed on your casselle to get the sounds through to the TV monitor

Defend yourself against the anti-matter clones and be prepared for the supernova when the sun explodes and frazzles everything in range. Great graphics in this game by A.J. Cooney

The story so far: For five generations the war against aliens from the Andromeda galaxy raged. Earth finally won the victory, but at an immense cost to human life.

As a final act of rage the aliens created a clone which had the power to reproduce uself. The two clones head towards the sun with their cargo of anti-matter bombs, in a last ditch attempt to win

This is where you come in Only one starship is left on earth after the bitter struggle You must control this and use it to save the world. Meanwhile a fleet of ships is escaping towards the edge of This drains power which you need for your laser, and your range of fire gradually essens.

Try to destroy more aliens each time they attack, otherwise they will cause the sun to explode and your whole fleet will be vaporised. If you can, make the jump to light speed. You must decide whether to operate Code 1 or Code 2; Code 1 transfers all power to your shields in an effort to protect yourself, and Code 2 abandons the shields, shifting power to enable you to make the jump to light speed

The choice is yours: stay where you are and pray your shields will withstand the onslaught, or let out the throttle and make a beeline for the end of the galaxy

the solar system. They are counting on your protection.

The clones turn to pursue the escaping earthlings. You must prevent them getting past you and reaching the fleet. If they make contact with your ship they will erode it. Repairs must be made during the battle by your onboard computer systems.

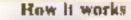

10-100 title sequence and instructions

110 sel arrays

120-130 select page for graphics

150-220 print set display 250 set most variables

260-330 draw border line, ship, radar cones, sun, put stars in

5ky 340 put aliens on sercen

350-360 randomise starting point for areny

370-750 check keyboard move and fire gan including at 650-690 (rigger, redraw ship

760-820 score routine, including at 8.0 random trigger for terminal ng attacks

#30 clear screen

840-890 check and print score, if less than high score, Ir agets supernova in 890

900-920 repeat toutine

1060-1450 instructions

1460-1760 supernova

1770 random for survival

non-survival and 1780-1830 replay routines

1840-1900 survival and replay routines

100 GDTD1060

110 DIMA(8,8):DIMB(12,8):DIMC(12,8):DIMZ(8,8):DIML1(8,8),L2(8,8),L3(8,8),L4(8,8)

,L5(8,B)

120 PMODE4,1

130 SCREEN1,1

140 PCLS4

150 GET(1,1)-(8,8),Z

160 GOTO940

170 POKE1536,24: POKE1536+32,24: POKE1536+64,24: POME1536+96,153: POKE1536+128,255: P

DKE1536+160,153:PDKE1536+197,153:PDKE1536+224,153

180 GET(1,1)-(8,8),A

190 PCLS

200 POKE 1536, 40: POKE 1536+32, 126: POKE 1536+64, 235: POKE 1536+96, 126: POKE 1536+128, 106

:POKE1536+160,129:POKE1536+192,66:POKE1536+224,36

219 GET (0,0)-(8,8),B

220 POKE1536,60: POKE1536+32,36: POKE1536+64,60: POKE1536+96,126: POKE1536+128,255: P

#### **DRAGON PROGRAM**

```
DKE1536+160,36:PDKE1536+192,66:POKE1536+224,66
230 GET(1,1)-(8,8),C
240 PCLS
250 D=20:A=170:M1=20:B4=100:BB=100
260 DRAW"BM0,20;R255
270 DRAW"BMD, 180; R255
280 DRAW"BM0,168;R255
290 CIRCLE(180,168),28,,1,.5,1:PAINT(180,156)
300 CIRCLE(245,10),9,1:PAINT(245,10)
310 CIRCLE(12,168),50,,1,.5,1;PAINT(12,164)
320 LINE (0,128) ~ (0,192) , PRESET: LINE (0,192) - (76,192) , PRESET
330 FORI=1T050: PSET (RND (255), RND (168), 5): NEXT
340 PUT(1,8)-(8,16),L1:PUT(10,8)-(17,16),L2:PUT(19,8)-(27,16),L3:PUT(29,8)-(36,1
6),L4:PUT(38,8)-(45,16),L5
350 B1=RND(30)*8:C1=30
360 B=RND(30)*8:C=30
370 PUT(BB,CC)-(BB+7,CC+7).Z
380 PUT(B,C)-(B+8.C+8).B
390 PUT(94,C4)-(84+8,C4+8).Z
400 PUT(B1,C1)~(B1+B,C1+B),C
410 BB=B:CC=C:B4=B1:C4=C1
420 IF (C> *172) THENPUT (D, 182) - (D+8, 190), B: PUT (B,C) - (B+8,C+8), Z: D=D+20: GOSUB740: AL
430 IF (C1>=172) THENPUT (D, 182) ~ (D+8, 190) , C: PUT (B1, C1) ~ (B1+8, C1+8) , Z: D=D+20: GOSUB7
50: AL=AL+1
440 IFAL=10THENGOT0830
450 GDT0590
460 M1=M1+1:MM=M1
470 IF (A+2=B+4) AND (MM<C) THENMM=C
480 IF (A+2*81+4) AND (MM<C1) THENMM*C1
490 FORDL=1705
500 LINE (A+2,168) - (A+2,MM),PSET
510 LINE(A+2,160)-(A+2,MM),PRESET
520 PLAY"02L255CFC"
530 NEXTDL
540 LINE (A+2,168) - (A+2,MM), PSET
550 PLAY"OST250CDEDCD
560 LINE (A+2,168) - (A+2,MM), PRESET
570 IF (A+2=B+4) AND (MM=C) THENPLAY "V1503T200CDEFGCDEFGCDEFGCDEFG": PUT (B,C) - (B+7,C+
7), B, NDT: GOSUB740: SH=100: GOSUB760: PUT(B,C)-(B+7,C+7), Z
580 IF (A+2=B1+4) AND (MM=C1) THENPLAY"04T200V15CEG05C04CEG05C04CEG05C04CEG05C": PUT (
B1,C1) - (B1+7,C1+7),C,NOT:GOSUB750:SH=50:GOSUB760:PUT(B1,C1) - (B1+7,C1+7),Z
590 IF (AA<>A) THENPUT (AA, 170) - (AA+7, 177), Z
600 PUT (A, 170) - (A+7, 177) ,A
610 AA¤A
620 ASSINKEYS
630 A=A+16+(A<240)+(PEEK(344)=223)-16+(A>16)+(PEEK(343)=223)
640 IFA = CHR = (32) THEN 460
650 R=RND(15): IF R=RND(15)AND A$=CHR$(8)THEN660ELSE700
660 DRAW"BM0,100:R255
670 DRAW"BM0.168:R255
480 CIRCLE(180,148),28,.1,.5,1:PAINT(180,156)
690 CIRCLE(12,168),50,,1,.5,1:PAINT(12,164)
700 REM
710 C=C+4:B=9+0+(B>22ANDB<240)+(RND(3)-2)-(8*(B<=22))+(8*(B>=240))
720 C1=C1+2:B1=B1+8+(B1>22ANDB1<240)+(RND(3)-2)-(B+(B1<=22))+(B+(B1>=240)):GDTO3
70
730 B=B-8: C=C+8*(RND(3)-2):GOT0370
740 B=RND(31)*B:C=30:RETURN
750 B1=RND(31)+8:C1=30:RETURN
760 SCORE=SCORE+SH+MM
770 IFSCDRE>5000ANDQ1=0THENM1=20:Q1=1
780 IFSCDRE>100000ANDQ2=0THFNM1=20:Q2=1
790 IFSCORE>15000ANDQ3=0THENM1=M1-100:Q3=1
800 PP=10*INT(SCORE/1000):IFPP>9THENPUT(PP+30,0)-(PP+38,16),8
810 K=RND(15): IF K=RND(15) ANDA$=CHR$(32) THEN 830
820 RETURN
```

#### **DRAGON PROGRAM**

```
830 PMODEO,1:SCREENO,1:CLS
840 IF (SCORE>HI) THENHI=SCORE
850 PRINT" *****SUPERNOVA******
860 PRINT:PRINT:PRINT: YOUR SCORE="SCORE
870 PRINT: PRINT" HIGH SCORE "HI
880 FORTL=1T02000:NEXT
890 IFSCORE<>HITHEN GOTO1460
900 PRINT: PRINT: PRINT" PRESS enter TO PLAY AGAIN"
910 FORTL=1T03000:NEXT
920 Es="":Es=INKEY$: IFE$<>CHR$(13)THEN920
930 SCORF=0:AL=0:60T0120
940 POKE1536,0: POKE1536+32,126: POKE1536+64,66: POKE1536+96,96: POKE1536+128,30: POK
E1536+160,66: POKE1536+192,126: POKE1536+224,0
950 GET(1.1)-(8,8),L1
960 PCLS
970 POKE1536,0:POKE1536+32,0:POKE1536+64,126:POKE1536+96,66:PDKE1536+128,64:POKE
1536+160,66: PDKE1536+192,126: PDKE1536+224,0
980 GET(1,1)~(8,8),L2
990 POKE1536,0: POKE1568,0: POKE1600, 126: POKE1632,66: POKE1664,66: POKE1696,66: POKE7
28,126: POKE1760,0
1000 GET(1.1)-(8,8),L3
1010 POKE1536,0:POKE1568,0:POKE1600,124:POKE1632,66:POKE1664,124:POKE1696,68:POK
£1728,66:POKE1760,0
1020 GET(1,1)-(8,8),L4
1030 POKE1534,0:POKE1569,0:POKE1600,126:POKE1632,64:POKE1664,120:POKE1696,64:POK
E1728,126:POKE1760,0
1040 GET(1,1)-(8,8),L5
1050 GOTO170
1060 REM**INSTRUCTIONS**
1070 CLS:PRINT@68," ###### SUPERNOVA #######";:PRINT@130,"ASSEMBLED FOR THE DRAGO
N32/64";:PRINT@233,"BY A.J.COONEY.";:PRINT@331,"18-5-84";
1080 PRINTe421, "PRESS space TO PLAY";
1085 FORT=100T0200STEP25:SOUNDT_2:NEXTT
1090 E#="":E#=INKEY#: IFE#=""THEN1090
1095 SDUND120,2
1100 CLS:PRINT"##ALIENS ARE ATACKING THE SUN##";:PRINT:PRINT" YOUR ON THE STARSH
IP CONDURE YOUR MISSION IS TO HOLD THEM OFF
1110 PRINT" SO THE SURVIVERS OF EARTH CAN ESCAPE IN THEIR FLEET OF SHIPS"
1120 PRINT:PRINT"
                           warning
1130 PRINT: PRINT" ONLY TEN ALIENS HAVE TO PASS YOU TO DESTROY THE UNDEFENDED FLEE
1140 PRINT: PRINT: PRINT" PRESS ANY KEY TO CONTINUE"
1150 F*= INKEY*
1160 PRINT0266, "WARNING": FOR DL=1 TO 100: NEXT: PRINT0266, "warning": FOR DL=1T0100
 1170 IFE$=""THEN1150
1180 SOUND120.2
 1190 CLS
              ###### SUPERNOVA ######"
 1200 PRINT"
1210 PRINT: PRINT: PRINT" USE ARROW KEYS TO CONTROL"
1220 PRINT" MOVEMENT AND SPACE TO FIRE"
1230 PRINT" THE LASER FROM YOUR SHIP"
1240 PRINT: PRINT" THERE ARE TWO TYPES OF ALIEN."
1250 PRINT"ONE SCORES MORE THAN THE OTHER."
1260 PRINT: PRINT" THE ALIENS ARE WORTH MORE THE"
1270 PRINT" NEARER THEY ARE TO YOUR SHIP."
 1280 PRINT: PRINT" PRESS SPACE TO CONTINUE"
 1290 F$="":E$=INKEY$: IFE$=""THEN1290
 1300 CLS:SOUND120.2
1310 PRINT"YOU MUST BETTER YOUR SCORE EACH TIME."
                                                           #####SUPERNOVA#####
 1320 PRINT: PRINT: PRINT" IF YOU DON'T THE SUN WILL TURN
 1330 PRINT"EACH GAME IS OF RANDUM DURATION"
 1340 PRINT: PRINT"ENTER CODE LORZ AND THEIR IS"
 1350 PRINT"A REMOTE CHANCE OF SURVIVING"
 1360 PRINT:PRINT"PRESS space TO CONTINUE"
 1370 E$**": E$=INKEY$: IFE$#"*THEN1370
 1375 SOUND120.2
```

#### **DRAGON PROGRAM**

```
1380 CLS:PRINT" FOR EVERY 1000 POINTS SCORED"
 1390 PRINT" AN ALIEN WILL SHOW ON THE TOP LINE."
 1400 PRINT: PRINT"FOR EVERY 5000 POINTS SCORED"
 1410 PRINT"FUEL RESERVES ARE REPLENISHED"
 1420 PRINT" AND YOUR FIRING RANGE IS RESTORED TO MAXIMUM"
 1430 PRINT: PRINT: PRINT" PRESS SPACE TO START GAME"
 1440 IFINKEY$=""THEN1440
 002000100"
 1450 GOTO110
 1460 CLS
 1470 FORE*1TO20
 1480 I=RND(255):J=RND(9)-1
 1490 CLS J
 1500 PRINT@268, "red alert";
 1510 SOUNDI,2
1520 NEXT E
1530 CLS4
1540 PRINT@234, "supernova"; :PRINT@266, "in45seconds"; :PLAY"T45V31CBCCBCBCBCBCBCBC
BCBFGFGFGFGFGFGFGFGFGFGFG*
1550 CLS7
1560 PRINTESS, "SHIPS COMPUTER PLOTTING"; : PRINTESS, "COURSE FOR JUMP TO LIGHT SPEE
D";: PRINT@132, "shialds are up captain";: PRINT@482, "DEEP SPACE SCANNER ACTIVATED
1570 FORHL=1T030
1580 PRINT@268, "STANDBY";:FORDL=1TD100:NEXT:PRINT@268, "standby";:FORDL=1TQ100:NE
XT
1590 NEXTHL
1600 CLS0
1610 PCLEAR 9: PMODE3, 4: PCLS
1620 INPUT"ENTER CODE NOW!!"; M: ON M GOTO1640, 1640
1630 S=1:60T01660
1640 MOTORON: AUDIOON: S=2: GOTO1660
1660 FOR P=1TOBSTEP S:PMODE M.P:PCLS
1670 CLSS
1680 CIRCLE(128,96),((P-1)*35):PAINT(128,96):FORI=1T050:PSET(RND(255),RND(180),5
) : NEXT
1670 SCREEN1,1:FORI=ITO100:NEXTI,P
1700 FOR E=1T030:FOR P=1T08STEP S:GOSUB1730:NEXT P
1710 IFM>2THEND=4:S1=3ELSED=7:S1=8
1720 FOR P=D TO 1STEP-S1:GOSUB1730:NEXT P:NEXT E:GOT01750
1730 PMODE M.P:SCREEN1.1
1740 RETURN
1750 CLS1
1760 MOTOROFF: AUDIDOFF
1770 CH=RND(3): IFCH=RND(3)AND M=10RCH=RND(3)ANDM=2 THEN1840
1780 PRINT@70, "****YOU WERE VAPERIZED";:PRINT@102, "BY A SUPERNOVA****''":
1790 PRINTE268, "game over";
1800 PRINT:PRINT:PRINT" PRESSenter to play again"
1810 PLAY"01T2L4DFAB8-":FORDY=1702000:NEXT
1820 E##"": E##INKEY#: IFE#< >CHR# (13) THEN1820
1830 GOTO:10
1840 PRINTERO, "####you survived####";:PRINTE97, "SO DID THE FLEET/BUT DONT GET";:
PRINT@130, "COCKY KID!/TRY AGAIN":
1850 PRINT:PRINT:PRINT" press enter to play again"
1860 PRINTE205,"#";:PRINTE236,"###";:PRINTE267,"######";:PRINTE298,"#########";:PRI
NTE329,"##########";:PRINTE360,"############
1870 PRINT@386,"*************
1880 PLAY"T303L4CEFGECEDCFCGFAGF":FORDY=1T02000:NEXT
1990 Esent : Ese INKEYs: IFEs< >CHR$ (13) THEN 1890
1900 GOTO110
```

## tters Letters Letters Letters Leters Letters Letters L

#### No Robin you re wrong

In reply to Robin Elworthy's letter in HCW 61, I hope many readers will join with me in totally disagreeing with him

For a start, what is it to him if people choose to spend their money on models like the BBC rather than £60 machines of a much inferior quality?

As for his ludierous statements about the state of software piracy, either he must be mad or it was a slip of the pen. To say that there is not as much software piracy now as there used to be and that software houses lose a relatively small amount of money through piracy is complete subbish. There are now many times more computers than last year, and therefore, more copies are made.

As for prices: if software companies like Ultimate and Melbourne House keep up their consistently high standards then they get my money any day

And to tuel my anger I read that this person refers to programming as a "sidekick". Most home computer owners in my class are good with their machines

Is this writer trying to destroy the software industry altogether?

Toby Ruphnel, Cornan, Isle

## VIC book

May I, through your columns, have a little grouse Everyone else seems to be doing so.

when VIC Computing became Commodore User and virtually condemned VIC-20 owners to the scrapheap by being totally biased towards the Commodore 64.

I take HCW mainly for the VIC 20 programs but am keenly interested in your articles and letters page. Why are there so many grouses about the Commodore 64? Surely someone is satisfied with the model I suppose that if you are happy with your micro you don't dash off letters to the media.

Anyway, now for my grouse I recently purchased a book published by Pan Books entitled Sixty Programs for the VIC-20, written by Robert Erskine,

Humphrey Walwyn, Paul Stanley and Michael Bews I have yet to type in a program that works to my satisfaction

Any VIC 20 user knows that the minimum number of characters to a line is 88. Some of the lines are 96 characters long, even using the VIC abbreviations. There are also variables in some lines which are not used in the program. There are even reverse characters that I am unable to reproduce on the VIC.

There is a line in the introduction to the book which says "Their selfless devotion to accuracy inspired us." Well, here is one person who is not inspired

Is there anyone out there who has any ideas on this subject or better still anyone want to buy the book from me?

RT Goodwin, Stockingford, Nuncaton

#### Shorten your programs

Here is a helpfu, routine for the Dragon 32 In BASIC programs, testing for a key response before continuing program execution requires the laborious INKEY routine

If you place EXEC 4[194] where you would put your INKEYs routine, a cursor will be placed on the screen and when a key is pressed, program execution will continue

The use of this routine can cut down the number of lines in a program drastically

Steven Spittle, Sutton Coldfield, W Midlands

#### Pow't waste your money

After reading One Child's View (HCW 61) 1 was extremely pleased to see that others agree with me that 90 per cent of home computers are now being used solely as games machines.

In my class at school one boy owns a Commodore 64 but he uses it mainly for games, another boy owns a Dragon 32 but he too uses his micro for games playing.

Boys pester their parents for computers like the BBC. Commodore 64, VIC 20, and Dragon 32 and 64, with promises of learning the BASIC for that particular machine and using the

But those promises sup away after the micro has been purchased

The £300 or £400 computer is then turned into a games machine

ZX81s only cost £39 95 and are ideal for the devoted games phayer It has a wide variety of software For £60 to £100 you can buy a Philips Videopac, Vectrex, or Intellevision

I would like to end by saying that people who buy serious computers and just use them for games are wasting their money

Paul Sephion, Preston

#### Stop CEM

#### **crackia**

Unlike K Hopps (HCW 65)
I found Commodore
helpful when I wrote to
them after having trouble
with the manual. The errata
sheets came by return and
from the letter it would
appear these are now
packed with the computers
before despatch

However, what these errata sheets do not tell you as the error in the piano keyboard program. As anyone who has treed this program will know, you get a very faint crackling sound when the television is at full volume.

To remedy this the following additional changes should be made

Delete lines 800, 810 and 820 Add a new line 280 POKE

S + 24,15

You should now be able to play any desired note C Johnson, Shoreham-by-Sen, W Sussex

#### Scarce Ti support in Portugal

I'm a TI-99 4A owner and I'm writing to fill you in on the situation of many TI users here in Portugal

I buy Home Computing Weekly every week and I'm very pleased with the way you support the Tl. The majority of the programs you publish are very good and I find them very addictive

I like to read the opinions of TI users in the Letters section I read letters in which readers complain about the difficulty in getting software for their TI but in my country the situation is much worse

There aren't any software houses making programs for my computer, whereas in England companies like Stainless, Christine Computing, Byteware and many more provide cassette software for the TI 99/4A

Cassettes available here are mainly from magazines and most of them aren't worth the price. The Solid State Software modules are very expensive (a lot more than in the UK - the Parsec carifidge costs about £36) and some of them have already disappeared from the market I was very disappointed when, after buying the Mint Memory (a) an exceptionally good price) I realised I couldn't get the Editor Assembler User's Manual

I expect I il be able to buy some products from the advertisers in HCW after reading the reviews which I consider most helpful HCW is the best English computing magazine I've seen and I'm sure you'll continue to support this wonderful machine.

I've recently bought the five-a-side Soccer cartridge and I must say it was very pleasant to see an excellent game. The only drawback is that it doesn't have a one-player option. I've got the TI Invaders and Hustle and in the former my top score is 42,013.— It took me well over 90 minutes to get and the game reached a very difficult leve.

I came to London in the last week of September and I feli very frustrated as after a whole week's stay I was unable to find any cassettes for the Texas Fortunately I bought some books.

I would like to add that I'm 15 and at secondary school. I hope you'll publish my letter as it may make English TJ owners feel better

Pedro Magathens, Porto, Portugal

#### Stop MCP games

Patricia Bate's letter in HCW 65 made interesting reading I'm a girl, I also ride a motorbike and I also find the CCS games for girls insulting I'm not a feminist and don't have strong views on sex equality but CCS is obviously run by a male chauvinist who thinks the "little women" should stay at home.

The real point of my letter is to say that I've just escaped from Sabre William by Ultimate with 73 per cent and a pathetic score of 94,895 and I've only had it

five days. It took me months to get out of Atto Atac! After you've got past the keeper an advertisement for the next Sabre game appears. I hope it's not going to be as expensive as this one

Spectrum software used to be much cheaper than Commodore, VIC 20 and BBC software Now I hear Imagine is going to bring out a game for £30. If it's anything like Alchemist I would give 30p for it

Speaking of which, Philip Rock (also in HCW 65) wanted to know where to find the fourth piece of scroll. The items to collect are the lamp, ring, vase and lead which you change to gold using the transform spell.

If you want to find out what happens in Jet Set Willy when Maria goes away, merge the loader then stop the tape. Change line 30 to bine 20 and add line 25 POKE 34778,255 and for unlimited lives add line 35 POKE 35899,0. The first POKE was discovered by chance as I was just putting in any numbers (lucky, eh?)

I must go now as I've just bought Kosmic Kanga by Micromania

Allson Martin, Old Doston, Northampton

## Silv of the

In my letter Dear Peari (HCW 65) I railed against the games for girls published by CDS. This should of course read CCS Sorry about this typing error, and no hard feelings, CDS!

Patricia Bates, North Walsham, Norfolk

Send your letters to Letters, Home Computing Weekly, No.1 Golden Square, London WIR SAB. Don't forget to name your computor — the best letter covid win E5-worth of software, Got a problem with your micro7 We'll soon be starting a queries gage, so send your technicof questions to Queries ut the above address.

#### **COURSES FOR THE BBC & ELECTRON**

£10.50

**BOOK & TAPE COURSE** 

## £12.50

**BOOK & TAPE COURSE** 

#### £9.95

#### **BOOK & TAPE COURSE**

#### **Assembly Language Courses**

These courses use well proven Dr Watson formula that has been described by the critics as "Worth its weight in gold". No prior knowledge of assembly tanguage is assumed and the aim is to ensure that every reader really suc-

The tape includes.

Disassembler – disassembles code anywhere in memory

Search Utility – searches for a number or string anywhere in memory – demonstrates the use of Assembly Language

Binary/BCO/Hexadecimal tutor — this CAL tutor teaches about the various mathematical notations used in machine-code programming.

#### BASIC Adventures in Space (age 7 upwards)

This is for the more junior reader and is written as a three part adventure story which teaches the language BASIC Again, full software is provided on tape. The tape also includes four CAL (Computer Aided Learning) ripograms, which teach the major BASIC commands and demonstrate a program in use.

This novel approach combines a story that is compulsive reading for the young reader with a carefully structured approach to BASIC intricately interwoven into the text. Also, each BASIC command covered is given a separate, careful explanation in a special leasy reference section in the second half of the book.

Soon available for the ELECTRON

#### **Beginners BASIC Courses**

These project-based courses guide you step by step through BASIC, developing games and utilities using progressively more complex BASIC commands and structures. All the software developed is provided on tape so you can get a taste of the programs first and then dissect and understand them whilst working along with the detailed explanations given in the book.

As each new command is encountered, it is given a careful explanation and is demonstrated by a short example program.

Soon available for the ELECTRON

#### HONEYFOLD SOFTWARE LTD

Standfast House Bath Place High Street, Barnet London ENS 1ED

Tel 01-441 4130

#### Courses are available from:

W H. SMITH'S, BOOTS, SPECTRUM stores and all good computer shops and many good bookshops.

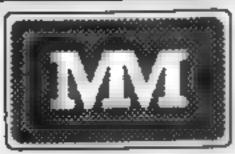

## UNBELIEVABLE SAVINGS

#### \*\* COMPUTERS \*\*

|           | CHILCHEIG                  |           |
|-----------|----------------------------|-----------|
| _         |                            | EX VAT    |
| APRICOT   |                            | £1475.00  |
| APRICOT   | 256K 720Kx2 MON-TOR        | £1795.00  |
| APRICOT   | XI 256k 5M8 MONITOR        | t2175.00  |
| APRICOT   | XI 256K 10MB MONITOR       | £2395.00  |
| APRICOT   | Opliant 12in MONITOR       | 1220 00   |
| GFEA      | 9000 Mult User 21MB        | €5095.00  |
| COMMODORE | 8250 DISK DRIVE            | E785 00   |
| COMMODORE | 8296                       | £695 00   |
| COMMODORE | SX-84 PORTABLE             | €675.00   |
| COMMODORE | 64                         | £152.17   |
| COMMODORE | DISK 1541                  | £165.21   |
| COMMODORE | BEK PARALLELINTERFAC       | E \$59.50 |
| COMMODORE | 1530 C2N GASSETTE          | €36 51    |
| COMPAG    |                            | POA       |
| EPSON     | OX10                       | £1600.00  |
| KAYPRO    | II                         | E995.00   |
| KAYPRO    | 10MB                       | £1895 00  |
| OLIVETTI  | M20 160KB 2x320KB D-sk     | £1295.00  |
| OLIVETTI  | M24 128KB 2x360KB Disk     | £1658.00  |
| OLIVETTI  | M24 , 26KB 10MB Hard Disk  | £3315.00  |
| OSBORNE   |                            | £1175 00  |
| SAGE      | 8 V                        | POA       |
| SANYO     | MBC 555 128K 2±160K Drive  | s £795 00 |
| SAJS      | 256K 10MB                  | £2945.00  |
| SRIUS     | 258K 2 4MB                 | £2145 00  |
| SIRIUS    | 128K 1 2MB                 | £1845.00  |
| SIRILS    | Memory Expansions          | £222.00   |
| SIRILS    | Express Accelerator Boards |           |
| PLUS 5    | External Hard O sk Orives  | POA       |
|           |                            |           |

#### \*\* VDII's & TERMINALS \*\*

| 100                                     | O AT LELLINING                                              | -                                        |
|-----------------------------------------|-------------------------------------------------------------|------------------------------------------|
| CIFER<br>HAZELTINE<br>OUME<br>TELEVIDEO | T4<br>ESPRIT Fixed Keyboard<br>QVT 103 (VT100 VT131)<br>910 | 2740.00<br>2395.00<br>2695.00<br>2489.00 |
|                                         | こうにすいいもりた キキ                                                |                                          |

#### " SUFTWARE

ALL MAJOR SOFTWARE PROGRAMS SUPPLIED AT LOW COST

Not only do we offer top quality products at fow prices. We also support and develop Software with the assistance of our long established software dept.

#### \*\* MATRIX PRINTERS \*\*

|            |                          | EX VAT    |
|------------|--------------------------|-----------|
| ANADEX     | DP-6500:500cpa           | £2019 00  |
| ANADEX     | WP-6000                  | £1808.00  |
| BROTHER    | EP22                     | £130.00   |
| BROTHER    | EP44                     | £182 00   |
| CANON      | PW1080A 180cps (NLQ)     | £279.00   |
| CANON      | PW1156A 160cps(NLO)      | £339 00   |
| EPSON      | RX BOT 100cos            | £199 00   |
| EPSON      | RX 80F T 100cps          | £225 00   |
| EPSON      | FX 80 160c ps            | £324 00   |
| EPS IN     | FX 100F T 160cps         | €430 00   |
| EPSON      | LQ 1500 200cps (NLO)     | 1095.00   |
| HONEYWELL  | Fee (Otto Escaps (-12-0) | POA       |
| MANNESMANN | MT80 80c p8              | £199 DO   |
| MANNESMAN  | MT180 180cps (NLQ)       | £590.00   |
| NEC        | PINWRITER                | POA       |
| NEWBURY    | DRE 8850 300 tom         | \$2095.00 |
| NEWBURY    | DRE 8925 240¢ ps         | £1385 00  |
| OK         | 82A 120. ps              | \$255.00  |
| OK         | 84A 200- ps              | €630 00   |
| ÖK,        | OK 92P 160cps            | £379 00   |
| OKI        | OK 2410P 350cps          | £1535.00  |
| OFINELL    | JP101 nk set             | £189 00   |
|            | GP100A                   | £165.00   |
| SEIKOSHA   | CP80 Model FT            | £175 00   |
| SHNWA      |                          | £329 DC   |
| STAR       | DELTA 10 160cps          | -         |
| STAR       | DELTA 15 160cps          | £445.00   |
| STAR       | GEMINI 10X 120cps        | £199 00   |
| STAR       | GEMINI 15X 120cps        | E295.00   |
| STAR       | RADIX 10 200cps (NLQ)    | 2449.00   |
| STAR       | JADIX 15 200cps (NUO)    | £549.00   |
| TEC        | 1550 20 ps               | €465.00   |
| TOSH BA    | TH2100H 19210s           | E1275 00  |
| TREND      | 976 200cps 41 480cps     | 21050 00  |

## MAYFAIR

BLENHEIM HOUSE PODMORE ROAD LONDON SW18 1AJ

#### TEL: 01-870 3255

We accept official orders from UK Government and Educational Establishments. Mail Order and Export Enquiries welcome. Callers by appointment

#### \*\* DAISYWHEEL \*\*

|               | PHINIERS                | EXVAT               |
|---------------|-------------------------|---------------------|
| BROTHER       | HB1                     | £445 00             |
| SROTHER       | HR15                    | £340 00             |
| BROTHER       | HR15 Keyboard           | £135 00             |
| BROTHER       | HR15 Shee Teeder        | £165 00             |
| BHITHER       | HR15 Tractor Feed       | £62 00              |
| BROTHER       | H825                    | E549 00             |
| CANON         | AP400 KSR               | £760 00             |
| DAISYSTEP     | 2000 200 ps             | £240.00             |
| DIABLO        | 630 API                 | £1315 00            |
| DIABLO        | Sheet Feeder            | £490 00             |
| FUJITSU       | 59830 9O.S. 80cps       | E1195 00            |
| Julia         | 6100 18cps              | £335 00             |
| NEG           | 2010 Seria: 20cps       | £645 00             |
| NEC           | 2030 Parallel 20cps     | ₹645.00             |
| NEC           | 3510 Serial 35cps       | £1149 DQ            |
| NEC           | 3530 Parallel 35cps     | 21148 00            |
| NEC           | 7710 Senai 55c ps       | £1499 00            |
| NEG           | 7730 Parallel 55cps     | £1498 00            |
| OLYMPIA       | ESW103                  | EB25.00             |
| QUME          | 11/40 RO                | £1185.00            |
| QUME          | 11/55 RO                | £1370.00            |
| QUME          | W45 RO                  | £1550.00            |
| QUME          | 9/55 RO                 | £1900.00<br>£895.00 |
| RICOH         | RP1300S                 |                     |
| R-COH         | RP1600S                 | E1180.00            |
| RICOH         | RP1600S FLOWRITER BK    | £1248.00            |
|               | IBM PC                  | £1299 00            |
| RICOH         | AP1600S Sheet Feeder    | £459.00             |
| RICOH         | RP1600S Tractor         | £138.00             |
| SILVER REED   | EXP550 (P) (6cps        | 2570.00             |
| SM TH         |                         |                     |
| CORONA        | TP112cps                | €195.00             |
| TEC           | STARWR TERF 1040 40 cps | E895.00             |
| TEC           | STARWH TERF 1055 55cps  | £1235 00<br>£459 00 |
| IFC           | Sheetfeeder             | £138.00             |
| TEC           | Tractor                 | £299.00             |
| <b>UCHIDA</b> | DWX 305 'S or Pt 18cps  | 1202.00             |

#### \*\* PLOTTERS \*

MANNESMANN PIXYPLOTTER

£495.00 POA

#### Spellicopter BEE Spectrum

Kerian, 29 Gisburn Rd, Hessle, North Humberside HL13 9HZ

A simple program which could have succeeded with a little more thought. The basic idea is a good way of testing children's knowledge of 812 words contained in 116 sets of increasing difficulty

After the instructions, you select a word set. A word appears screen left and a red helicopter bombs one letter from it. A black helicopter appears at screen right, to be controlled by the cursor keys to fly down to the aiphabet, at screen bottom, and hover over a letter. The program takes over and flies the letter to

the blank and drops it m if correct, with 'correct' appearing on screen. If wrong, the belicopter crashes through the word with screen flashes and correct letter when it reaches screen bottom; so who wants to be right?

Enfortunately there is no facility to change or add to the lists, no hall of fame, no report card to print out and only one letter is removed even from difficult words, however, the words are matched for sounds.

| nstructions    | 8.9 |
|----------------|-----|
| ase of use     | 90  |
| lisplay        | 45  |
| alue for money | 35  |

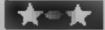

#### March Committee 32K BBC £5.95

Kerian, 29 Gisburn Rd, Hessle, Hall HE13 9H7

This is a computation drilling program, which means that although it is likely to be sold under an 'Educational' banner it doesn't teach you anything. All a pragram like this can do is give you practice at something you already know; it is the equivalent of a book of sums

The one thing that such programs offer is the motivational element which the colour, graphics and sound of the computer can give. The 'interest' in this case is a helicopter with which you select

the right answer, and which lifts the answer into the sum. If you are wrong it crashes to the ground

On the negative side there are no difficulty levels in this program, you either work with answers up to 99 or you don t The program gives you the right answer after two wrong attempts, but it will carry or with the sum for ever if you refuse to copy the one given

Above all it's boring after one se sion. One to avoid I fee

D.C.

| BStructions    | 50% |
|----------------|-----|
| ase of use     | 50% |
| graphics       | 65% |
| alue for money | 30% |

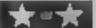

#### ECHINE WITH **Duver 408** Spectrum £7.95

Mirrorsoft, Holborn Circus. London ECIP (DQ)

Written by Marmalade, publish ed by Mirrorsoft, Count with Oliver aims to teach your child to areach meaning to numbers, introducing addition and subtraction

Enormous, beautifully designed graphics show Oliver ! looking in the toyshop window at : 1 teddies, bakes and boats. Count them correctly, and Oliver keeps !; them. Get it wrong, and after another try, the toys are taker back, Oliver turns puce and cries his eyes out In the more; advanced stages different colours of toys are counted. All this accompanied by well written [47] count rout nev

The second program is very milar featuring Oliver outside the folly shop. This time and tion and subtraction are required, even tens and units eventually.

There is no doubt that this is very professional stiff. It is wever rather over ambitious Too much is attempted in two programs for a four-year oly to ake in at this pace, and the one, taken is too long for the average youngster

Another small but important | gripe. The superb packaging offers nothing to the buyer in terms of instructions or convenience. Is this worth the D.M. extra £1 and £2?

75% IBSTRUCTIONS. 95% playability graphics 100% i value for money 8000

## Learn something new

Use your home computer to best advantage — put the games away for a while and learn to program or spell or brush up on your maths. You'll feel better for it

#### CANDENDARIO DA CONTRA **48K Spectrum**

L'Ensouleiado, Old Bracken 9LA

A simply designed revision French, which can also be used for regular practice during earlier verbs are tested in groups of 20 French! questions.

been a top priority in this department. program, but educationally it is the tops. Graphics mode gives instructions certain keys defined to give the case of use necessary accented vowels.

Firstly, the menu offers choice value for money of tense, etc and gives you the choice of five or three attempts and whether or not you would

like a short French tune played when a correct response is made

The questions start; correct responses are awarded five points and incorrect ones are permitted the number of tries lands, Wigton, Cumbria CA7 requested. If the last attempt is wrong, you are shown the correct response — hence the value as a practice aid throughout the program for 'O' or 'A' level French course. I raised my score. which appeared at the end, from 55% to 75% - and it's more learning stages. More than 40 than 25 years since I learnt

A valuable teaching aid, and Imaginative display hasn't an asset to any French T.W.

> 85% 8500 3400 display 5500

## Miles Planet

Honeyfold, Barn Place, Barner, London

This Book and Tape Learning Course is part one of a trilogy. subtitled Basic Adventures in Space and is aimed at young people who want to learn programming from scratch

The book subdivides into the story section which includes several programs in the adventure and the second section for reference use

The story part is fairly good although heavily contrived in should hold the interest of an in under-12 very well. The bonus programs on the cassette ary to to make things clearer too

It is here that I become less enthusiastic, however, as I am worried about the poorly programming style which thell book could encourage. I have! seen the results of many self aught programmers' efforts and they usually show bad structure and lack of logical thought There is little mention in this book of planned programming and 'top down design' Whether you are teaching adults or children you should encourage good habits and this book falls short in this respect D G

250% unstructions. 800% ease of use 600 hgraphics 60% value for money

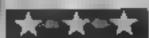

#### **Word Search**

This program will help you find those clusive words in any word search matrix. As well as being valuable for competition addicts it also demonstrates the Spectrum's ability in string handling.

Once you have entered the program, you will be asked to INPUT the number of horizontal and vertical columns in the matrix. Next you will be asked to INPUT each row of the matrix.

#### Hints for conversion

The Spectrum's method of string handling is unique. A\$ (1 TO 1) returns the letter which is in the 1 position in the string

This will need to be replaced by the MID\$ instruction on other micros. (For further information see HCW 58 "Converting BASIC")

If you make a mistake in entering a letter carry on to the end of the input cycle, keeping a note of the position of the error in the string and what it should be.

Fach row of the matrix is displayed on the screen as you enter it and the program treats the matrix as one long continuous string.

You will now be asked to enter the word you wish to find. If you have made any mistakes, give the computer an impossible word to find such as XXXX

White it is looking for this word BREAK into the program and enter in the direct addressing mode; I ET AS (I TO I) = 'C'', where C is the correct entry and I the position of the letter in the string.

Do this for each of the mistakes you have made and then enter GO TO 1390. Once it has made a search the computer will tell you the row and column in which the first letter of a word is to be found and the direction in which it is to be read. Failure to find the word will bring a suitable response from the computer

The program works by looking for a match between the first letter of the word you have keyed in and the letters of the matrix string. If a match is found, another match is looked for between the second letter of the required word and the eight letters surrounding the letter found in the matrix string. If this second match is found, a check is made to see that the required word does not exceed the bounds of the matrix. If this condition is satisfied a check is made for all the letters of the

You will notice that there are a fairly large number of REM statements in the listing. These have been included to illustrate how REM statements can be used to identify program areas and subroutines. This is acknowledged to be a good

required word.

#### Vanables

A number of rows

B number of columns

AS matrix string BS word string

cs temporary string extracted from AAS and used for comparison with BS to preserve AS

ROW row counter COL column counter

All other variables are used as flags, counters or INPUT string variables.

programming practice. There is no need to enter these lines when typing the program, but this is worth trying out when you are writing your own programs.

By following the REM statements it is easy to see how the program works. Try and follow how the computer picks out the letters, particularly in the reverse and diagonal directions.

#### How it works

A full explanation of how the program works can be found in the RFM statements and in the article above

#### Letters and Screen Display

Give your programs that extra touch of quality with an eyecatching screen display while loading. This program will

height letters by POKEing User Defined Graphics characters. This is done by POKEing the value found in the first address of the character into both the first and second addresses of the UDG character, and so on until two UDGs have been filled

Of these two methods of creating larger letters, the first is too large to be of any practical value and the second is too distorted.

This program produces a normally proportioned letter of four times the usual area. This is achieved by taking the 8 x 8 block of binary numbers composing each character and splitting it into quarters. Each quarter is then considered individually and expanded to fell a UDG character into which it is then POKEd. When this has been done for all four quarters the four UDG characters then printed to form the large letter. Because the dimensions have been doubled, the normal Spectrum 22 x 32 screen grid is modified to an 11 x 16 grid. The Spectrum convention of numbering the first row and first column 0 is kept, . The PRINT AT x,y: range is now 0 to 10 for x and 0. to 15 for y.

A display of the grid is included in the program.

Once you have entered the program into the computer you will be supplied with a number

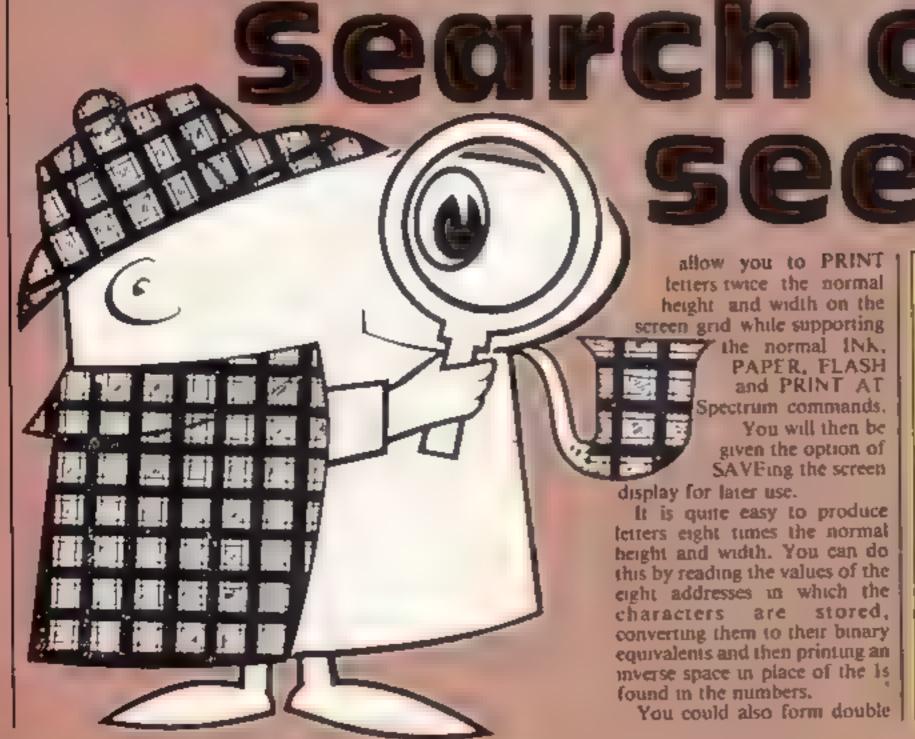

#### Variables

A address of first char

B\$ string array; holds binary numbers defining chars

U paper colour

V ink colou

V ink colour R flash flag

S psuedo x value for PRINT AT

T psuedo y value for PRINT AT

N true x value for PRINT AT

r true y value for PRINT AT mput string for char to be

A\$ holds each char of C\$ in turn for processing

D address of char in AS

L. value in each address making

up char in AS

D\$ save/continue option input

variable

K values for individual inked pixels to provide final value

#### ROGRAMS

Ø>REM WORDSEARCH APRIL 1984

BY R.A.HOULTON

18 REM INITIALISATION ROUTINE

20 PRINT TAB 11; "WORDSEARCH"

30 PRINT TAB 11; "\*\*\*\*\*\*\*\*

40 PRINT | PRINT "THIS PROGRAM WILL ALLOW YOU TO"

50 PRINT : PRINT "FIND ANY KNOWN WORD IN A WORD-": PRINT : PRINT "SEARCH MATRIX. START BY FIRST"

60 PRINT : PRINT "MAKING A COUNT OF THE ROWS (FROM": PRINT : PRINT "TOP TO BOT TOM) AND THEN OF THE"

70 PRINT : PRINT "COLUMNS (SIDE TO SIDE). ENTER": PRINT : PRINT "THESE NUMBERS AS PROMPTED AND"

90 PRINT : PRINT "THEN THE MATRIX ROW BY ROW": PRINT : PRINT "PRESS ANY KEY TO CONTINUE"

90 PAUSE 0

100 REM SET CAPS LOCK ON

110 POKE 23658,B

120 REM SET UP & ENTER MATRIX

138 INPUT "HOW MANY ROWS ?":A

140 INPUT "HOW MANY COLUMNS ?"; B

150 CLS : LET C=1: DIM A\*(A\*8) 160 FOR I=1 TO (A\*8) STEP B

178 INPUT "ROW "(C);" "(A\*(I TO (I+B-1))

188 PRINT TAB INT ((32-8)/2):A\$(I TO (I+B-1))

IVM LET C=C+1

200 NEXT I

218 REM ENTER REQUIRED WORD

220 INPUT "WHAT WORD DO YOU WANT TO FIND ? ": B\$

230 PRINT : PRINT TAB 9; "SEARCHING FOR": PRINT TAB INT ((32-LEN B\*)/2); B\*: PRINT TAB 18; "PLEASE WAIT"

240 REM INITIALISE VARIABLES

250 DIM C# (LEN B#)

260 LET ROW=1: LET COL=1

270 REM MAIN SEARCH ROUTINE

280 FOR I=1 TO LEN A#

290 REM ROW AND COLUMN COUNTER

300 IF COL=B+1 THEN LET ROW-ROW+1

## rords and m G F O W

of prompts to enter colour values for INK and PAPER and values for FLASH and PRINT AT. Then you will be asked to enter the character you wish to be displayed. The program will display both upper and lower case letters, numerals and most of the other keyboard characters.

Now is the time for expenmentation. Mistakes can be corrected by using PRINT AT with the correct entry.

When you have gained confidence with the program you can try SAVEing the screen for use in your own program. The routine is as follows.

You will first need a short

loading program such as:

10 LOAD "PIC" SCREENS
20 LOAD "your program
name"

SAVE this program using SAVE "loader" LINE 10. This will ensure an auto start on reloading.

When the OK message is shown, stop the tape. Do NOT REWIND. Remove the tape from the recorder and load your screen display program. Compose your screen and then accept the SAVE option.

When the Start Tape message appears, replace your tape with the loader program into the

recorder and SAVE the screen display Use the same procedure to SAVE your own program on to the same tape. When you load this tape using LOAD" or LOAD" loader", you will see a very short normal loading sequence followed by your screen display building up on the screen.

Notice how the display builds up. This will give you a clue to how the screen is stored in the Spectrum's memory.

The program tends to run a little slowly and I am not suggesting this is the best or only way of solving this problem Perhaps you can find a better way. If you can, then

why not let HCW know?

One final hint, with PRINT AT 0.0 you can enter all 176 characters allowed in one entry. However, beware of entering a large number of characters if you have already got something on the screen. The danger here is that the screen will scroll and you may lose the tops of characters printed on the top row.

#### How it works

10-90 instructions

100-170 input print controls

180-280 set up array BS

310-360 pointers to UDG characters to be used

390 final print instruction

409-439 increments row and column

440-470 save or continue option

480-550 subroutine to pick out the 1s in A3, direct to subroutine and accumulate final value of H

560-590 POKEs value of H into two consecutive UDG addresses

620-650 subroutine holding values of K to form final value of H

#### **SPECTRUM PROGRAMS**

```
310 IF COL=8+1 THEN LET COL=1
 320 REM LOOKS FOR FIRST LETTER MATCH BETWEEN B$ AND A$ OR C$ AND IF FOUND DI
RECTS PROGRAM TO SUBROUTINE
 330 IF A$(I TO I)=B$(1 TO 1) THEN GO TO 390
 340 LET COL=COL+1
 350 NEXT I
 360 REM DIRECTS THE PROGRAM TO THE "NOT FOUND" MESSAGE
 370 GD TO 1310
 380 REM CHECKS MATRIX LIMITS HORIZONTALLY LEFT TO RIGHT
 390 IF COL+LEN B$-1>B THEN GO TO 450
 400 REM LOOKS FOR SECOND LETTERMATCH BETWEEN A$ AND B$
 410 IF A$(I+1 TO I+1)<>B$(2 TO 2) THEN GO TO 450
 420 REM IF FULL MATCH BETWEEN A* AND B* IS FOUND THEN PRINTS POSITION AND DIR
ECTION
 430 IF A$(I TO I+LEN B$-1)=8$ THEN PRINT : PRINT B$; PRINT "IS AT ROW ";ROW;"
COLUMN "¿COL: PRINT "READING HORIZONTALLY FROM LEFT TO RIGHT": 80 TO 1340
 440 REM CHECKS MATRIX LIMITS
                               HORIZONTALLY RIGHT TO LEFT
 450 IF COL-LEN B#+1<1 THEN GO TO 570
 460 REM AS LINE 400
 470 IF A$(I-1 TG I-1)<>B$(2 TO 2) THEN GO TO 570
 480 REM FORMS C$ FROM MATRIX
 490 LET D=I
 500 FOR J=1 TO LEN B$
 510 LET C*(J TO J)=A*(D TO D)
 520 LET D=D-1
 530 NEXT J
 540 REM AS LINE 420
 550 IF C*=B* THEN PRINT : PRINT B*: PRINT "IS AT ROW "; ROW; " COLUMN "; COL: PRI
NT "READING HORIZONTALLY FROM RIGHT TO LEFT": 60 TO 1348
 560 REM CHECKS MATRIX LIMITS VERTICALLY DOWNWARDS
 570 IF A-ROW+1<LEN B* THEN GO TO 690
 500 REM AS LINE 400
 598 IF A#(I+B TO I+B)<>B#(2 TO 2) THEN GO TO 698
 600 REM FORMS C# FROM MATRIX
 610 LET D=0
 620 FOR J=1 TO LEN B$
 430 LET C$(J TO J)=A$(I+D TO I+D)
 640 LET D=D+B
 650 NEXT J
 660 REM AS LINE 420
 670 IF C#=8# THEN PRINT : PRINT 8#: PRINT "IS AT ROW "; ROW; " COLUMN "; COL: PRI
NT "READING VERTICALLY DOWNWARDS ": 60 TO 1340
 688 REM CHECKS MATRIX LIMITS VERTICALLY UPWARDS
 690 IF ROW(LEN B$ THEN GO TO 810
 700 REM AS LINE 400
 710 IF A$(I-B TO I-B)<>B$(2 TO 2) THEN GO TO B10
 720 REM FORM C$ FROM MATRIX
 730 LET D=0
 740 FOR J=1 TO LEN B$
 750 LET C$(J TO J)=A$(I-D TO I-D)
 760 LET D=D+B
 770 NEXT J
 780 REM AS LINE 420
 790 IF C$=B$ THEN PRINT : PRINT B$: PRINT "IS AT ROW ":ROW; " COLUMN ":COL: PRI
NT "READING VERTICALLY UPWARDS ": 60 TO 1340
 800 REM CHECKS MATRIX LIMITS DIAGONALLY UPWARDS FROM RIGHT TO LEFT
810 IF COL-LEN B*+1<1 OR ROW<LEN B* THEN SO TO 930
820 REM AS LINE 400
830 IF A$(I-B-1 TO I-B-1)<>B$(2 TO 2) THEN GO TO 930
 848 REM FORMS C# FROM MATRIX
850 LET D=0
860 FOR J=1 TO LEN ...
870 LET C*(J TO J)=A*(I-D TO I-D)
880 LET D=D+9+1
890 NEXT J
900 REM AS LINE 420
910 IF C$=B$ THEN PRINT : PRINT B$; PRINT "IS AT ROW "; ROW; " COLUMN "; COL: PRI
NT "READING DIAGONALLY UPWARDS FROM RIGHT TO LEFT ": 60 TO 1348
```

#### SPECTRUM PROGRAMS

```
920 REM CHECKS MATRIX LIMITS DIAGONALLY UPWARDS FROM LEFT TO RIGHT
 930 IF COL+LEN B$-1>B OR ROW<LEN B$ THEN 0 TO 1050
 940 REM AS LINE 400
 950 IF A*(I-B+1 TC I-B+1)<>B*(2 TO 2) THEN GO TO 1050
 960 REM FORMS C# FROM MATRIX
 970 LET D=0
 980 FOR J=1 TO LEN B$
 990 LET C$(J TO J)=A$(I-D TO I-D)
1000 LET D=D+B-1
1010 NEXT J
1020 REM AS LINE 420
1030 IF C$=B$ THEN PRINT : PRINT B$: PRINT "IS AT ROW "; ROW: " COLUMN "; COL: PRI
NT "READING DIAGONALLY UPWARDS FROM LEFT TO RIGHT ": 60 TO 1340
1040 REM CHECKS MATRIX LIMITS DIAGONALLY DOWNWARDS FROM LEFT TO RIGHT
1050 IF COL+LEN B$-1>B OR A-ROW+1<LEN B$ THEN BO TO 1170
1060 REM AS LINE 400
1070 IF A$(I+9+1 TO I+B+1)<>B$(2 TO 2) THEN GO TO 1170
1080 REM FORMS C# FROM MATRIX
1090 LET D=0
1100 FOR J=1 TO LEN B$
1110 LET C$(J TO J)=A$(I+D TO I+D)
1120 LET D=D+8+1
1130 NEXT J
1140 REM AS LINE 420
1150 IF C$=B$ THEN PRINT : PRINT B$: PRINT "IS AT ROW "; ROW; " COLUMN "; COL: PRI
NT "READING DIAGONALLY DOWNWARDS FROM LEFT TO RIGHT ": GO TO 1340
1160 REM CHECKS MATRIX LIMITS DIAGONALLY DOWNWARDS FROM RIGHT TO LEFT
1170 IF COL-LEN 9$+1<1 OR A-ROW+1<LEN 9$ THEN 60 TO 1290
1180 REM AS LINE 400
1190 IF A$(I+B-1 TO I+B-1)<>B$(2 TO 2) THEN GO TO 1290
1200 REM FORMS C# FROM MATRIX
1210 LET D=0
1220 FOR J=1 TO LEN B$
1230 LET C$(J' TO J) =A$(I+D TO I+D)
1248 LET D=D+B-1
1250 NEXT J
1260 REM AS LINE 420
1270 IF C#=B# THEN PRINT : PRINT B#: PRINT "IS AT ROW "; ROW; " COLUMN "; COL: PRI
NT "READING DIABONALLY DOWNWARDS FROM RIGHT TO LEFT": GO TO 1340
1280 REM DIRECTS PROGRAM BACK TOMAIN ROUTINE IF NO MATCH BETWEENA$ OR C$ 19 FOUN
1290 GO TO 340
1300 REM "NOT FOUND" MESSAGE
1310 PRINT : PRINT " BORRY, UNABLE TO FIND"
1320 PRINT : PRINT TAB INT ((32-LEN B$)/2);B$
1330 REM REPEAT WORDSEARCH
1340 PRINT : PRINT "ANOTHER WORD? Y FOR YES N FOR NO"
1350 IF INKEY = " THEN GO TO 1350
1360 REM SAVE MATRIX OPTION
1370 IF INKEY = "N" THEN PRINT : PRINT "DO YOU WISH TO SAVE THE MATRIX? PLEASE E
NTER Y FOR YES N FOR NO": 60 TO 1470
1380 REM CAPS LOCK ON FOR AUTO START AFTER SAVING MATRIX
1390 POKE 23650,0
1400 REM SET UP MATRIX FOR REPEAT WORDSEARCH
1410 CLS
1420 FOR I=1 TO LEN A$ STEP B
1430 PRINT TAB INT ((32-B)/2);A*(I TO (I+B-1))
1440 NEXT I
1450 GO TO 220
1460 REM SAVE OR STOP OPTION
1470 INPUT D$
1488 IF D≠="N" THEN PRINT : PRINT TAB 6; "600D LUCK AND GOODBY": STOP
1490 SAVE "WORDSEARCH" LINE 1390
```

#### SPECTRUM PROCRAMS

```
0>REM QUADRUPLE SIZED LETTERS
                                              BY R.A. HOULTON
 MAY 1984
  10 CLS : PRINT AT 6,0; "THIS PROGRAM ALLOWS YOU TO PRINTLETTERS OF TWICE THE NO
         DIMENSIONS AND THEN TO SAVE THE DISPLAY ON TAPE. IT WILL PRINT BOTH TH
E UPPER AND LOWER CASE LETTERS, NUMBERS AND MOST OF THE SYMBOLS ON AN 11x16 GRI
         CONTRAST TO THE NORMAL 22x32
                                         SPECTRUM GRID"
  20 PRINT : PRINT "
                       YOU WILL ALSO BE ASKED TO
                                                     SPECIFY THE PAPER, INK AND FL
ASH VALUES YOU WISH TO HAVE PRINTED PRESS ANY KEY TO SEE THE GRID DIMENSIONS":
 PAUSE 6
  30 CLS : FOR I=0 TO 255 STEP 16: PLOT I,0: DRAW 0,175: NEXT I
  40 FOR I=0 TO 175 STEP 16: PLOT 0.I: DRAW 255.0: NEXT I
  50 PLOT 255,0: DRAW 0,175: PLOT 0,175: DRAW 255.0
  40 LET A=0: FOR I=0 TO 30 STEP 2: PRINT AT 1, I; A: LET A=A+1: NEXT I
  70 LET A=0: FOR I=0 TO 20 STEP 2: PRINT AT I,1:A: LET A=A+1: NEXT I
  80 PRINT AT 3.71"< Y CO-ORDINATES >": LET E#="X CO:ORDINATES": FOR I=4 TO 17:
PRINT AT I.3;E$(I-3 TO I-3): NEXT I
  90 PRINT AT 10,0; "PRESS ANY KEY TO"; AT 11,12; "CONTINUE"; PAUSE 0: CLS
 100 LET A=15360: DIM B$(8.8)
 110 INPUT "PAPER: (0 TO 7)": U: IF U<0 OR U>7 THEN GO TO 0110
 120 INPUT "INK; (0 TO 7)"; V: IF V(0 DR V)7 THEN GO TO 0120
 130 INPUT "FLASH (0 OR 1)";R: IF R<0 OR R>1 THEN GO TO 0130
 140 INPUT "PRINT AT (X CO-DRD)"; S: IF S<0 OR S>10 THEN 60 TO 0140
 150 INPUT "PRINT AT "; (S); ", (Y CO-ORD) "; T: IF T<0 OR T>15 THEN GO TO 0150
 160 LET N=2*S: LET P=2*T
 170 INPUT "WORD?" | C*
 180 FOR Q=1 TO LEN C$
 190 LET A$=C$(Q TO Q)
 200 LET C=CODE A$
 210 LET D=8*C+A
 220 FOR X=0 TO 7
 230 LET L=PEEK (D+X)
 240 FOR Z=18 TO 11 STEP -1
 250 LET B$(X+1)(Z-10 TO Z-10)=STR$ (L-2+INT (L/2))
 260 LET L=INT (L/2)
 270 NEXT Z
 280 NEXT X
 290 FOR I=1 TO 8
 300 NEXT I
 310 LET E=1: LET F=1: LET G=144
 320 GO SUB 0480
 330 LET E=1: LET F=5: LET G=145
 340 GO SUB 0480
 350 LET E=5: LET F=1: LET G=146
 360 GO SUB 0480
 370 LET E=5: LET F=5: LET G=147
 380 GO SUB 0480
 390 PRINT PAPER U: INK V: FLASH R:AT N.P:CHR$ 144;AT N.P+1;CHR$ 145;AT N+1.P:C
HR$ 146;AT N+1.P+1;CHR$ 147
 400 LET P=P+2
 410 IF P=32 THEN LET P=0: LET N=N+2
 420 IF N=22 THEN GO TO 0440
 430 NEXT Q
 448 INPUT "CONTINUE/SAVE? ENTER C OR S": D$
 450 IF D$="C" OR D$="c" THEN GO TO 0100
 460 SAVE "PIC"SCREEN$
 470 PRINT "SCREEN SAVED TO CONTINUE ENTER RUN": STOP
 480 LET H=0: LET K=0: LET M=0
 490 FOR I=E TO E+3
 500 FOR J=F TO F+3
 510 IF B$(I)(J TO J)="1" THEN GO SUB 0620
 520 LET H=H+K
530 LET K=0
540 IF J=4 OR J=8 THEN GO TO 0560
                                            610 RETURN
550 NEXT J
                                              620 IF J=1 OR J+5 THEN LET K=192
560 POKE USR (CHR$ 6)+M,H
                                             630 IF J=2 OR J=6 THEN LET K=48
570 POKE USR (CHR$ 6)+M+1.H
                                             640 IF J=3 OR J=7 THEN LET K=12
580 LET H=0
                                             450 IF J=4 OR J=8 THEN LET K=3
590 LET M=M+2
                                              660 RETURN
600 NEXT I
```

#### 121 auc 16

Cases Computer Simulations, 14 Langton Way, London SE3 7TL

This is the first program I have seen from this company and it isn't what I expected.

This is claimed to be a strategy game based in the time of Elizabeth I when all men wanted to be salty seadogs giving the Spanish fleet a run for their money! Your aim is to stop the fleet from transferring gold from the Americas to Spain and then financing a vast Armada.

Display consists of a map of the Atlantic and your ship which is moved using cursor keys, You can dock, in which case you have to manoeuvre into the port and

can then trade your ill gotten gains for men, repairs or goods You can engage the enemy and watch the battle, deciding what to do at appropriate moments and taking their gold of you win-

The game is fairly well done and has some attractive displays but I have some reservations Luck plays too great a part to interest the serious player who is tooking for skilful strategy games. I also feel that the graphics, whilst fair, aren't up to standard.

75%

70%

60%

75%

| instructions    |
|-----------------|
| playability     |
| Brabhics        |
| value for money |

## **Z**00

L'Ensouleiado. Old Bracken lands, Wigton, Cumbria CA7

seven- to eight-year-olds, involving a walk around a zoo. Responses to questions are required for you to continue Surely, children will be confused by sometimes having to respond with single letter answers and somerimes with words, and words which haven't appeared on screen and for which there are no clues as to spelling.

The animals seen on screen are poor plot 'a' draw approximations - the tiger cub looks like a demented bar'

Basically this is a good idea

but there is no story, nor is the game educationally sound

Why, when there are so many programmers' programs around, should young children be subjected to small, Sinclair type and such poor graphics? Children deserve the best that can be offered - and this is not An interactive story book for the it. Words used are beyond reading age 81

Why does pressing "in" or "no" at the end cause nothing to happen"

Back to the drawing board L'Ensauleiado and construct a story --- or game -- that uses all the Spectrum has to offer. T.W.

| nstructions     | 75% |
|-----------------|-----|
| ease of use     | 50% |
| display         | 20% |
| value for money | 35% |

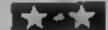

#### Molecule 32K BBC £6.90

Bridge, 36 Fernwood, Marple Bridge, Stockport, Cheshire Sk6 SBL

This is a version of the classic computer game, Black Box

The game consists of an 8 x 8 grid containing invisible atoms I Your objective is to determine Athe position of these atoms by firing photon rays into the grid The rays are absorbed, reflected. or deflected by atoms. The entry and exit positions of rays are: 7 displayed by coloured markers, which indicate the type of interaction which has occured

To the hardened areader, who has gone through life relying on his/her lightning quick reflexes, this may seem a btile confusing. Do not despair - help la at hand Not only are there? comprehensive instructions on the cassette intay, but the first & program on side one of the cassette provides an animaled description of the types of atom/ray interactions which will a be encountered

The program consists of 6K of BASIC which, no matter how bard I tried. I couldn't crash this program must be idiot proof!

Despite the quality I couldn't help feeling that it should be have been presented along with, Reversi, Nim, and Mastermind ias a computer games compendium to give true value J.R. 1 for money.

90% instructions 70% playability. graphics 40% value for money 40%

## Focus on the :::( -

Here's a new set of programs, mostly for the BBC. They're definitely a mixed bunch; nur reviewers have studied them closely to see what they're worth

#### THE RES 32K BBC £6.50

LS8 2DR

exhibition some months after the schools under the government BBC was released and seeing a scheme, and in fact isn't as well company selling packages such thought out. was this and in good quantities.

game or word guessing quiz, and fairly high price. that is what you get for your money here

All the games work well playability enough and are fairly interesting graphics but in every case I have seen value for money better examples on sale or even printed in magazines for you to type in.

The Hangman has lair graphics but an unattractive typeface, being in Mode 2, the memory game has multicoloured Comsoft, 7 Roman Drive, Leeds graphics but un't as good as the Mr Men version, and the Brick smash is an almost direct copy of I remember going to a computer one of the programs supplied to

Added to this is the lack of But we are now several years documentation which proves to on and not many people want to me that this is a less than buy Hangman or a memory satisfactory package for the

> instructions 35% 40% 50% 35%

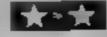

Comsoft, 7 Roman Drive, Leeds LS8 2DR

Another copy, I hear you all moan. When are we going to get something new and original?

This version of the game has a laircase instead of a pyramid and 'Horrible Harold' instead of bouncing bails. The extra excitement is provided by the wandering boot and the ticking bomb borrowed, one presumes, from the nearby 'Checkman' game

Whilst these modifications do make a difference, they don't give the game that extra lift which something arriving this is late on the market should have. In fact, I think they make the game less interesting than the Poriginal, as the snake and spinning discs need skill and dexterity if you are to overcome i them properly

Another criticism is that the game la very slow, because a good part of it is in BASIC. This is mainly a problem when the cubes are being drawn but for the price one might have expected the speed that machine code

gives. The price is a real shocker. I really cannot see how a company can try to charge this much for such a mediocre product.

65% instructions 60% playability 50% graphics value for money 30%

#### **JLC DATA DUPLICATION**

#### PIRACY IS KILLING US

Combat the pirates simply by using IMPRINT 2 by JLC Data.
Contact your local duplicator for details or contact Jim Lamont of JLC Data 49 Castle Street Barnsley South Yorkshire S70 1NT 0226 87707

See Home Computing Weekly issue number 63

This message is produced in the interests of the software industry by JLC Data

## BBC/ELECTRON ADVENTURES LEAVE REALITY BEHIND YOU WITH THESE AMAZING ADVENTURES FROM MP SOFTWARE

#### \* \* NEW \* \* WOOD1 AND TERROR \$7.48 (CASS) \$10.50 (DISC)

The sequel to FIRE WOOD, many years ago an intrepid adventurer embarked on a quest for the Golden Bird Of Paradise. Although successful, our hero released a sinister force which now larks within the enchanted wood. Your mission in to return the terror to its or ginal resting place and restore peace to an unhappy and!!! This is a complete game, knowledge of Firienwood is not required.

#### FIRIFNWOOD £7.48 (CASS) £10 50 (DISC)

An evil wizard has captured the magic Golden Bird Of Paradise and imprisoned it in a weird casile in the middle of the enchanted Finenwood Your quest is to find the bird and set it free, in return the bird will give you health and prospectly BEWARE! many perils he before you and every move is fraught with danger!!

#### BLUE DRAGON \$7.48 (CASS) \$10.50 (DISC)

Somewhere in a strange and dangerous land lies a fabulous treasure guarded by a flerce dragon. Can you survive the perils that await and recover the treasure or will you meet a nasty end!! What is making terrible slurping noises deep underground and what use is the strange black cloud? Play the game and find out

#### SURVIVOR 27,48 (CASS) 210.50 (DISC)

The year is 1910 and you are sailing on a steamer bound for Borneo when there is an explosion and the ship sinks. Shipwrecked on a tropical island can you survive and escape back to civilisation, or will you end up in someones gooking pot!) There is more than one ending to this game, not all of them bad!

All the games are in machine code for fast responses and are text only. Please state which machine when ordering. Prices include VAT and postage within U.K. Cheques payable to MP SOFTWARF or write phone with your ACCESS/VISA card number. Send S.A.E. for full range of programs and price list or ask your local dealer. Trade enquiries welcome

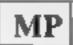

#### SOFTWARE & SERVICES

165, SPITAL ROAD, BROMBOROUGH, MERSEYSIDE L622AE 051-334-3472

#### SUPER SAVERS

| SPECTRUM OMEGA RUN GLUG GLUG OLYMPICS JUNGLE FEVER SKULL BARREL DROP CHUCKIE EGG KAMAKAZI BLADE ALLEY LIGHT CYCLE KONG SEAP DAB | AAP 6795 5595 5595 5595 5595 5595 5595 5595 | OUR<br>PROCE<br>55:20<br>55:20<br>55:20<br>55:20<br>55:20<br>55:20<br>55:20<br>55:20<br>55:20<br>55:20 | FLIGHT PATH 737                      | £7 00<br>£7 00<br>£7 00<br>£7 00<br>£7 95<br>£7 95 | 0:0A<br>PRICE<br>08:70<br>06:96<br>E6:15<br>06:15<br>06:15<br>06:15<br>06:15<br>06:95<br>06:95<br>06:95 |
|----------------------------------------------------------------------------------------------------|---------------------------------------------|----------------------------------------------------------------------------------------------------|--------------------------------------|----------------------------------------------------|----------------------------------------------------------------------------------------------------|
| VIC 20<br>SLAP DAB<br>DOTHAN<br>FALCON FIGHTERS<br>FROG RUN                                                                     | 65 96<br>65 95<br>65 95<br>15 96            | 05 20<br>05 20<br>05 20<br>05 20                                                                       | SKRAMBLE<br>1HE PI12<br>THE DUNGEONS | 67 95<br>67 95<br>66 00<br>05 95                   | 95 95<br>95 95<br>95 75<br>95 20                                                                        |

POST & PACKING FREE SEND CHEQUES/PO TO: FOR COMPREHENSIVE CATALOGUE SEND S.A.E. TO:

**ACCESS WELCOME** 

LAWTON

16 COATES CLOSE

BASINGSTOKE RG22 4FE TEL: 0256-51444

**BRIGHTON HILL** 

#### GOLD CREST

9 Winchester St. London W3 Tel: 992 1362 Ext. 126

#### MAILORDER SPECIAL OFFERS UNTIL 31st JULY 84

SPECTRUM

R R P Our PM
48K £128 00 £118 6

COMMODORE 64

Computer £199.00 £186.50

|                           | HHP OUT PROB                              |
|---------------------------|-------------------------------------------|
| Computer 48K              | £128 00 £118 00                           |
| SOFTWARE                  |                                           |
| Hisrile                   | E9 96 E8 50                               |
| Mugsy                     | £6 15 £5 35                               |
| Sabre Wuff                | £9 95 £3 50                               |
| Lords of Midnight         | £9 95 £8 50                               |
| Antica                    | £8 16 £5 75                               |
| Jack & The Bearstelle     | \$5.96 [4.90                              |
| Adeastra                  | £5 96 £4 90                               |
| Arric Atac                | £5 50 £4.80                               |
| Yulenkamen                | £5 95 £4 90                               |
| Knymic Kanga              | £5 95 £4 90                               |
| Pengy                     | £5 96 £4 90                               |
| Ps, on                    | £7 83 6 50                                |
| Beaty & The Eggsnatche    | TI 65.30 \$4.00                           |
| Doorns Ony Captle         | D0.50 £8.78                               |
| Death Chase               | £6.96 £5.76                               |
| Code Name Wat             | 26.96 25 75                               |
| Sc. his Dive              | 26.95 £5.75                               |
| Wheele                    | £5 95 £4 90<br>£5 96 £5.20                |
| Back Way                  | 15 16 £5.20                               |
| LPS FICE                  | £6.86 £5.76                               |
| Carern Fighter            | ES 96 C4 90                               |
| Gyber Zone                | ES.50 E4 60                               |
| Girigan y Gold            | £5.90 E4.60<br>£5.90 £5.20<br>£5.90 £4.85 |
| Moon Aleri                | £5.90 £5.20                               |
| Pogo                      | £5.90 £4.85<br>£4.90 £4.90                |
| Hunch Book                | EA.90 E4 90                               |
| Jet Set Willy             | £5.96 £4.95                               |
| Manic Miner               | ES NS £4 90                               |
| Blue Thunder              | £5 86 £4 00                               |
| Trash Mon                 | £5.95 £4.70                               |
| Fighter Prior             | £7 86 £8 20                               |
| Night Gunner<br>Timegain  | £6.96 £5.60<br>£8.96 £5.40                |
| Fred                      | \$5.96 £5.46<br>\$4.86 £5.99              |
| Bugaboo                   | £4.95 £5.90                               |
| Snowman                   | 26 95 45 90                               |
| Crassic Advensure         | £0.95 £5 75                               |
| Frankling and advantage & | 44.00 00 10                               |

| SOFTWARE Hulk Locg Sheep in Spece Beech Heed Cavion Solo Flight Voodoo Caalle Odyssey Classic Adventure Showball Colonaal Adven Transylvanian Tower Gyropod Bozos Might Out Super Pipe Line Spece Pilot Attack/Revenge of the Mutant Camel Helt Gate Grid Runney Blagger Son of Blagger South Date | 49.85<br>67.85<br>62.50<br>68.80<br>68.80<br>68.95<br>68.95<br>68.95<br>68.90<br>68.80<br>68.80<br>67.86<br>67.95<br>67.95<br>67.95 | CE 20<br>CE 40<br>CE 50<br>CE 70<br>CE 90<br>CE 90<br>CE 75<br>CE 60<br>CE 60<br>CE 40<br>CE 40 |
|----------------------------------------------------------------------------------------------------|----------------------------------------------------------------------------------------------------|----------------------------------------------------------------------------------------------------|
| Blapper                                                                                                    | 67.95                                                                                                    | EU 20<br>EU 20<br>ES 80                                                                                                    |

COMING SOON Tales of the Arabian Nights Guark

14 95 E11 75

£7 00 £5 95 £7 95 £6-80

## Play it again, Sam

Give us a tune on your micro turn your Commodore 64 into a piano or synthesiser-type keyboard with this program.

There are two main sections: the BASIC section and the machine code section

The BASIC section defines the waveform and the machine code tests for keys being depressed and plays the appropriate note Machine code is used here because of the slowness of BASIC

Most of the SID's special features are available through this listing, including ring modulation, synchronization, and filters. Although the sound produced is only monophonic, there is an "octaver" option which plays the note depressed and one an octave lower. As you will hear, this makes the sound much fuller.

Different octaves are obtained by pressing down CTRL,C = and SHIFT keys

Make sweet music on your computer's keys. Transform your keyboard into a musical instrument with this program by R.F.A. Brown and play on

@ CLR PRINT"J" GOSUB1000

10 S=54272 FORL=0T024 POKES+L,0 NEXT

50 INPUT 'WAVEFORM", WV\$

51 IFWV\$="NOISE"THENWH=128 GOTO55

52 IFWV\$="PULSE"THENWH=64 GOT055

53 IFWY#="SAW"THENWH=32:GOT055

54 IFWV\$="TRI"THENNH=16

55 IFWV\$<>"PULSE"THEN58

56 INPUT"PULSE WIDTH (0-4095)", PW

57 IFPW<00RPW>4095THENPRINT"OUT OF RANGE" GOTO56

58 IFWV\$="NOISE"ORWV\$="PULSE"ORWV\$="
SAW"ORWV\$="TRI"THENGOTO60

59 PRINT"SORRY....NOT AVAILABLE"
GOTO50

Keys ===

S C# X D D D# C E

ZC

V F G F#

H G# N A J A# M B

C C C F

E Da

together with various combinations. Be warned, the following ones do not work: C = + SHIFT, CTRI, C = + SHIFT and C = + CTRL only works with notes from lower C to A

The program is fairly sellexplanatory.

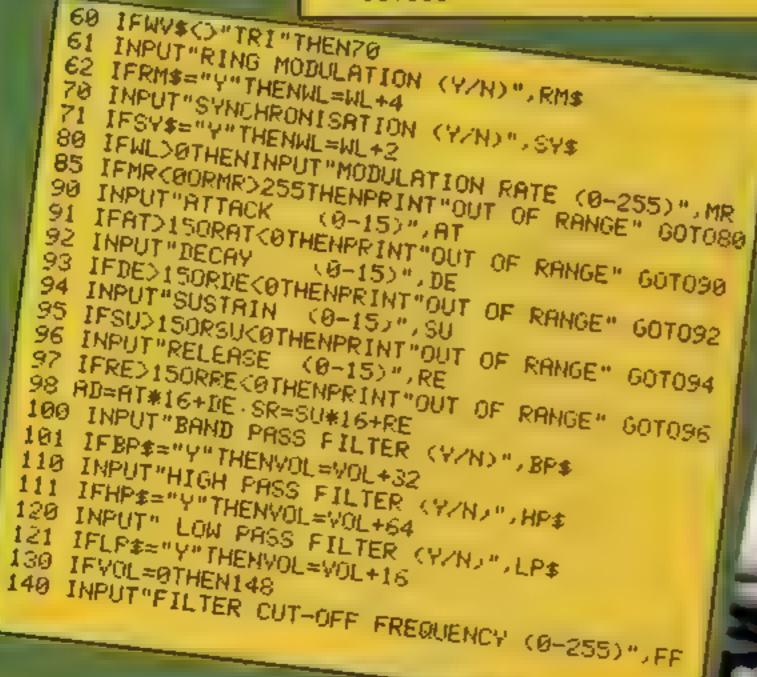

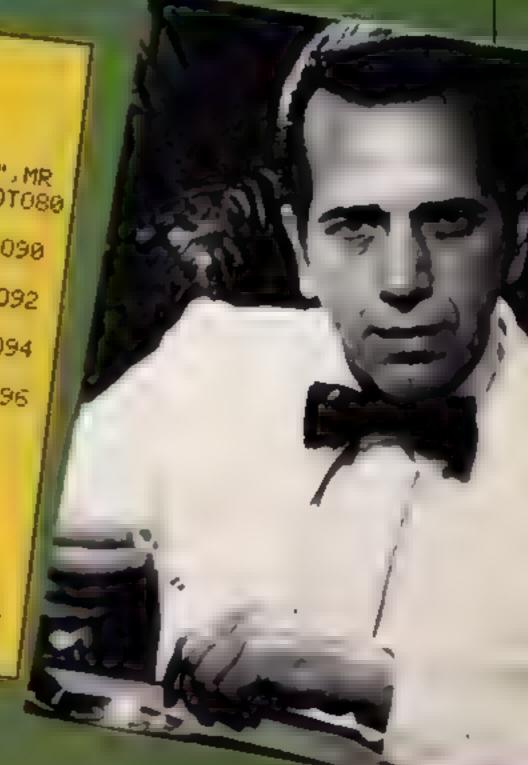

HOME COMPUTING WIEN.

#### **COMMODORE 64 PROGRAM**

```
141 IFFFK@ORFFD255THENPRINT"OUT OF RHNGE" GOT0140
145 INPUT"FILTER RESUMANCE (0~15) "JFR
146 IFFRK@ORFR>15THENPPINT"OUT OF RANGE" GOTO145
147 FR=FR*16+3
148 INPUT"00TAVER (YZN)", O$ IFO$="Y"THENO=1 G0T0150
149 0=0
150 INPUT"VOLUME (0~15)",V
151 IFV>150RV<0THENPRINT"OUT OF RANGE" GOTG150
155 VOL=VOL+V
160 PRINT"PRESS ANY KEY TO PLAY"
170 IFPEEK(197)=64THEN170
175 PRINT" WAPRESS RUNZSTOP RESTORE TO STOP"
180 GOSUE500
190 RUN
500 REM
501 REM PLAY MODE
502 REM
510 POKES+2, PMAND255 POKES+3, INT(PW/256) POKES+5, AD POKES+6, SR
520 POKESR046, WH+WL+1
530 POKES+22,FF POKES+23,FR POKES+24,VOL
535 PONE53047, MR PUNE53048, O
536 IFO=1THEMPONES+12,AD PONES+13,SR PONES+9,PWAND255 PONES+10,INT(PW/256)
540 SYS49152
550 RETURN
999 REM COLRI
1000 PRINT"D" POKE53280,11 PUKE53281,12 POKE646,11
1009 REMINDMEDIT CRSR DOWND
1010 PRINT" MEISISISISISIS .
1011 PRINT"
1012 FRINT"
1013 PRINT"
1014 PRINT"
1015 PRINT"
1016 PRINT"
1017 PRINT"
1018 PRINT"
1019 PRINT"
1020 PRINT"MONDODODODODODO R F A BROWNWIN"
1021 GOSUB2000
1922 PRINT" TOPPOPOPORRESS SPACE BAR TO CONTINUE"
1024 IFFEER(197)KJ60THEN1022
1029 REM [CLR][3CRSR DOWN]
1030 PRINT"TIMMO" RETURN
2000 FORR=49152T049367 READD POKER, D NEXT RETURN
3800 DATA216,24,165,197,201,64,240,250,32,162,192,32,50,192,76,2,192
3010 DATA162.0.221.111.192.240.6.232.224.17.208.246.96.141.51.207.138
3020 DATA10,170,189,128,192,141,53,207,232,189,128,192,141,52,207,96,173
3030 DATA52,207,141,0,212,109,55,207,141,14,212,173,53,207,141,1,212
3040 DATA105,0,141,15,212,172,54,207,140,4,212,32,193,192,165,197,201
3050 DATA64,240,11,205,51,207,240,245,32,162,192,76,50,192,173,54,207
3060 DATA41,254,141,4,212,141,11,212,96,12,13,23,18,20,31,26,28
3070 DATA29,39,34,36,47,42,44,45,55,2,48,2,86,2,122,2,158
3080 DATA2,191,2,240,3,25,3,72,3
3090 DATA126,3,181,3,235,4,35,4,96,4,172,4,244,5,60,5,130
3100 DATA32,17,192,174,141,2,240,22,24,173,52,207,109,52,207,141,52
3110 DATA207,173,53,207,109,53,207,141,53,207,202,208,234,96,173,56,207
3120 DRTA240,250,173,53,207,74,141,8,212,173,52,207,106,141,7,212,140
3130 DATA11,212,96
```

#### Castle 48K Spectrum £4.85

1 Ensoulerado, Old Brackenlands, Wigion, Cumbria CA7 9LA

An imaginative way to learn 60 specialist words associated with medieval casties and to find out where they belong in the castle. Aimed at the 11 to 15 age range, it would also be useful to adults. Accompanying the cassette is a list with 60 words and their meanings, and 9 x 13 outline grid, on which you can make a plan of the castle as you move around, naming each square and looking for three pieces of a gold goblet.

In order to proceed you're asked a question relevant to that

part of the eastle, and a correct answer allows you to proceed on your quest. A wrong answer brings a ringing tone and a guard appearing to hit you into the most, before you restart — which can be awkward if you are deep into the eastle. Small numbers appear at screen top right to let you know your position on the grid.

All spellings must be correct, and up to four variations are given for each question asked. But be careful to collect disguise, keys and light as soon as possible. T.W.

| instructions    | 85% |
|-----------------|-----|
| ease of use     | 70% |
| display         | 50% |
| value for money | 75% |

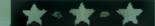

#### Treasure Hunt Toolkit 48K Spectrum £4.95

GW Components, 50 Oaktree Lane, Mansfield, NG18 3HL

This package comprises seven programs linked by a menu, designed to help you crack the word puzzles and codes found in books and competitions.

The program will accept a jumbled anagram, and juggle it in an effort to make sense of it All you do is push the button! Or how about codes? The prog will allow you to assign numbers to letters and tead off the code, or change the assignment at will in an attempt to crack someone else's, and, similarly, you can assign different letters to the alphabet in a predetermined way.

The program is written in BASIC, but is fast enough. The graphus are well thought out and clear with good use of colour and sound. They make the presentation much more professional.

Apparently the book "With Interest" by David 1 Betts, a story of space invaders is littered with coded puzzles. Crack the codes and you can claim a large cash prize. A percentage of sales goes to a limmy Savile charity appeal so this is a very worthwhile package — a really absorbing challenge. A £1 voucher is included. D.M.

| instructions    | 80% |
|-----------------|-----|
| ease of use     | 90% |
| display         | 90% |
| value for money | 95% |

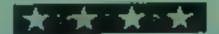

#### Touchstone Dragon 32 £8

Microdeal, 41 Truro Rd, St Auszell, Cornwall PL25 SJE

A machine code graphic game for up to two players

The object is to traverse the mazes, collecting treasure and keys and gain the secrets of the touchstone. The 11 levels consist of four distinct mazes, each about six screens long—providing a maramoth task.

Treasures are located in various chambers and high scores are acquired if you collect them. Keys are needed to open the doors towards the end of each maze

There are zoom chambers to move you vertically Five different monsters chase you. Luckily, you are equipped with a light ray which shoots from your eyes. Unfortunately, you can only shoot horizontally and the nasties have a habit of landing on your head if you're not careful.

The screen is divided into two parts, the top being devoted to scores etc. The lower part is the maze window which shows a screen full of the current maze.

There are many other features in this complex but thoroughly enjoyable adventure. Excellent graphics, I particularly liked the squirming snakes. One of those "must have one more try" games.

J.E.M.

instructions 85% 90% 90% 90% 90% 90% 80%

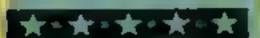

## Time for some fun!

Sit down and get ready for a good time. These games have been assessed for you by our panel of reviewers. Check before you buy and get the best value for your money

#### Sky Diver

Maple Leaf MicroWare, from Stainless Software, 10 Alstone Rd, Stockport, Cheshire SK4 SAH

At first this seemed a refreshing change from most of the invader and Frogger clones which have been flooding the market However, the promising start did not lead anywhere, and a simple bug soon appeared, making it easy to crash the program.

The aim is to make a successful parachute jump, instructions choosing the moment to leave the playability plane, open the main chute — or graphics the reserve if that fails — and control the descent towards a

The use of graphics is minimal, and the program seems

to be very long, taking over two minutes to load and occupying some LIK when running. The keyboard is used to control the plane and parachatist, while the computer controls the heading of the wind. The forward descent of the churist can also be controlted, although this increases the speed, and in order to land successfully this must be kept below a certain value. Points are awarded or deducted according to accuracy.

Up to four players may take turns, but I feel their interest will be short-fixed P.B.

instructions 90% 80% graphics 50% value for money 20%

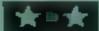

#### Enterpillor 2 Dragon 32 £8

Tom Mix, 41 Truro Rd, St Austell, Cornwall PL25 5JE A machine code arcade game in which you contend with Katerpillars, beetles and scorpions. This game is for one or two players using joysticks.

Each player starts with three bases. Your base is positioned near the bottom of the screen and a multitude of mushrooms are scattered all around you. These cannot damage you but you can destroy them. Katerpillars descend from the top of the screen and you can hit their head or body segments. Once hit, these segments turn into mushrooms. If you do not completely destroy a Katerpillar before it reaches the bottom of the screen, it starts to ascend and regenerates with head segments appearing at an ever increasing

Beerles appear at frequent intervals leaving a trail of mushrooms behind them. You can destroy a beetle by hitting it twice. The mushroom-eating tarantula appears at random, as do the scorpions

If all the segments of a Katerpillar are destroyed then you move on to the next difficulty level and the next

Katerpellar.

The screen presentation is very good. The program loaded with no major problems. An enjoyable game which I shall certainly be playing again.

1.E.M.

instructions 70%
playability 80%
graphics 85%
value for money 75%

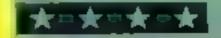

## Star Warsmoves into Software

Sometimes I feel there isn't a person in the world who hasn't heard of George Lucas, but just in case you have been living in a deep freeze for the last 12 years, he's the man responsible for the

Star Wars films.

Just recently he has started a division of his company Lucasfilm, called (he's got no imagination when it comes to names) the Lucasfilm Computer Division, and has brought out two new games called Rescue on Fractalus! and Ballblazer. The games will be distributed and sold by Atari under the newly created Atari/Lucasfilm label, and will be available in cartridge form for the Atari home computer line and video game machines as well as for other popular home computers.

The firm intends to bring the same high quality graphics craftsmanship to video games as it did to films. The games were announced for the third quarter of this year, which contradicts Atan's policy of not announcing products more than a month in advance. They apparently did this in order to avoid the snowstorm of announcements which occur each year around the time of the summer Consumer Electronics Show held in Chicago

m June

In Rescue on Fractalus! the aim is to recover stranded pilots while operating a shuttle craft. To simulate craggy cliffs, fractal geometry was used — a form of controlled random effects giving the impression of the complexity found in nature. (It also

apparently gives the game its name.)

Ballblazer, on the other hand, is a futuristic soccer game (football to you). Both games feature a first person frame of reference. That is, the screen appears to be what you would see if you were there rather than the more classic type of game which has you manipulating the actions of a character on screen. Lucusfilm is planning to make at least a dozen more games in this yein.

Atari hopes that these games, and presumably others which they will develop, will restore the firm's former position of dominance and influence in the industry and of course in the marketplace. The cartridges used for the Lucasfilm games mark the first time that a ROM-style game cartridge sold for a home

computer contains as much as 32K

The games are expected to sell for about \$35. By the end of this year, Atari is expected to release disc-based versions that will run on the CBM 64, IBM PC, and the Apple II family. These will be marketed under the Atarisoft label. All told, Atari expects that the new games will be able to run on a total of three to four million home and personal computers including a million or so Atari 5200 video game machines. The games, however, are not being redesigned to run on actual arcade comperated machines.

As a final note, some high-ranking Atari officials are a bit worried after finding out that some early versions of the new games have found their way out of the firm and into the hands of some users' groups and, of course, software pirates. Although they are worned, there doesn't seem to be much they can do about it, except hope that the final versions will be better and sell well enough to make the piracy factor insignificant

This next bit of news will be of interest to those of you who need or want to run extensive financial modelling (spreadsheet analysis) on your Commodore 64 but have found presently available programs too limiting. Microsoft has just released a version of their powerful Multiplan program for your computer.

What makes Multiplan different from earlier (first-generation) spreadsheet programs is that is uses words for commands, rather than initials or abbreviations. Another difference is that the program allows you to refer to areas of the spreadsheet (specified by you) by name, rather than by rows and columns. You can link cells on the sheet, so that changes in one cell update related cells.

The program supports windowing, so that more than one area of the spreadsheet can be displayed on the screen simultaneously, although in practice the 40 column screen limits the usefulness of this feature. The windows can be locked together, allowing simultaneous scrolling.

After a command has been selected, the program will usually ask you a series of questions relating to the command. The questions are clearly written, and will lead you through some potentially very complex operations. If you become confused, an extensive on-line help function is available with one press of the HELP key. The program has all of the regular spreadsheet features.

In terms of performance, the program is fast when it comes to recalculating, or doing any of its other functions. It is very slow to load and save, so much so you may think something is wrong with your disc drive. Also, when you quit the program, the 64's regular operating system is laid to waste, requiring you to turn off the machine and start up again from scratch if you wish to do anything else.

The program is copy-protected, although a registered user can buy one back-up copy for a very low fee (\$10 in the U.S.). The program is inflexible when it comes to disc drives; you must use the 1541 for your first drive. Also, if you wish to print the results, your printer must be 1545 compatible. This is, of course, one major disadvantage to dedicated programs which are copy-protected.

Documentation is good. The on-line help is far more useful than the 422-page document that accompanies the program. This can be somewhat intimidating, but it is clear that this complex program is not designed for the casual user. Certainly,

it has not been designed to balance a personal chequebook

Now for the good news. The product is being distributed by HES, whose support is excellent. On top of that, the list price is a mere \$65 compared with the several hundred dollar price tag that accompanies essentially the same program in its larger 8-and 16-bit versions for other more expensive computers. For more details contact Human Engineered Software, Brisbane, California 94005. (415) 468-4111, Happy calcing

A short reminder about a firm called Datamost, whose products I have mentioned from time to time. It markets a complete line of home educational and entertainment software for all ages, abilities, and levels of computer sophistication, and for virtually all popular computer brands. One of its latest products is called Paint Magic. It allows users to call up and fill in basic shapes with different colours, shades or checks. It takes advantage of the CBM 64's colour abilities and is much easier to use than trying to accomplish the same tasks via BASIC programming. The program is both educational and entertaining. Contact Datamost at 8943 Fulbright Venue, Chaisworth, California 91311, (213) 709-1202.

#### \*\*\*

I just had to pass this one along. Quarterdeck Software, a Santa Monica firm (near LA of course) has revealed its new marketing catch phrase which it plans to use to promote its new window-based software product called Desq. The phrase is "Do with me what you will." Hmm. Bring me my whips and chains. This promises to be one program that will be easy to whip into shape.

Looks like I'm right out of space again. See you next Tuesday.

Fairfield, California

## -AGF-JOYSTICKS

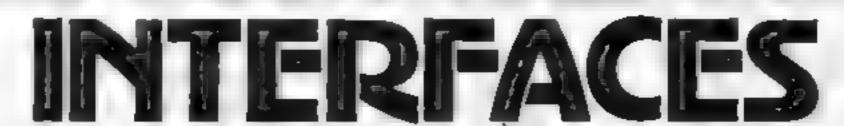

Programmable Interface

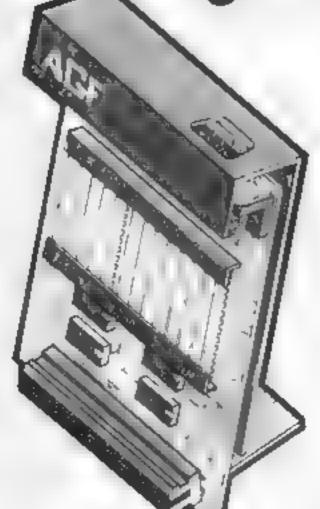

Hardware programmed, this interface attains Joystick or Trackball compatibility with ALL Spectrum or ZX81 software

Without internal memories or tapes to load the direct addressing mode offers the fastest computer response to controller movement with programming being retained when the power is

Eight directional capability is automatically achieved by just setting up, down, left and right.

The hardware approach is totally compatible with all key reading techniques unlike memory programmed devices.

Supplied with Quick Reference Cards, to speed up setting to your favourité games, demonstration cassette and twelve months guarantee.

26.95 plus £1 post & packing

## Interface II 9.95

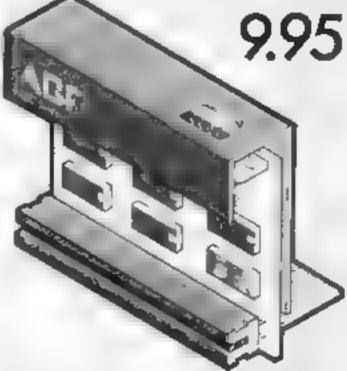

Now the AGE Interface II is even better value. Since we pronested the cursor key interface in October 1982 there are now over 100 games or ubin't programs with either the AGE option or cursor key controlled that makes ? unheafolile at this new low price.

Still incorporating the at important teat expension connector which means office peripherals can be connected as the same once in Ram Packs. Printers Speech Units etc. and of course, he way represents on principle and guiterities. this will raise conflict else, lically with any other add one.

#### RomSlot

Now is your chance to enter the growing world of instent pading games

All ROM Cartridge software can be keyboard controlled so a joystick is not essential

Only high guality programs are available on ROM and soon a whole new range is to be launched by Parker Games exclusively. on cartridge, for the Spectrum

RomSlot's unique 'Game Restart' will restart the game at any time during play. When no game cartridge is in use this becomes a usaful computer reset facility from crashes or conventional machine code programs.

RomSlot is fully compatible with all other add-ons via a rear connector and is cased and fully guaranteed for twelve months.

y 11.95 plus 50p post & packing

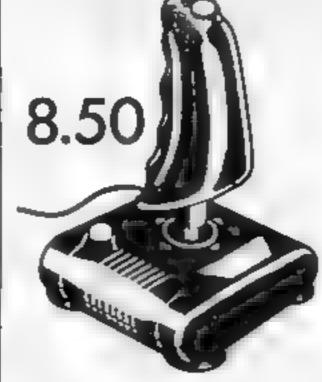

## Quickshot II

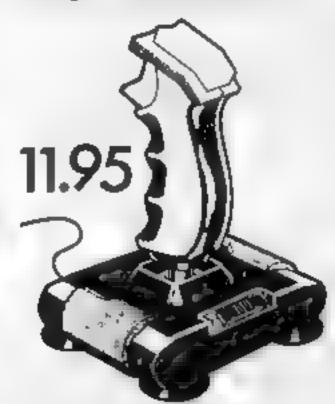

Quickshot

END TO NOS AND NEEDED AS HAPDMANE DENT PREEMOST BUCHON RESIS A SUBSECTION Person of h

enchase a chaque postal order payable to AGA Hardway for E Potential of the Attention Bartley and Account No.

FROM WE WAS MISS **ADDRESS** 

Temperature tentants (0243) 823332

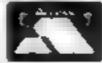

| OTY TEM                  | TEMPRICE TO | TAL |
|--------------------------|-------------|-----|
| PRINT RAWUABLE INTERFACE | 727 R5      |     |
| EX RARGE CARDIPALAS      | E 00        |     |
| N ERSAUL                 | E 9.95      |     |
| B- 4/5                   | E 745       |     |
| OL CKSHO?                | £1 P5       |     |
| 0. c«»+0°                | [ £ 6 50 ]  |     |
| ZX81 SPECTRUM Areas on   | F NAV TOTAL |     |

DEALER ENQUIRIES WELCOME

EXPORT PRICES ON APPLICATION

Plant send afternation on

Please allow up to 28 days, form receipt of your proof armough we harmally despetch from stockwrittin 7 days. All AGE products are guaranteed for 12 months and are supplied on a 14 day money. back undertaking AGF Handware Bognor Regis West Sussex Telephone 0243 823331

## HOME COMPUTING WEEKLY CLASSIFIED

Lineage: 35p per word

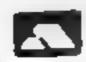

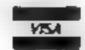

Semi display: £7.10 per single column centimetre Ring for information on series bookings discounts.

All advertisements in this section must be prepaid Advertisements are accepted subject to the terms and conditions printed on the advertisement rate card (available on request)

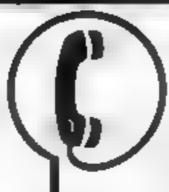

01-437 0699 EXT 341.

Send your requirements to: Debra Stupple ASP LTD. 1 Golden Square, London W1R 3AB

#### LOADING PROBLEMS?

THEN LET THE BUNCA TAPE LOADER SOLVE YOUR PROBLEM

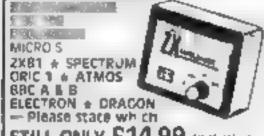

STILL ONLY £14.99 inclusive Post free OTHER PRODUCTS INCLUDE Quality C12 micro tapes, 10 for

£5 50 inclusive LOADMOUTH - SPECTRUM AMPL HER E12 98 INCUSIVE

ELINCA PRODUCTS LTD. DAISY WALK SHEFFIELD 53 7PJ

TEL, 0742 756728 PLEASE NOTE OUR NEW ADDRESS Send S.A.E. for details

Orle single joystick interface. Soft ware programmable for any keys Atari type joysticks. Operates some commercial games £9 99 Marder Electronics, 26 River Close, Abingdon, Oxon

Popping, Break Dancing, Teach yourself. SAE for details. Dance Publications, 136 Monkhill Lane, Pontefract WEB IRT

#### - UNLIMITED SOFTWARE 7 EXCHANGE

for a whole year for just £10.

Exchange any amount any time Falls guaranteed nationwide service. Discounts. on new apes. Add 300 p&p per tape. S.A.E. for details

NCC, 12 York Close, Barton, Beds.

Swop your Spectrum software, free membership, Only 85p. Tel: 021-502 4589

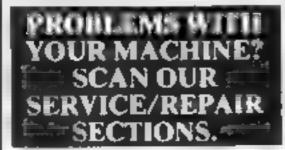

#### HOLIDAY COURSES. FOR CHILDREN - Now Booking!

£46 for 5 mornings.

Adult Courses as usual RITIO: COMPUTER WORKSHOP on 01-318 5488

4 Lee High Road (Dept HCW), Lewisham, London \$513 5LO

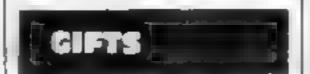

#### MICRO-USERS T-SHIRTS 4 SWEATSHIRTS

I Spectrum 4Have You Seen My Peripherals\* 5 Invader 3 I'm f ser briendly 6 Zap. cm

Printed and in 1999 coa in 1 sh is Red sky if white it is \$0 cach mid-AND

Polis con on Sweather While Higher at 90 calls me All small med am large and ext a size May Order only 18th

> One Per Cent Screens Dept B 9 Archum Rand Westeliffe-fin-ben haven SSI 141

To here a computer from Specifum 48k upwards, please phone or write to Business & Computer Services 294a Caledonian RJ London NI BA Tel 01 607 0157

#### VIC-20 Software Hire \_

Free membership, 500 Members, 100 titles from 50p per week SAE for your free Membership kit to: V5H (HCW), 242 Ransom Road, Mapperley, Nottingham

#### COMMODORE 64 Software library

2 weeks here £t.\* Annual membership £5 Stamp for list Les Wilson, (C) 100 Bienheim Walk, Corby, Northants.

Orie hoftware Library Two weeks nic til Annual Membership ES Stamp for Ix Les Wilson 1 it Benheim Walk Corby Northants

#### 7X SPECTRUM: INTERFACE CABLE

w Taimner in and 2 PC B v £16 inclusive.

w 2 connectors and 1 PCB all answerse

Cash with order E.C.P.5

7 Harehill Crescent, Wingerworth, Chesterfield Derbyshire. Tel 0246 74003\_

#### Replica I and Firing Call 45 Automatic 25 shot

A number of the side of the side of the si HIGH PAR JULIA 15 25 At age We-

Replica 44 Auto Magnum he gang less as not le wiamino 14 35 car rage 50p.

Cold Pathon 357 As insect to Principland. 🦡 een tiga let, wat ainmit 44-45 a lager 90p.

baeas of side. I fee making. Mall order n a Neso Pt hegue Ra zama a z 86 Scilio v New Road 1 may # 31.25

BBC/Dragon software library --Membership £5.00. — Tapes £1 ( + 23p postage). Stamp for details E Tucker, (H) 8 Springwood Estate Grimston Road, Sough Wootton, King's Lynn, Norlolk

#### COMMODORE 64. GAMES LIBRARY

Over 24, es au aginals Hare y to the egap ex absolute thee I to entempt up to the work of mores hack approva Serve for dellar site.

Commodore 64 Games Library c o Yorkshire Suffware Library 13 Park Top Pudses West Yorks

A L b az I n g

#### VIC-20 & VECTREX LIBRARY

now available Details to **DUKERIES SOFTWARE** 39 HIGH STREET. WARSOP NR. MANSFIELD. NOTTS

/\81 - Spectrum. We can now offer out-of-guarantee repairs by our Computer Dept. Our engineers have had over three years experience. servicing Sincair Computer products. Price including p&p. ZX81. £11 50; 16K Ram — £9 95, Spec rum - £18.75. Send with cheque or PO TV Service of Cambridge French's Road, Cambridge CB4 UNP. Phone (0223) 311371.

Commodore repairs. By Commodore approved engineers. Repair prices — VIC-20 modulators £6.50, VJC-20 from £14 50. CBM 64 from £18 00, C2N from £7 00, printers, disk, etc. For more deta is write or tel G C. Bunce & Son 36 Burling ion Road, Burnham, Bucks St I 7BO. Tel. (06286) 61696

#### MICRO-SERV

The home communer repair special of n Normand

BBC SPECTREM, VIC 20 AND A. I. PERIPHERALS 3 MONTE WARRANTY ON ALL REPAIRS

1 NIT 4, Denny Workspace Denny, Scotland, Fk6 6DW Tel: Denny (0324) 823468

#### **FOR SALE**

#### COMPUTARISTS

Your computer in colour on a large (55mm) BADGE (Popular Home Micros)

Send £1.00, your name. address and which micro to MY COMPUTER BADGE CO. LTD. 65 GUILDFORD RD, FRATTON, PORTSMOUTH PO1 5HU

#### BBC "IMAGE"

The uttimate tape back-up copier

The amazing program must be the best of as kind. Makes security back up copies of sour sof wate and can lock some programs. Send S.A. b. for list is out standing easities PFTER DONN 33 LITTLE GAYNES

LANE, UPMINSTER, ESSEX RM14-2/R

he content in this politication in a direction of the plans distinct political properties of other periods and plans as the properties of the plans of the properties of the properties of the p @ 1984 Argus Special of Pub mations Ltd. hand a street of the

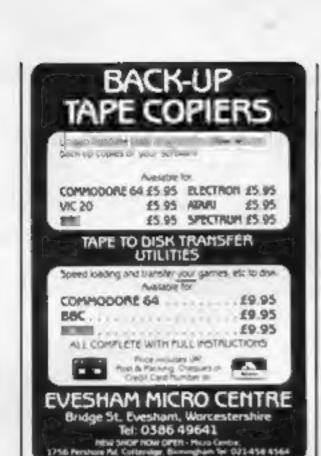

Speedyload 64 loads Commodore 64 software twice as fast. Send £2.99 to G. Connell "Rosebank" Garsdon, Malmesbury SN16 9NJ

#### COPYMATE TWO

**CBM 64 BACK-UP COPIER** 

Outstanding features include an option to \$AVE TO TAPE OR DISK

Easy to use. Send £5.75 to:-

#### HORIZON SOFTWARE

15. Banburg Close, Corby Northants NN18 9PA

#### SPECTRUM KOPYKAT BACK-UP TAPE

simply the best for LOADing and SAVEing your own programs. Any of your own ZX Spectrum programs can be backed-up onto a fresh tape. 100 per cent machine code. SPECTRUM KOPYKAT uses no program area so your full size programs can be copied.

Despatched by first class return of post.

Send cheque/PO for £4.95 to:

MEDSOFT PO Box 84, Basingstoke Hants RG25 2LW

#### COMMODORE 64 AND VIC-20 BACK-UP COPIERS

For your BASIC, machine code, and multi-part programs of any size. Both are written in machine code and audio and visual prompts are used for easy operation. Full instructions are contained in the programs.

VIC (MITATOR II IMITATOR 64 II

Please state which is required and make cheques/PO's payable to IAN WAITE

Send orders to: IAN WAITE, DEPT HCW II HAZLEBARROW ROAD SHEFFIELD S8 8AU

ADVERTISE
IN OUR
NATIONWIDE
GUIDE AND SEE
YOUR BUSINESS
GROW.

## TAPE COPIER SPECTRUM/DRAGON

Makes BACK-UP COPIES of your SPECTRUM programs easily with MANY unique features.

 M/Drive backs-up Basic/mc/ arrays on the microdrive STOPS programs to help the run.

◆ LOADS in all program parts CON-TINUOUSLY — even without pressing a key. Others require many loadings — MASSIVELY saves you time and trouble and uses no program area!

 Full instructions, very user friendly, BREAK at any time then carry on LOAD. Ideal for security back-up copies.

Spectrum copier only £4.49 or £5.50 with M/DRIVE. (Update service for old customers £1.50 plus old tape and S.A.E.) Dragon Copier £6.99. FULL MONEY BACK GUARANTEE.

LERM (DHC), 10 Brunswick Gardens, Corby, Northants.

#### SALE CBM 64 SOFTWARE

INCREASED MARKET PRESSURE FORCES US TO OFFER YOU THIS ULTIMATE CBM 64 TAPE BACK-UP UTILITY AT THE GIVE AWAY PRICE OF ONLY

£3.25 INCLUSIVE

SAVES TO TAPE AND/OR DISK FULL.
INSTRUCTIONS INCLUDED. FAST
TURN ROUND. SEND CHEQUES/PO'S
TO:—

26, NORTH CAPE WALK, CORRY NORTHANTS NN18 9DO

#### **SERVICES**

jbs records COMPUTER PROGRAMS

REAL-TIME or (Slow) HIGH-SPEED Professional Cassette Duplication and Blanks from 1 to 1,000 + Computer printed Cassette Labels, etc. Fast Security Delivery service.

|be records — a division of FILTERBOND LTD, 19 Sadiers Way, Hertford SC14 2DZ 0992-551188

#### SOFTWARE

Computer Software and Accessories, send 2 x 16p stamps for free lists stating which computer to: Electronic Facilities, 3 High Street, Sandy, Beds. SG19 1AG

CAMES QUEST SOFTWARE

| compare our prices:       |             |       |
|---------------------------|-------------|-------|
| SPECTRUM                  | RRP         | ORP   |
| Psytron                   | (Be)7.95    | 6.95  |
| Fred (QS)                 | 6.95        | 5.95  |
| Jet Set Willy (SP)        | 5.95        | 4.95  |
| Sabre Wulf (U1)           | 9.95        | 8.95  |
| BBC model B               |             |       |
| Aviator (Acorn)           | 14.95       | 12.95 |
| JCB Digger (Acorn)        | 9.95        | 9.45  |
| CBM 64                    |             |       |
| Beach Head (cass)         | 9.95        | 8.95  |
| Bozo's Night Out (cass)   | 6.90        | 5.90  |
| ORIC1                     |             |       |
| Pasta Blaster (Arc)       | 5.50        | 4.93  |
| Electroscorm (& Atmos)    | 6.95        | 5.95  |
| Kempston Joystick Interfa | ce.         | 11.45 |
| Quickshot 1 Joystick      |             | 8.95  |
| or both for only          |             | 19.00 |
| Prices include P&P as     | nd VAT. Ser | nd    |
| cheques PO or SAE for     |             |       |
| CALIFE OFFET SOFTE        |             |       |

cheques/PO or SAE for catalogue to: GAMES QUEST SOFTWARE, 39 Fusdon Street, Kidderminster, Wores, DY10 IPU

#### TI-99/4A SOFTWARE

Any three fantastic games for only £5. 39 titles to choose from. For full list S.A.E. to:

BINBROOK SOFTWARE, 88 Cotterdale, Sutton Park, Hull HU7 4AE Crystal Software. Quality Games for CBM 64 and VIC-20. All with 10% discount. Send S.A.E. for details to Crystal Software, 69 Oaklands, Curdworth, Sutton Coldfield B76 9HD

Ket Trilogy. Help sheet for first two adventures. £1 + SAE each. From T. Frost, The Links, Montrose, Angus, Scotland.

#### TEXAS

| A ADIAL AND                                                         |                      |
|---------------------------------------------------------------------|----------------------|
| LANTERN SOFTWARE                                                    |                      |
| Hunchback Havoc (Basic)                                             | £5.95                |
| Daddie's Hot Rod (Basic)                                            | £5.95                |
| INTRIGUE SOFTWARE                                                   |                      |
| Adventuremania (Basic)                                              | 15.95                |
| Mania (Basic)                                                       | £5.95                |
| QUICKSHOT I £7.95 QUICE                                             | SHOT II              |
| £11.20 JOYSTICK ADAP                                                | TOR FOR              |
| T1-99/4A £8.50                                                      |                      |
| All prices include postage and p<br>Please enclose S.A.E., for full | sacking.<br>lists to |
| LOADE ENTERPRISES, c/o E<br>(HCW), 35 Upper Bar, New                |                      |
| Shrogshire TF10 7EH.                                                |                      |

TO 50% OFF

Tel No. (0952) \$13667 or \$14292

MAIL ORDER ONLY

SOFTWARE
ALL ORIGINAL
LARGE SAE FOR LISTS
COMPUTE,
"ROWCLIFFE", BROOK
END, KEYSOE, BEDS.

#### DISCOUNT SOFTWARE

Big discounts on over3000titles for APPLE ATARI BBC CBM 64 DRAGON ELECTRON ORIC SPECTRUM VIC-20 ZX81 8/16 BIT BUSINESS Also books & hardware.

Please enclose 25p in postage stamps stating which lists are required

MAIL ORDER SOFTWARE 9 KNOWLE LANE, WYKE, BRADFORD, BD12 9BE

#### HCW YOUR SOFTWARE SUPERMARKET.

#### VERY SPECIAL OFFERS

WHILE STOCKS LAST:

| SPECTRUM             |          |       |
|----------------------|----------|-------|
| Lords of Midnight    |          | £8.45 |
| Sabre Wulf           |          | £8.45 |
| Mugsy                |          | £5.45 |
| Hulk (plus magazine) |          | £8,95 |
| CBM 64               |          |       |
| Bozo's Night Out     |          | £5.75 |
| Chuckie Egg          |          | £6.75 |
| Aztec Challenge      |          | £7.45 |
| Hulk (plus magazine) |          | £8,95 |
| ELECTRON             |          |       |
| Chuckie Egg          |          | £6,45 |
| Daline in durie DE   | C3 D. 17 | A.20  |

Prices include P&P & VAT
Send cheques/PO's to: COMPUTER
DUNGEON, 130 London Rd,
St. Albans, Herts AL1 1PQ
Tel: St. Albans 56351

\* TI-99/4A OWNERS \*

"FOOTBALL POOLS FORECASTER"
Only £5.50 (Cassette)

Send SAE (20p stamp) with order to: TAO SOFTWARE, 58 WHIMBREL RD, ASTLEY, MANCHESTER M29 7NP

#### SOFTWARE BUSINESS

Spectrum personalised software for small businesses in approximately 2 weeks from £28. Phone Brian, 0204 389498

#### WANTED

Second hand Spectrum Games Wanted — Originals Only (with inserts, etc). Disliked/Overzapped/Disappointing Games — We'll Buy Them! Send list for offer by return! G. Inglis, 37 Cockburn Street, Edinburgh EH1 1BP

Programmer required. Experience in: 65-02 machine code. Apple, Atari, Commodore computers. Medical electronics and programming (preferably immunology). English and one European language essential. Tel: 01-748-7478

#### NATIONWIDE SHOPS & DEALERS

#### SOMERSET

#### RAINBOW COMPUTER CENTRE

Massive range of software in stock for BBC, COM 64, VIC-20, SPECTRUM, DRAGON, ELECTRON, ZX81.

Huge stocks of peripherals
(Joysticks, Interfaces, Cassette units,
Paddles, Introduction series,
Reference Guides etcl.

Open Monday-Sunday 9am-8pm.

Any visa accepted

For the largest selection of hardware and software in the area contact: VICTORIA ROAD, YEOVIL, SOMERSET TEL: 0935 26678

HCW YOUR SOFTWARE SUPERMARKET.

# PHOENIX SOFTWARE CENTRE MAIL ORDER SOFTWARE BBC SPECTRUM ETC. Phoenix Software Centre M Huleh, Yeovil, Somerset

BEDFORDSHIRE

#### SOFTWARE CENTRE

Tel: 0835 21724

Computers, Software and accessories.

The Educational Software Specialists

Large S.A.E. for lists.

52A Bromham Road, Bedford. Tel: Bedford 44733

## CLASSIFIED ADVERTISEMENT — ORDER FORM

| 1.  | 2  | 3   |    |
|-----|----|-----|----|
| 4_  | 5  | 6   |    |
| 7   | 8  | 9   |    |
| 10. | 11 | 12  |    |
| 13  | 14 | 15. | 11 |
|     |    |     |    |
|     |    |     | П  |
|     |    |     |    |

Advertise nationally for only 35p per word (minimum charge 15 words).

Simply print your message in the coupon and send with your cheque or postal order made payable to Argus Specialist Publications Ltd to:

CLASSIFIED DEPT., HOME COMPUTING WEEKLY. I Golden Square, London WIR 3AB Tel: 01-437 0699.

Name

Address

Tel. No. (Day)

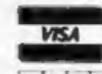

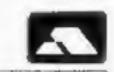

#### PREFERRED CLASSIFICATION

Please place my advert in Home Computing Weekly for Please indicate number of insertions required.

weeks.

#### SPECTRUM SAVERS

Discounts off a vast range of Spectrum software. Over 70 Software Houses on our list

Bargains on a wide range of hardware & books

Sample Prices

Spectrum 48K ......£119.95 inc. VAT Disc Drive & Interface ...... £230.00 inc. VAT

Send large S.A.E. for catalogue to

RAMTOPS, 47 BROOM LANE, LEVENSHULME, TEL. 061 442 5603 MANCHESTER M19 2TX

POPULAR GAMES FOR ONLY

£3.99 each\*

**ZX81 16K** 

Admiral Graf Spee Baron **Dungeons of Doom** 

TI-99/4A EXTENDED BASIC Tank Battle **House of Bugs** Special Mission

VIC-20 16K Micropoly

DRAGON Searchword

"INCLUDING VAT AND 1ST CLASS POST BY RETURN. SEND CHEQUE OR POSTAL ORDER TO

TEMPTATION SOFTWARE LTD 27 CINQUE PORT ST, RYE, EAST SUSSEX

NEW PROGRAMS WELCOME

#### MEGASAVE FANTASTIC SAVINGS

| BBC       |                      | COMMODORE    |
|-----------|----------------------|--------------|
| Fortress  | Gilligan's Gold      | Beach Head   |
| World Cup | Tank Commander £5.45 | Quickshot II |

FREE POSTAGE \*DISC ONLY FAST SERVICE PLEASE STATE WHICH MICRO. SEND CHEQUE/PO TO:

MEGASAVE, 76 WESTBOURNE TERRACE, LONDON W2

#### TEL RYE (0797) 223642

#### TI-994A SOFTWARE

3 great games for the unexpanded TI-99/4A

PILOT A great new flight simulation game for one player. Options for take-off, landing or in flight. Graphics display of landing strip, terrain map, instrument panel.

Full instructions included. Graphics and sound. TITREK £5.95

Defeat the Klingon invasion fleet. Includes 5 skill levels, graphics quadrant display, A v 8 galaxy, phasors, photon torpedoes, long range scans, and much more. Full instructions included. Graphics and sound.

FORBIDDEN CITY

£4.95

A deserted alien city contains a vasi treasure but this is guarded by deadly traps, Can you decipher the clues left by previous travellers? Text adventure.

Send cheque or P.O. or relephone with Access VISA for immediate despatch. Please add 50p pap to orders under £10. Orders over £10 post free.

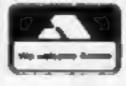

#### APEX SOFTWARE

Hastings Road, St. Leonards-on-Sea, E. Sussex TN38 BEA Tel. Hastings (0424) 53283

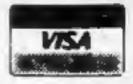

## The Key To Success!

Now, with the new Stonechip Spectrum Keyboard, the user has no worry of damaging the Spectrum itself as improved designing enables it to fit the case perfectly.

Assembling the case is simple as it consists of two halves, the top half containing the keyboard, with a small printed circuit board, attached by ribbon cable, plugging into the rear of the Spectrum. The lower half fits precisely around the Spectrum, thus preventing any risk of damaging through movement.

Your Sinclair guarantee need not be invalidated since the Spectrum does not require removal from its case.

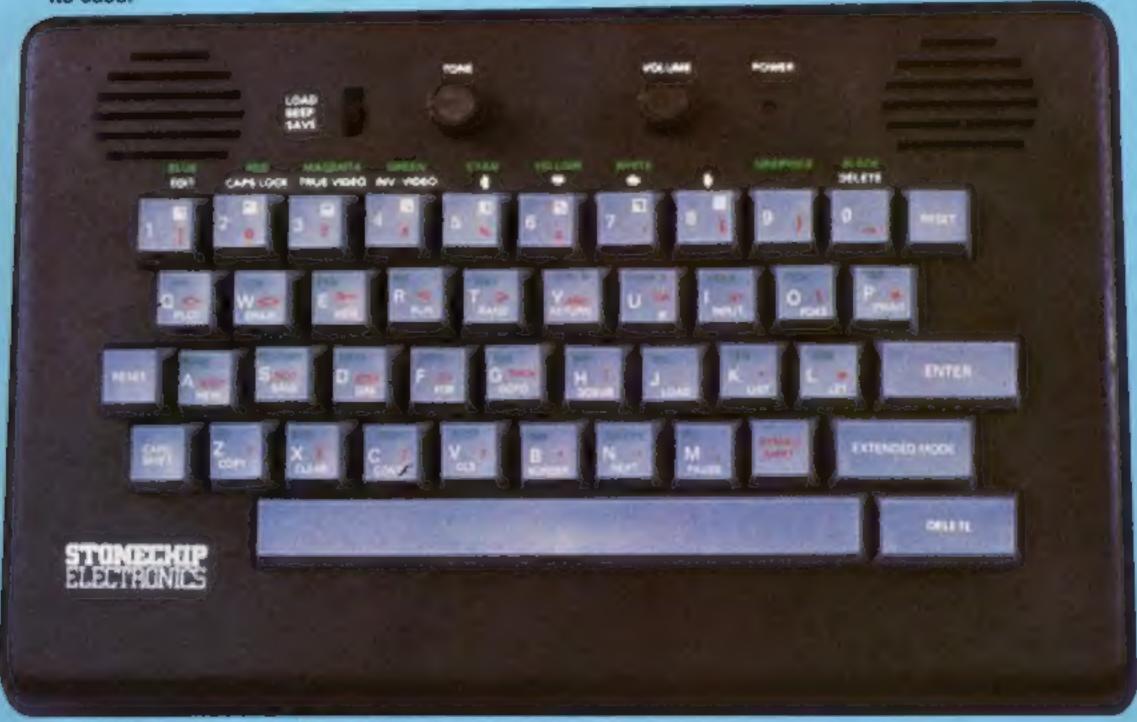

#### THE MAIN FEATURES OF THE KEYBOARD ARE:

- No modifications to Spectrum necessary as it connects via rear port.
- Full-length space bar.
- □ Built-in 'Echo' amplifier and tape interface.
- RESET keys remove the need to disconnect power supply lead.
- ☐ Single key 'DELETE'.
- □ Single key 'Extended Mode' selection (ie one key replaces the CAPS SHIFT and SYMBOL SHIFT function).
- Fully compatible with Interface 1 and most peripherals.

Stonechip Electronics, Unit 9, The Brook Industrial Estate, Deadbrook Lane, Aldershot, Hants. Telephone: (0252) 333361

Extender unit available to use with interface 2 and Kempston Joystick Interface. £2.50.

£59·95

DEALER ENQUIRIES WELCOME Delivery approximately 28 days To: Stonechip Electronics, Unit 9, The Brook Industrial Estate, Deadtrook Lane, Aldershot, Hants. Telephone: (0252) 333361

Please forward me the following products:

All prices are inclusive of VAT, Post & Paciding for U.K. deliveries (overseas add 15%)

Address .....

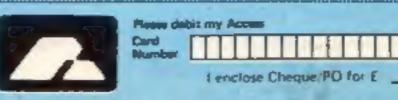

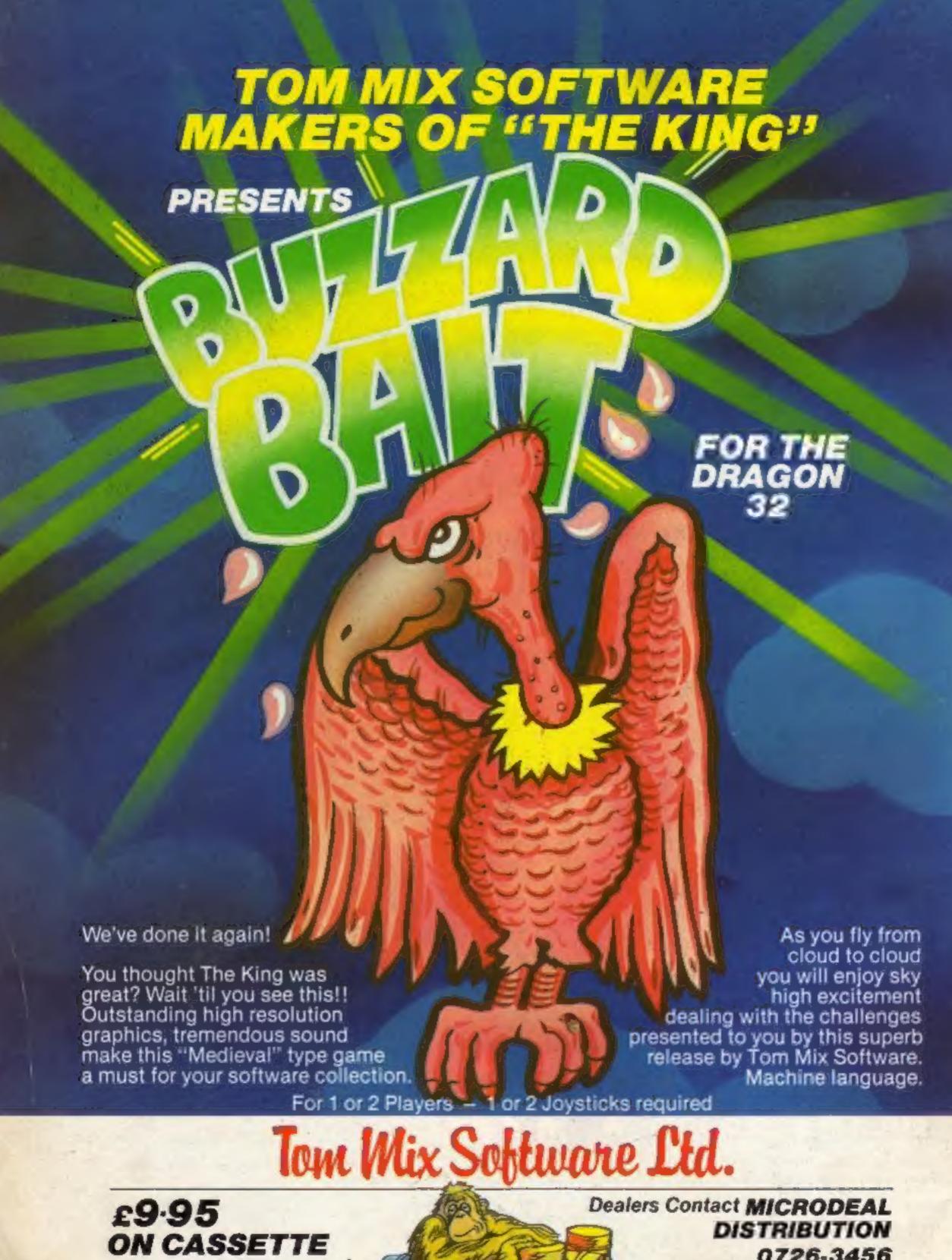

Mail Order Sales from Microdeal Mail Order 41 Truro Rd, St. Austell Cornwall PL25 5JE

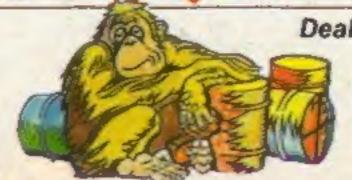

0726-3456

(Exclusive Distributors)

Selected Tom Mix Titles available from computers dealers nationwide or from larger branches of -

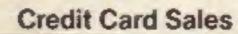

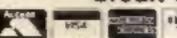

Phone 0726 3456

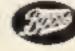

Stores